## *Solstice™ CMIP 8.2 Programmer's Guide*

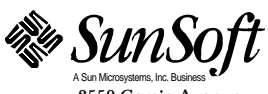

2550 Garcia Avenue Mountain View, CA 94043 U.S.A.

Part No.: 802-5281-10 Revision A, April 1996 1996 Sun Microsystems, Inc. 2550 Garcia Avenue, Mountain View, California 94043-1100 U.S.A.

All rights reserved. This product or document is protected by copyright and distributed under licenses restricting its use, copying, distribution, and decompilation. No part of this product or document may be reproduced in any form by any means without prior written authorization of Sun and its licensors, if any.

Portions of this product may be derived from the UNIX® system, licensed from UNIX System Laboratories, Inc., a wholly owned subsidiary of Novell, Inc., and from the Berkeley 4.3 BSD system, licensed from the University of California. Third-party software, including font technology in this product, is protected by copyright and licensed from Sun's suppliers.

RESTRICTED RIGHTS LEGEND: Use, duplication, or disclosure by the government is subject to restrictions as set forth in subparagraph (c)(1)(ii) of the Rights in Technical Data and Computer Software clause at DFARS 252.227-7013 and FAR 52.227-19. The product described in this manual may be protected by one or more U.S. patents, foreign patents, or pending applications.

#### TRADEMARKS

Sun, Sun Microsystems, the Sun logo, Solstice, Solstice Enterprise Manager, Solaris, SunOS, OpenWindows, DeskSet, ONC, ONC+, and NFS are trademarks or registered trademarks of Sun Microsystems, Inc. in the United States and certain other countries. UNIX is a registered trademark in the United States and other countries, exclusively licensed through X/Open Company, Ltd. OPEN LOOK is a registered trademark of Novell, Inc. PostScript and Display PostScript are trademarks of Adobe Systems, Inc. OSILOGIE and OSIAM\_C are trademarks of Marben Produit.

All SPARC trademarks are trademarks or registered trademarks of SPARC International, Inc. in the United States and other countries. SPARCcenter, SPARCcluster, SPARCompiler, SPARCdesign, SPARC811, SPARCengine, SPARCprinter, SPARCserver, SPARCstation, SPARCstorage, SPARCware, SPARCworks, microSPARC, microSPARC-II, and UltraSPARC are licensed exclusively to Sun Microsystems, Inc. Products bearing SPARC trademarks are based upon an architecture developed by Sun Microsystems, Inc.

The OPEN LOOK® and Sun™ Graphical User Interfaces were developed by Sun Microsystems, Inc. for its users and licensees. Sun acknowledges the pioneering efforts of Xerox in researching and developing the concept of visual or graphical user interfaces for the computer industry. Sun holds a non-exclusive license from Xerox to the Xerox Graphical User Interface, which license also covers Sun's licensees who implement OPEN LOOK GUIs and otherwise comply with Sun's written license agreements.

X Window System is a trademark of X Consortium, Inc.

THIS PUBLICATION IS PROVIDED "AS IS" WITHOUT WARRANTY OF ANY KIND, EITHER EXPRESSED OR IMPLIED, INCLUDING, BUT NOT LIMITED TO, THE IMPLIED WARRANTIES OF MERCHANTABILITY, FITNESS FOR A PARTICULAR PURPOSE, OR NON-INFRINGEMENT.

THIS PUBLICATION COULD INCLUDE TECHNICAL INACCURACIES OR TYPOGRAPHICAL ERRORS. CHANGES ARE PERIODICALLY ADDED TO THE INFORMATION HEREIN. THESE CHANGES WILL BE INCORPORATED IN NEW EDITIONS OF THE PUBLICATION. SUN MICROSYSTEMS, INC. MAY MAKE IMPROVEMENTS AND/OR CHANGES IN THE PRODUCT(S) AND/OR THE PROGRAM(S) DESCRIBED IN THIS PUBLICATION AT ANY TIME.

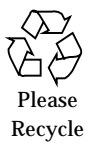

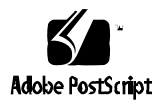

## *Contents*

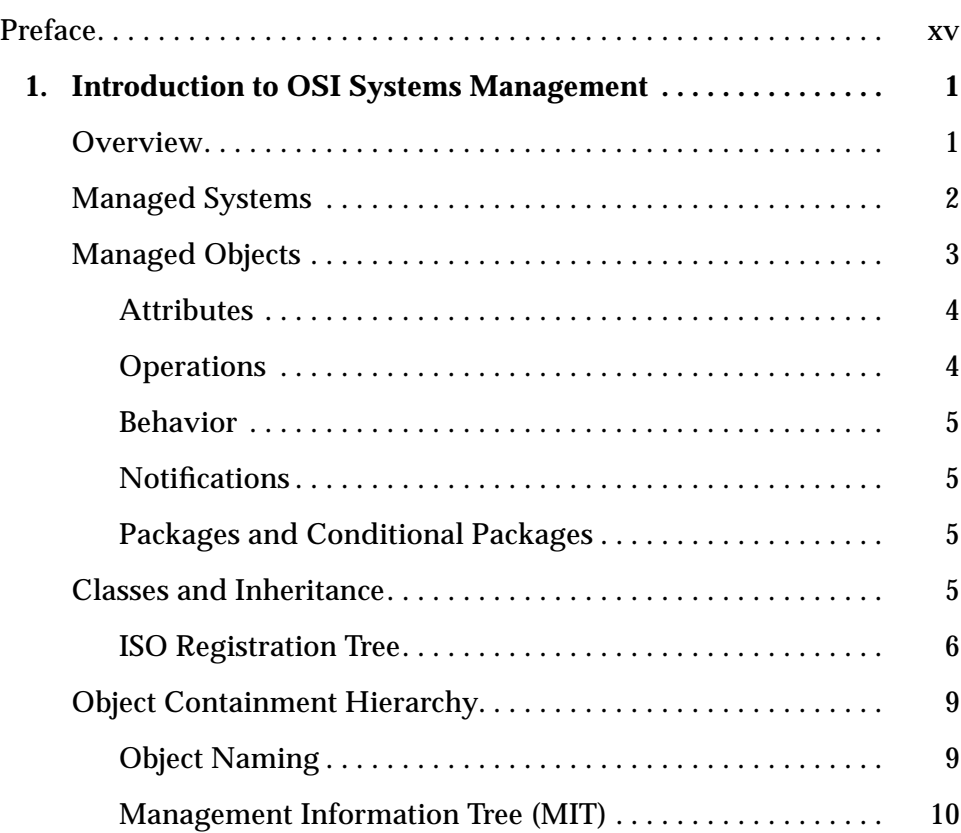

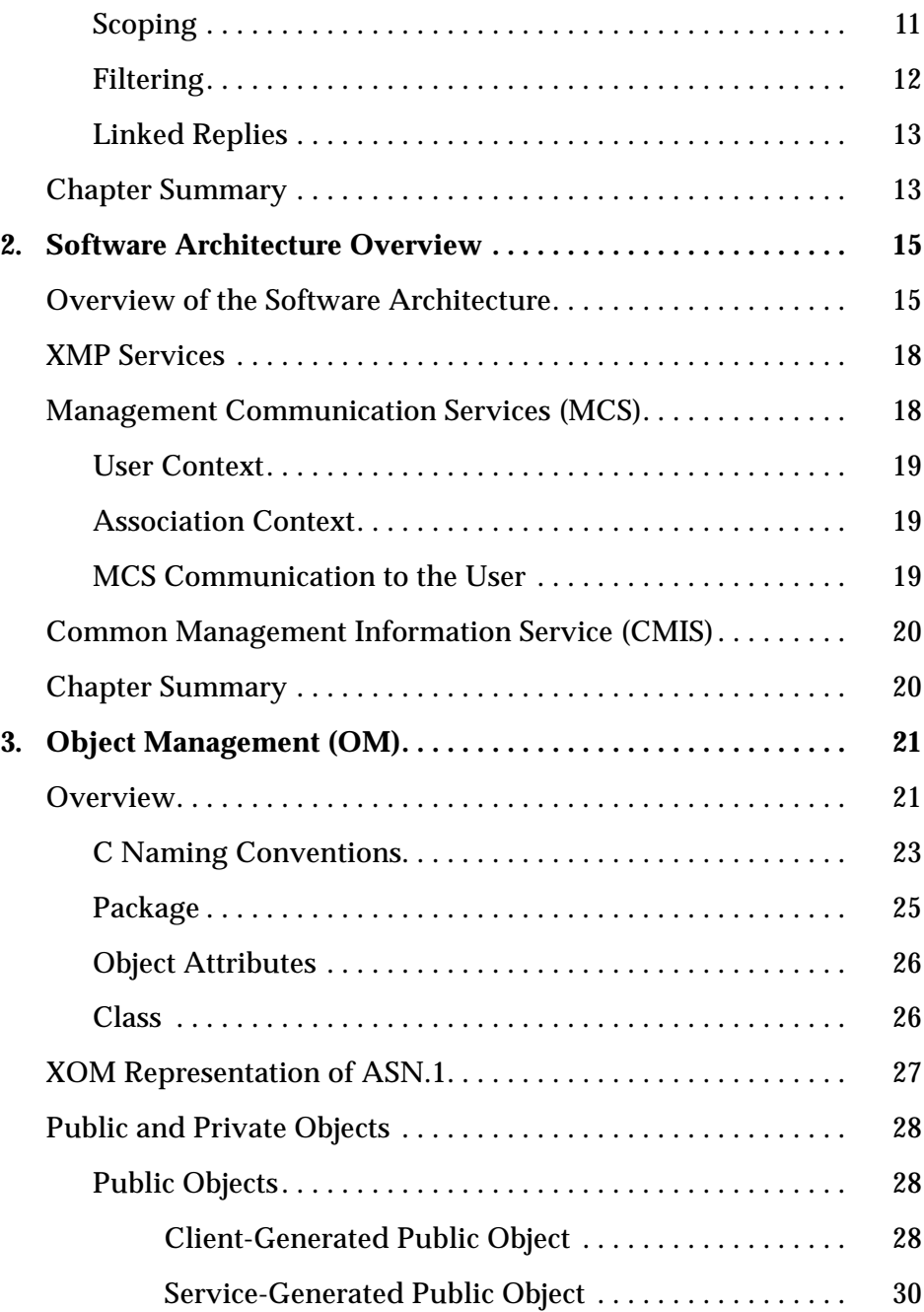

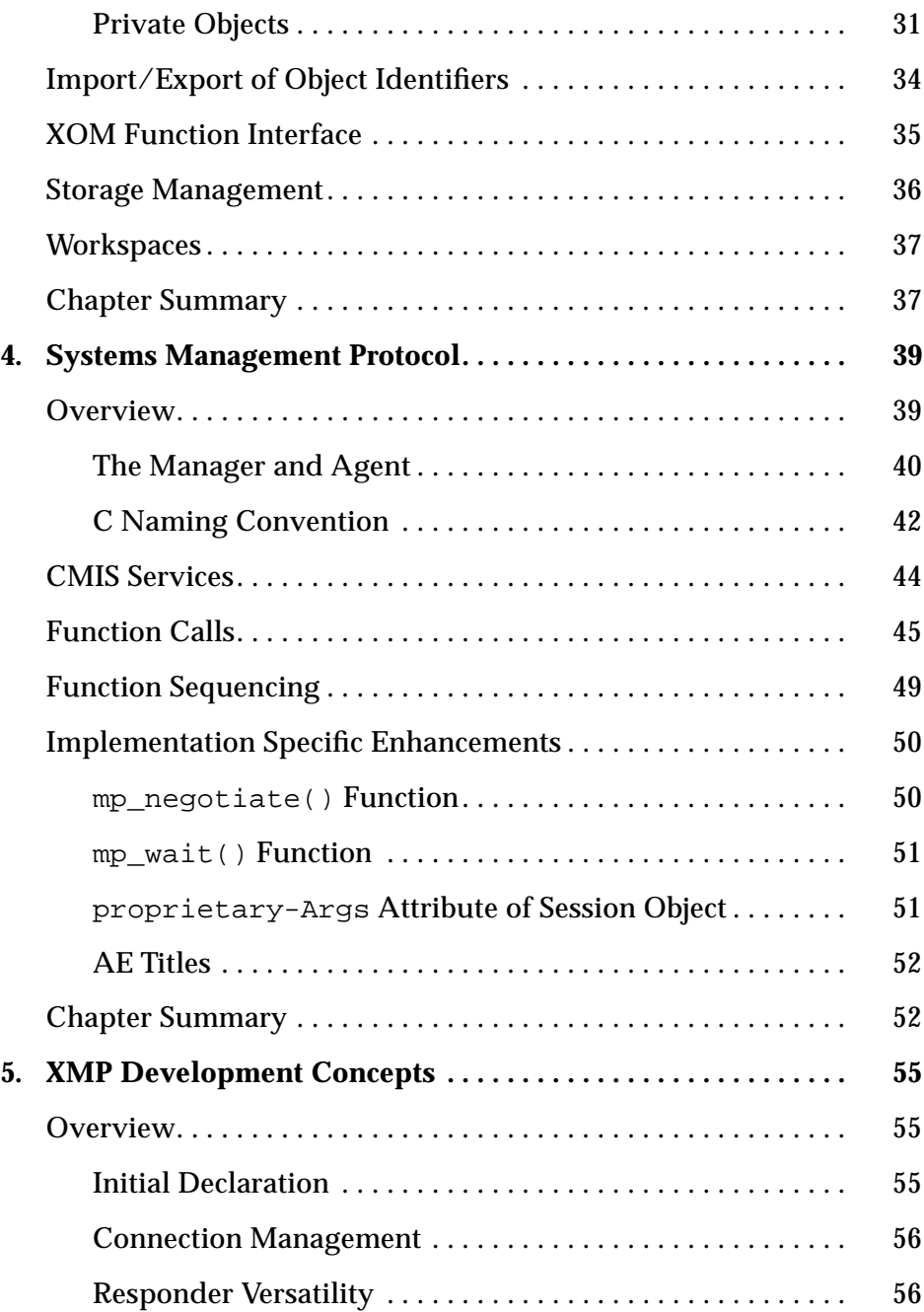

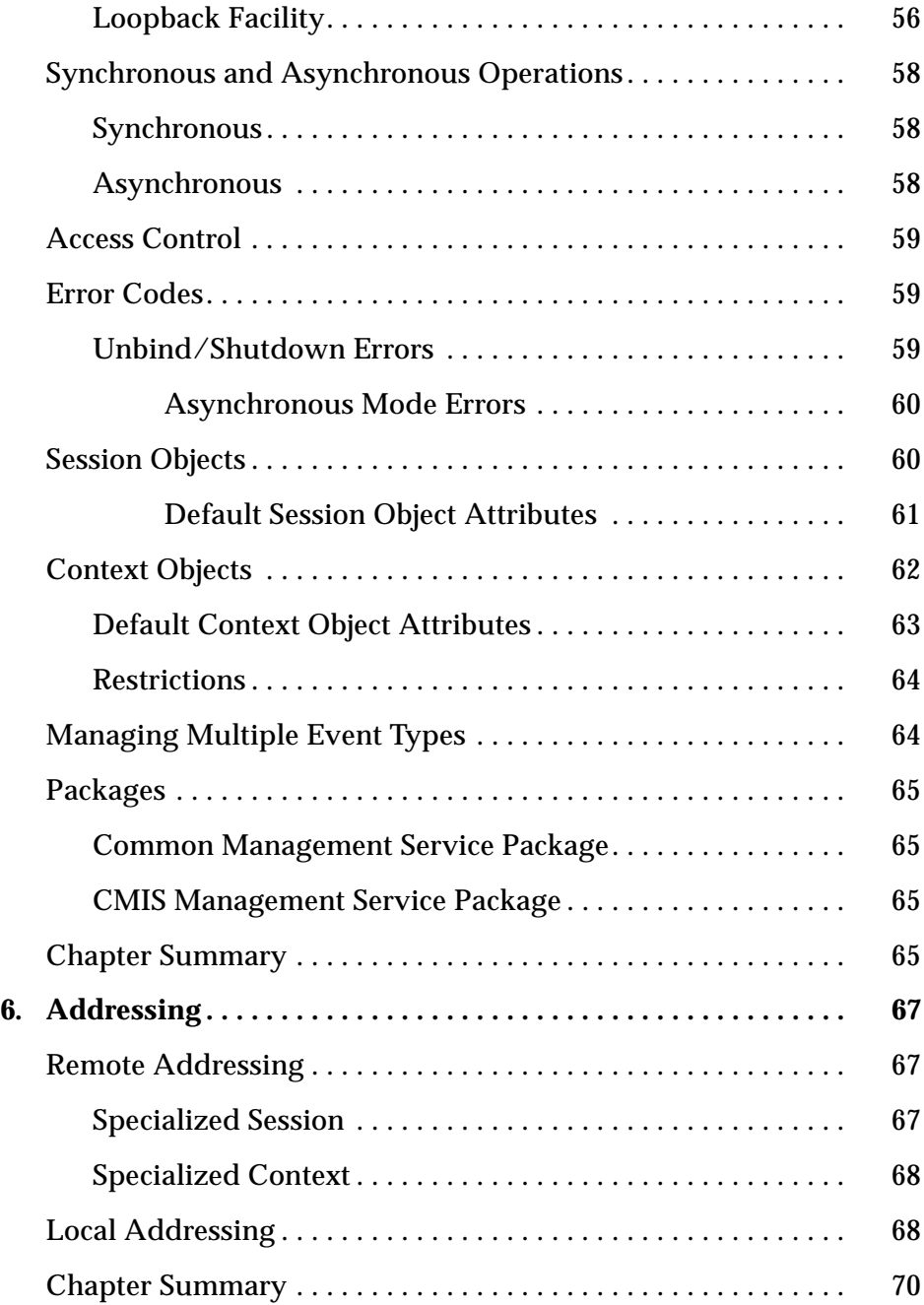

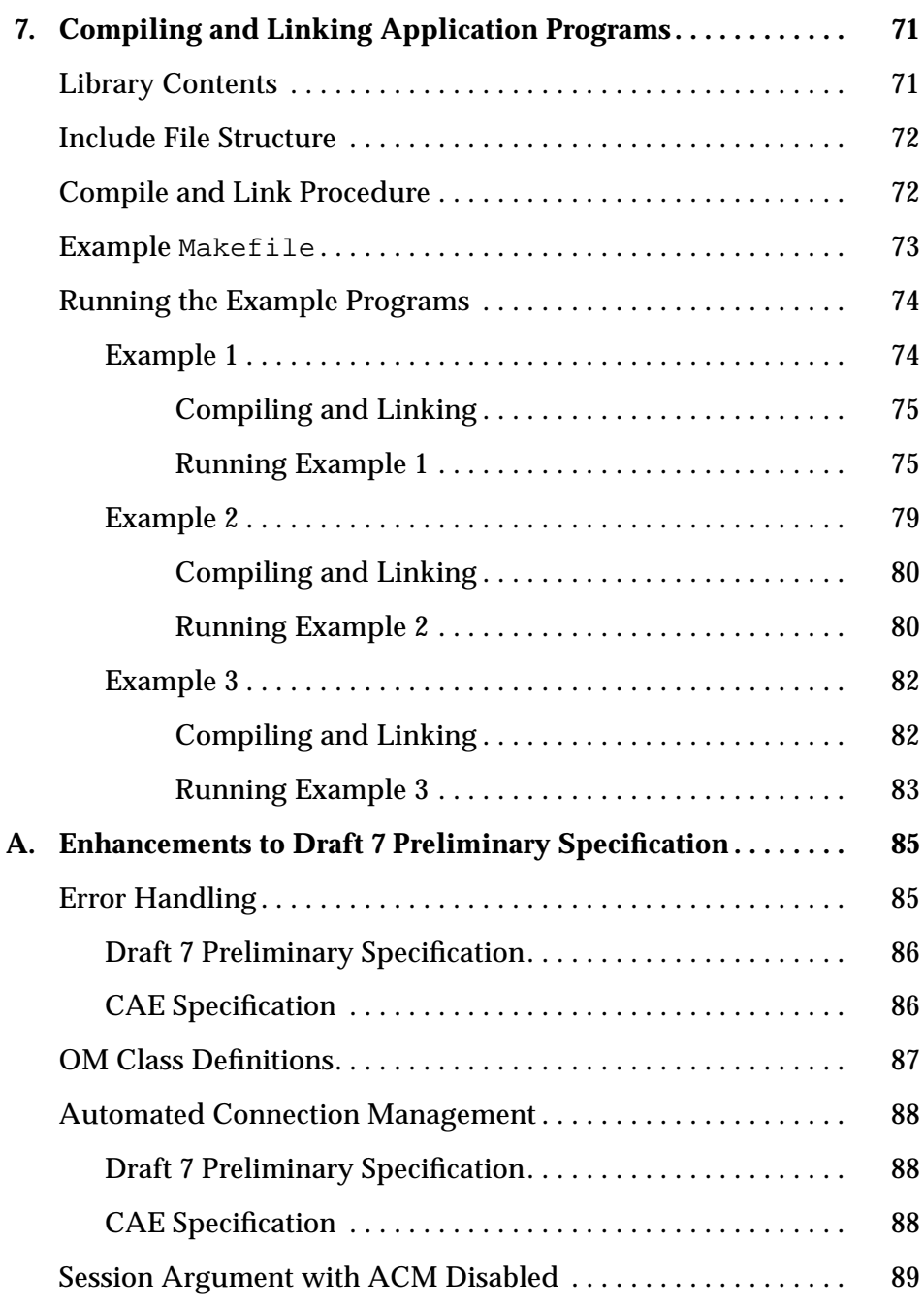

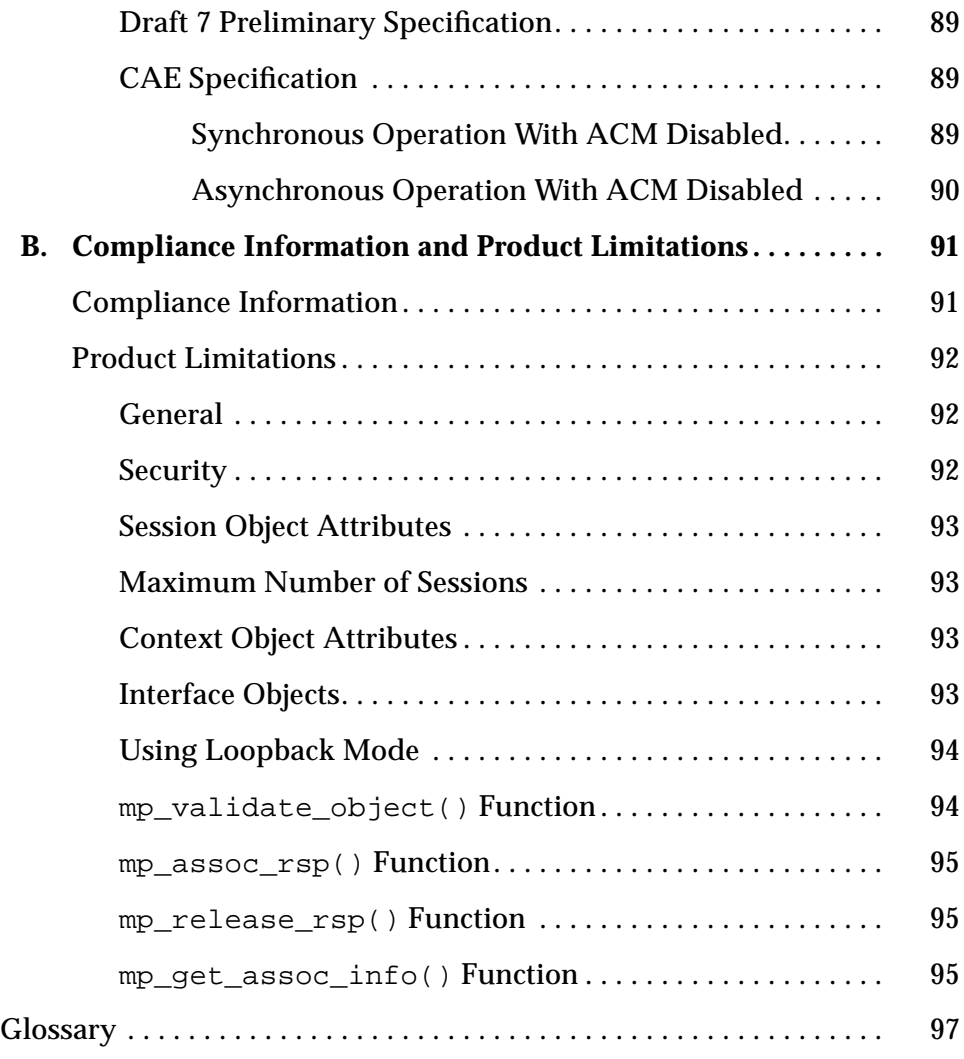

# *Figures*

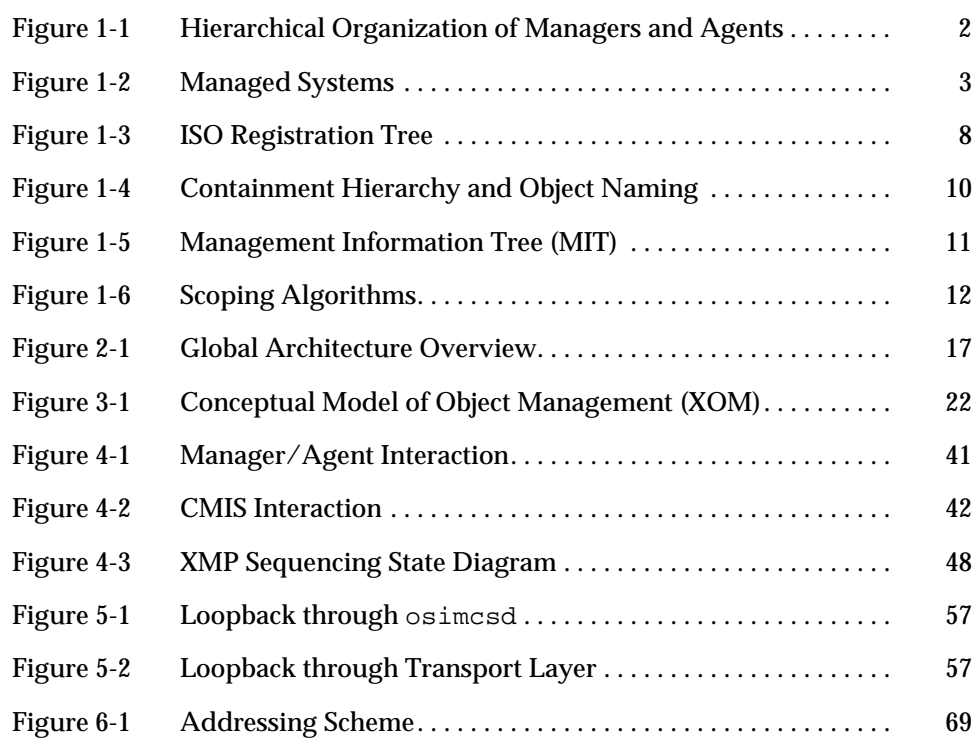

## *Tables*

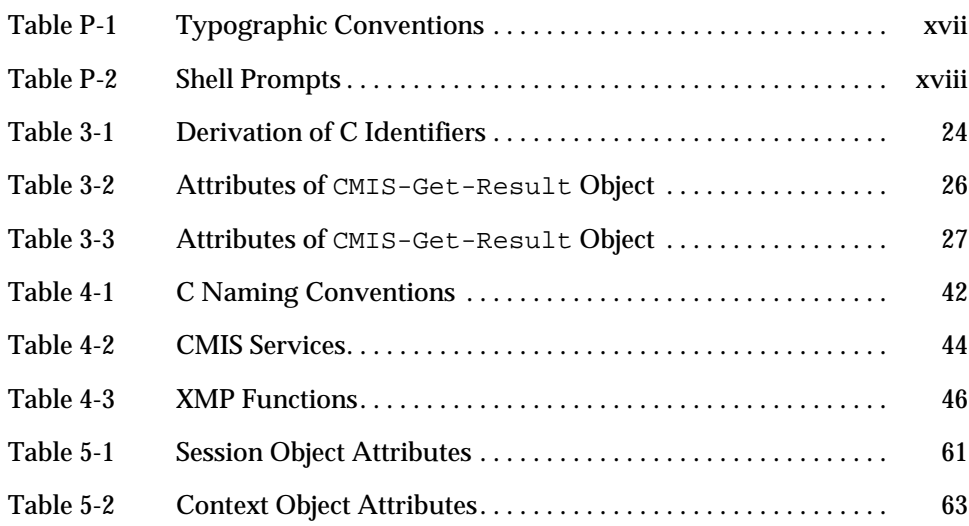

# *Code Samples*

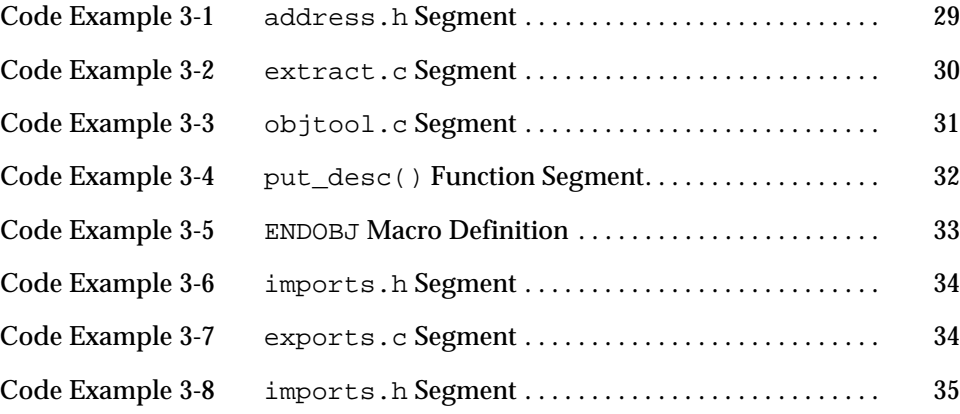

## *Preface*

This manual provides an introduction to the object management and management protocols defined in the  $X/Open^{TM}$  document set. Properties of the Common Management Information Service (CMIS) interface are covered. Code segments are provided to facilitate implementation of management applications on top of the standard XMP interface. Information on the compile and linking procedure is also included.

This manual is part of the document set for Solstice™ CMIP SDE. The other documents contained in this set are:

- **•** *Solstice CMIP 8.2 Administrator's Guide*
- **•** *Solstice XOM Programming Reference*
- **•** *Solstice XMP Programming Reference*

## *Who Should Use This Book*

This document is written for programmers with a working knowledge of CMIS principles and concepts.

Reference documentation from X/Open Company Ltd. is included with this release and is referenced frequently throughout this document.

### *How This Book Is Organized*

The *Solstice CMIP Programmer's Guide* is organized as follows:

**Chapter 1, "Introduction to OSI Systems Management,"** introduces the object-oriented terminology used throughout this manual and describes the concepts on which the Solstice CMIP is based.

**Chapter 2, "Software Architecture Overview,"** covers the software architecture of the XMP/XOM structure.

**Chapter 3, "Object Management (OM),"** covers the object XOM management application programming interface implementation.

**Chapter 4, "Systems Management Protocol,"** explains the facilities used to develop applications using the XMP development environment.

**Chapter 5, "XMP Development Concepts,"** covers the procedures for building XMP applications.

**Chapter 6, "Addressing,"** describes the local and addressing structuring.

**Chapter 7, "Compiling and Linking Application Programs,"** discusses the library structure and Makefile process.

**Appendix A, "Enhancements to Draft 7 Preliminary Specification,"** describes the primary enhancements to the XMP interface introduced since Draft 7 of the preliminary specification and describes how to modify applications that conform to Draft 7 so that they can be compiled and linked using Solstice CMIP SDE.

**Appendix B, "Compliance Information and Product Limitations,"** describes the related product compliance information.

**"Glossary,"** contains all of the terms used in object-oriented programming and the XOM/XMP interface API environment.

## *Related Books*

The following reference documents are helpful in understanding OSI principles:

- **•** *Computer Networks (Second Edition)* by Andrew S. Tanenbaum (Prentice-Hall International Editions, 1988)
- **•** *OSI A Model for Computer Communications Standards* by Uyless Black (Prentice-Hall, 1991)
- **•** *Network Management Standards (The OSI, SNMP and CMOL Protocols)* by Uyless Black (McGraw-Hill on Computer Communications, 1992)
- **•** *SNMP, SNMPv2, and CMIP: The Practical Guide to Network-Management Standards* by William Stallings (Addison-Wesley, 1993)

## *What Typographic Changes Mean*

The following table describes the typographic changes used in this book.

| <b>Typeface or</b><br>Symbol | <b>Meaning</b>                                                                 | Example                                                                                                    |
|------------------------------|--------------------------------------------------------------------------------|----------------------------------------------------------------------------------------------------|
| AaBbCc123                    | The names of commands.<br>files, and directories;<br>on-screen computer output | Edit your . login file.<br>Use $1s$ -a to list all files.<br>machine name% You have mail.                        |
| AaBbCc123                    | What you type, contrasted<br>with on-screen computer<br>output                 | machine name% su<br>Password:                                                                                    |
| $A$ a $BbCc123$              | Command-line placeholder:<br>replace with a real name or<br>value              | To delete a file, type rm filename.                                                                              |
| $A$ a $BbCc123$              | Book titles, new words or<br>terms, or words to be<br>emphasized               | Read Chapter 6 in User's Guide.<br>These are called <i>class</i> options.<br>You <i>must</i> be root to do this. |

*Table P-1* Typographic Conventions

## *Shell Prompts in Command Examples*

The following table shows the default system prompt and superuser prompt for the C shell, Bourne shell, and Korn shell.

*Table P-2* Shell Prompts

| Shell                                           | <b>Prompt</b> |
|-------------------------------------------------|---------------|
| C shell prompt                                  | machine name% |
| C shell superuser prompt                        | machine_name# |
| Bourne shell and Korn shell<br>prompt           | Ŝ             |
| Bourne shell and Korn shell<br>superuser prompt | #             |

## *Introduction to OSI Systems Management 1*

This chapter provides an introduction to the Open Systems Interconnection (OSI) systems management model. It introduces the object-oriented terminology used throughout this manual and describes the concepts on which Solstice CMIP is based.

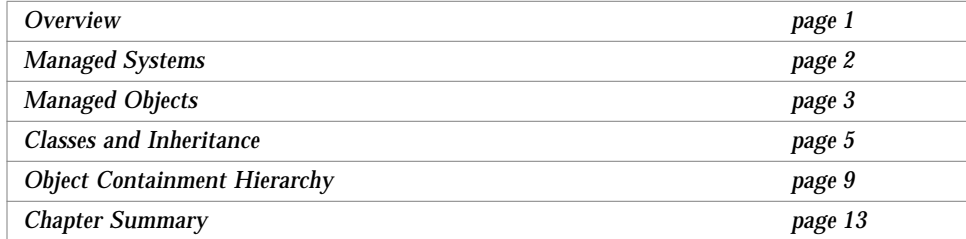

#### *Overview*

*OSI systems management* refers to a set of standards that defines object-oriented network management in the OSI domain. It includes specifications for a management service (CMIS), a management protocol (CMIP), a hierarchical information database (MIT), and the data objects it contains.

OSI systems management is based on the hierarchical exchange of management information between two entities—a *manager* and an *agent*. The *manager* issues management directives and receives status reports; the *agent*

responds to directives and issues status reports. The manager of a lower-level system may simultaneously act as the agent of a higher-level system as shown in Figure 1-1.

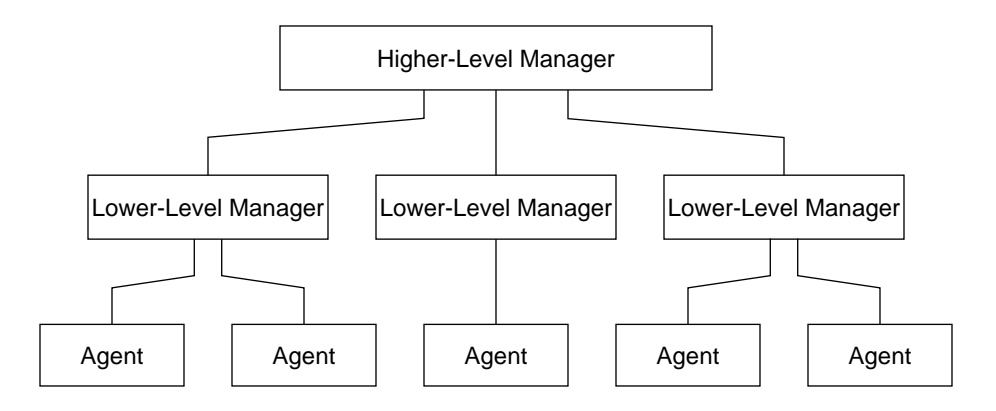

*Figure 1-1* Hierarchical Organization of Managers and Agents

## *Managed Systems*

A *managed system* consists of one or more agent processes controlled by a managing system as shown in Figure 1-2 on page 3. Each agent in a managed system is responsible for carrying out management directives to control or return information from system resources. There may be several managed systems in a network.

Communication between managers and a managed system uses CMIP; communication between agents and managed resources is based on a devicedependent protocol. The implementation of a device-dependent protocol is called an *access method*.

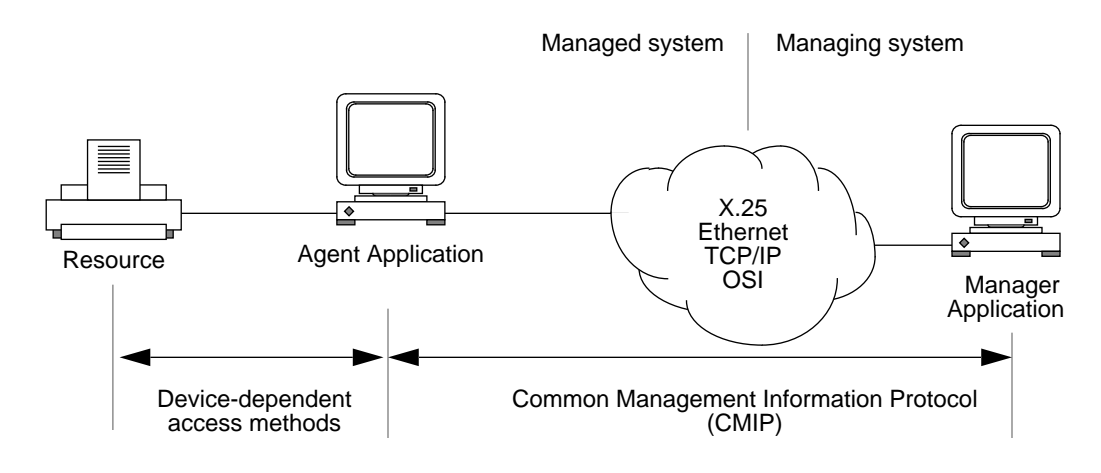

*Figure 1-2* Managed Systems

## *Managed Objects*

A *managed object* is a software abstraction of a resource that can be managed across an OSI network. Managed objects can be defined for hardware (such as workstations, servers, printers, switches, multiplexers, and private branch exchanges) or software (such as queuing programs, routing algorithms, and buffer management routines).

A managed object is an *encapsulation* of the data associated with a resource, combined with device-dependent software procedures (called *object methods*), which implement the operations that can be performed on the data. The modular form of a managed object allows new objects to be defined and old objects to be deleted as required.

A managed object is fully defined by:

- **•** Its attributes
- **•** The management operations that can be performed on it
- **•** Its behavior in response to a requested management operation
- **•** The notifications it generates
- **•** The conditional packages it may include
- **•** Its position in the information hierarchy

#### *Attributes*

The data elements that are encapsulated in a managed object are called *attributes*. Each attribute corresponds to one of the characteristics of the system resource that the managed object represents. An attribute has a *name*, a *type*, and one or more *values* that reflect the current status of the associated resource.

For example, the managed object defined for a packet switch could have an attribute that describes the operational state of the switch. The attribute named operational state could be of type integer, and the valid values could be *disabled* (0), *enabled* (1), *inactive* (2), or *busy* (3).

Attributes can be read to recover information about the associated resource or modified to alter the current state of the associated resource.

## *Operations*

The following management operations are defined by CMIS service primitives:

- **•** CREATE Creates a new managed object
- **•** DELETE Deletes a managed object
- **•** GET Obtains attribute values from the managed object
- **•** SET Modifies attribute values for a managed object
- **•** ACTION Performs an operation on a managed object
- **•** EVENT-REPORT Sends an event report
- **•** CANCEL-GET Cancels outstanding GET request

The operations that can be performed on a managed object must form part of its definition, which may also include the effect that these operations have on related system resources. Note that the current state of a managed object may determine the type of operations that can be performed on it at a given time.

The DELETE, GET, SET, and ACTION operations can be performed on multiple objects.

#### *Behavior*

A managed object reacts to both internal and external events. Internal events are associated with the managed resource or the object itself—for example, a watchdog timer timing out. External events occur in response to a request issued by a managing process in the form of CMIP messages.

The behavior of a managed object describes its response to these events and the constraints placed upon it. This response is determined by the object methods associated with the object, the current state of the object, the dependencies between values of particular attributes, and the classification of the object within the managed system.

#### *Notifications*

A managed object issues status reports, called *notifications*, in response to internal and external events. Notifications may be transmitted to a managing process in the form of CMIP messages or logged internally. The type of notifications issued by a managed object and the conditions under which notifications are issued form part of its definition.

### *Packages and Conditional Packages*

A *package* is an indivisible set of specifications—for example, attributes, actions and notifications. A conditional package is a set of specifications that are optionally all present or all absent in a managed object. The conditions under which a package is present are dependent on the characteristics of the resource being managed.

### *Classes and Inheritance*

Managed objects that exhibit similar characteristics are grouped into *object classes*. Each managed object is therefore a specific *instance* of a class, and its properties are consistent for all other object instances of that class. However, the attributes of different class instances may possess different values.

The concept of object classes is similar to that of a template. An object class is defined once and reused thereafter for all objects of the same class. In addition, new classes can be defined in terms of existing classes. The new class is referred to as a *subclass* of the class from which it is derived and may in turn have subclasses of its own.

A subclass *inherits* some of its characteristics from the class from which it is derived (also called its *superclass*). However, its characteristics can be extended in one or more of the following ways:

- **•** Adding new attributes or modifying the properties of existing attributes
- **•** Adding new operations or modifying the arguments or restrictions associated with existing operations
- **•** Adding new notifications or modifying the arguments or restrictions associated with existing notifications

The OSI systems management model does not allow a subclass to be derived by the deletion of any of the characteristics of the superclass.

The ultimate superclass is the *top object class*, from which all other object classes are derived. This object is specified by the OSI systems management model in ITU-T X.720/ISO-10165-1 *Management Information Model* and contains definitions for the attributes that are common to all object classes.

For example, the *object class* attribute, which is contained in every object instance, is defined in the top object class.

#### *ISO Registration Tree*

Object classes are identified by registered object identifiers. The ISO registration tree is a hierarchy of officially recognized object identifiers for object classes, attribute definitions, actions, notifications, and packages. Each object identifier is a sequence of integers that points to its location in the tree.

The part of the ISO registration tree which relates to OSI systems management is shown in Figure 1-3 on page 8. The key nodes are:

- **•** joint-iso-ccitt Allocated to all identifier values specified by joint agreement between ISO and ITU (formerly CCITT).
- ms (management specification) Allocated to all identifier values specified by the OSI systems management standards.
- smo (systems management overview) Allocated to all identifiers specified by ITU-T X.701/ISO-10040 *System Management Overview*.
- **•** cmip (common management information protocol) Allocated to all identifiers specified by ITU-T X.711/ISO-9596-1 *Common Management Information Protocol Specification*.
- smf (system management functions) Allocated to all identifiers specified by ITU-T X.730/ISO-10164-1 *Object Management Function*.
- smi (structure of management information) Allocated to all identifiers specified by ITU-T X.720/ISO-10165-1 *Management Information Model*.

The object identifier (OID) for the CMIP (version1) protocol is therefore: 2.9.1.1.3

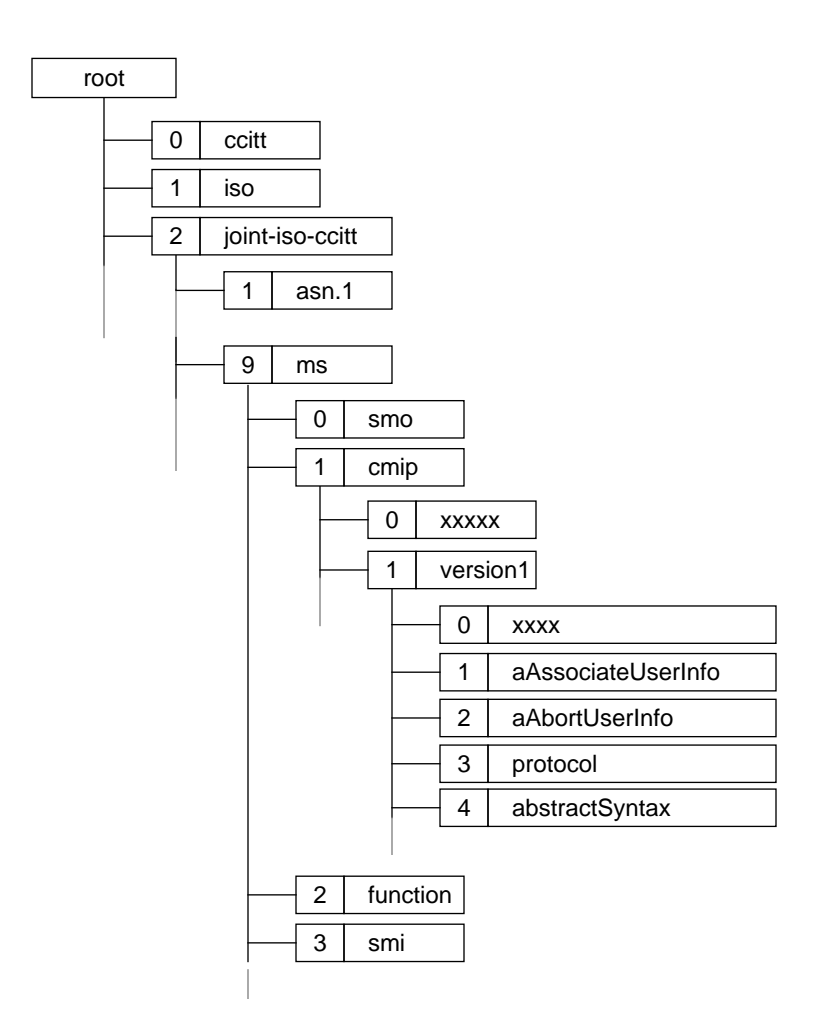

*Figure 1-3* ISO Registration Tree

## *Object Containment Hierarchy*

In the OSI systems management model an object can include (or *contain*) another. A containing object may, in turn, be contained in another object. A superior object can contain more than one object, but a contained object can only be contained in one superior object at a time. This last restriction forces a tree structure on the containment hierarchy.

## *Object Naming*

The naming scheme for managed objects is dependent on the containment hierarchy. Each managed object class includes a *naming* attribute. The naming attribute is chosen to ensure its value is unique for each managed object instance amongst objects that are subordinate to the same superior. The naming attribute and its value provide the *relative distinguished name* (RDN) of an object instance. The RDN is expressed in an *attribute value assertion* (AVA) as *namingAttribute* = "*value*". For example, if the naming attribute of an object class is RouterName and its value for an instance is A, the RDN of the instance is RouterName="A".

The *name binding* is the rule that provides the *distinguished name* (DN) of an object instance. The DN of an object instance represents its unique location in the containment hierarchy. It is a concatenation of the sequence of RDNs from the root of the containment hierarchy to the object. For example, consider a port contained in a card, which is in turn contained in a router. The RDNs of the objects are:

- **•** RouterName="RouterA" (for the router)
- **•** CardName="Card0" (for the card)
- **•** PortId="Port2" (for the port)

#### The DN of the port is

RouterName="RouterA",CardName="Card0",PortId="Port2". This is shown in Figure 1-4 on page 10.

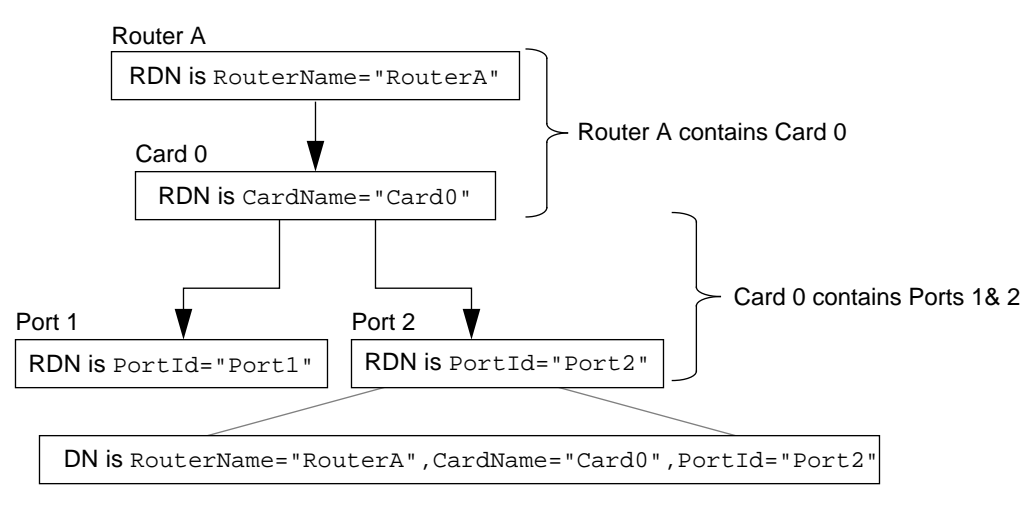

*Figure 1-4* Containment Hierarchy and Object Naming

## *Management Information Tree (MIT)*

The management information tree (MIT) is a computational representation of the object containment hierarchy. Such a representation allows an agent application to locate or create data associated with an object identified by its DN. The *system object* contains definitions for the attributes that are common to all objects in the managed system. Each node represents an object entry that is contained in the superior object, and each object entry contains the data associated with a managed resource in the form of attributes, as shown in Figure 1-5 on page 11.

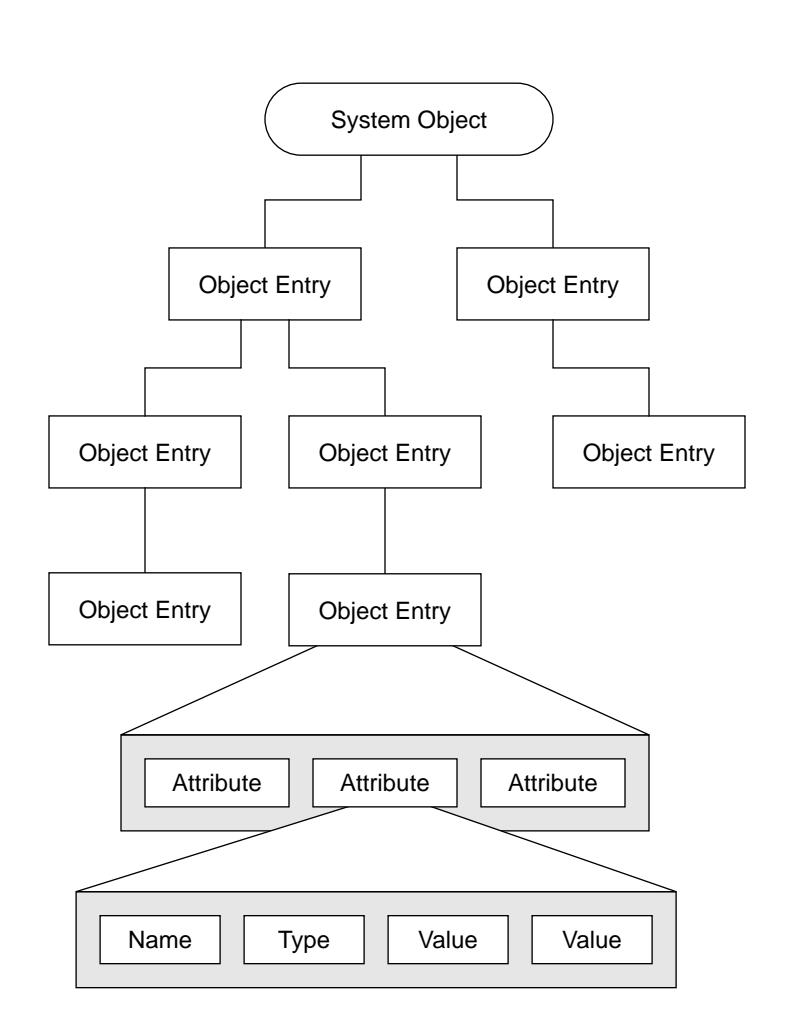

*Figure 1-5* Management Information Tree (MIT)

## *Scoping*

The term *scoping* is used to describe the way in which one or more objects in the MIT are selected to be the subject of a management operation. Scoping defines a subtree within the containment hierarchy.

Scoping is defined with reference to the *base managed object*, which is the root object for the scoped subtree. The scope of the subtree can include any one of the following:

- **•** The base managed object only
- **•** The *n*th-level subordinates of the base managed object
- **•** The base managed object and all its subordinates to the *n*th-level
- **•** The base managed object and all its subordinates

These four scoping algorithms are illustrated in Figure 1-6.

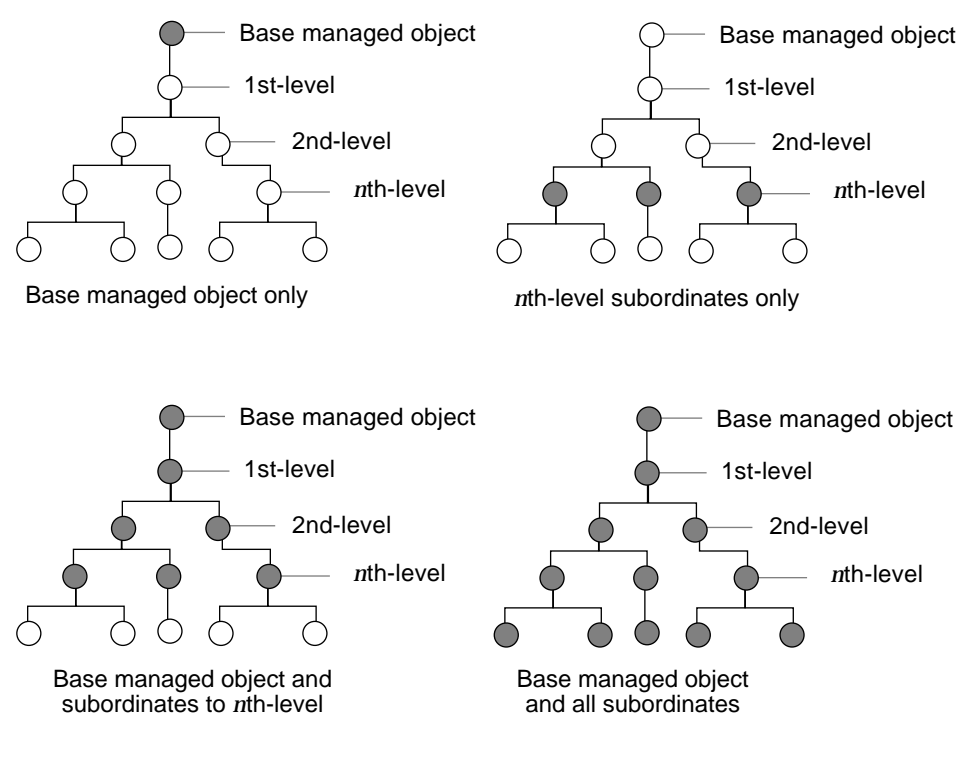

*Figure 1-6* Scoping Algorithms

## *Filtering*

Filtering is used to select or reject scoped objects based on the presence, values, or order of specific attributes. The filter is a Boolean expression, which may be a single test or a combination of multiple tests.

Filters are specified in the request received from the managing process and are applied as follows:

- 1. Scoping is used to select the objects to which the filter is to be applied.
- 2. The filter is applied to the attributes of each scoped object.
- 3. A subset of scoped objects is identified.

#### *Linked Replies*

When a management operation is applied to multiple objects, one response is returned for each object selected in the request received from the managing process. These responses are called *linked replies* because they refer to the same request.

## *Chapter Summary*

OSI systems management is based on the hierarchical exchange of management information between managers and an agents. Communication between managers and agents uses the common management information protocol (CMIP).

A managed object is a software abstraction of a resource that can be managed across an OSI network. It is an encapsulation of the data associated with a resource, combined with device-dependent software procedures.

Managed objects that exhibit similar characteristics are grouped into object classes. Each managed object is therefore a specific instance of a class, and its properties are consistent for all other object instances of that class.

In the OSI systems management model, managed objects are organized in a containment hierarchy, which has a tree structure. The naming scheme for managed objects is dependent on the containment hierarchy. The distinguished name (DN) of an object instance represents its unique location in the containment hierarchy.

The management information tree (MIT) is a computational representation of the object containment hierarchy. Such a representation allows an agent application to locate or create data associated with an object identified by its DN.

## *Software Architecture Overview 2*

This chapter describes the software architecture for the management protocol. Flow diagrams are used to facilitate an understanding of the unique terminology that is part of this development environment.

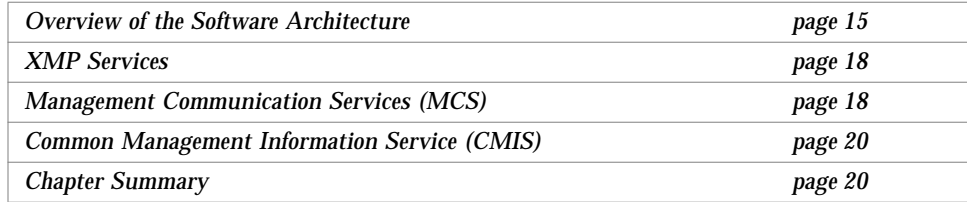

## *Overview of the Software Architecture*

The software contains the following modules:

- **•** An XMP/XOM library that contains the implementation of the X/Open XMP API.
- **•** The Management Communication Service (MCS) is the entity that provides connectionless access to the CMIS service.
- **•** The Common Management Information Service (CMIS) is the entity that provides the services and protocols specified in ISO-IS 9595/9596.
- **•** The transport provider, which provides access to the *peer-to-peer* communication.

As a performance enhancement, the MCS and CMIS entities are merged into a single process called "osimesd". This process resides in user space and provides the communication mechanism between the XMP library and the communication platform. This process is transparent to the XMP developer. The communication mechanism (XMP library to osimcsd) is based on InterProcess Communication (IPC). IPC messaging allows processes to send and receive messages, and to queue messages for processing in an arbitrary order. Unlike the file byte-stream model of data flow used for pipes, each IPC message has an explicit length.

Figure 2-1 shows a diagram of three components: user process, osimcsd process, and the transport provider. There is a clear division between the user process (XMP library) and the Communication Management Information Service (CMIS) provider.

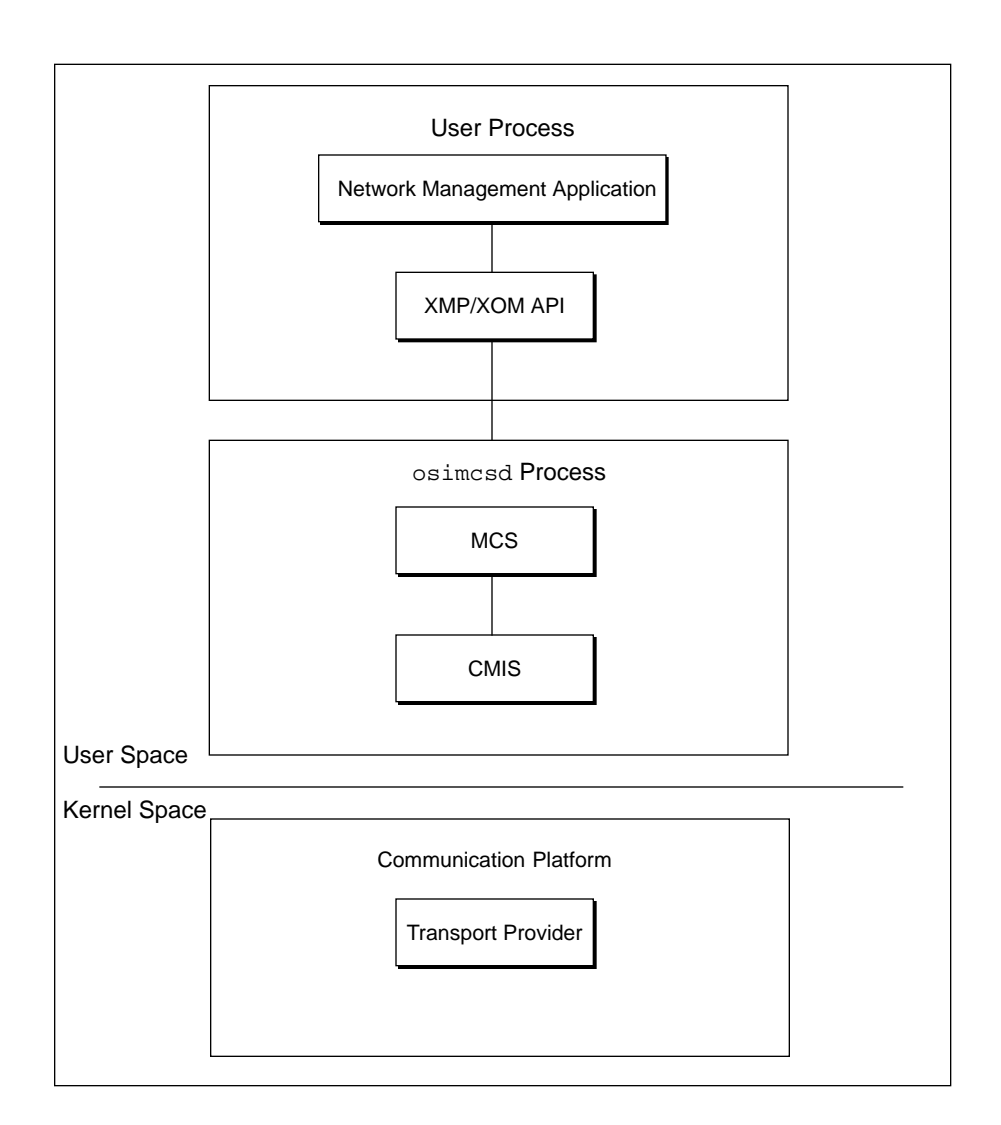

*Figure 2-1* Global Architecture Overview

## *XMP Services*

The XMP API is designed to provide access to both CMIP and the Simple Network Management Protocol (SNMP).

**Note –** This release of the management protocol development environment does not provide support for SNMP.

XMP is implemented on top of the MCS entity, as shown in Figure 2-1. Additional programming information on XMP is provided in the following chapters.

Note, you can control association allocation through the XMP interface or allow the MCS to handle associations automatically.

## *Management Communication Services (MCS)*

The MCS offers network management applications an easy way to use the CMIS. As shown in Figure 2-1 on page 17, the MCS module is part of the osimcsd process.

The primary function of the MCS is to provide connectionless CMIS service by handling association management. When you use the MCS services, an association does not have to be established prior to issuing an operation. Prior to sending the operation, the MCS will handle the management of an association. If an association is presently open to a remote application, the MCS will use it to issue the requested operation. You can choose to bypass the MCS's association management control and use the XMP interface instead of opening and closing associations.

If no association is open, the MCS will open the association before issuing the requested operation. Once the operation is completed, the MCS will release the association after a specified *inactivity* time. This inactivity time can be configured, see *Solstice CMIP 8.2 Administrator's Guide*.

The MCS entity handles the management associations. This implies that responding to incoming requests does not require the OSI address of the requestor. The invoke identifier associated with the operation allows the XMP library and the osimcsd process to correlate indications and responses.
Part of the MCS communication mechanism is *User Context, Association Context,* and *MCS Communication to the User*. These three items are explained in the following subsections.

#### *User Context*

The *user context* contains information that is related to a user's registration with the MCS: user capabilities, user role, default address, and default time-out values.

A user context is freed whenever any of the following occurs:

- **•** Registration is cancelled.
- **•** Errors are encountered.
- **•** Administrative commands are received.

#### *Association Context*

An *association context* contains all information related to a CMISE association such as, function negotiation units, application context, and remote address. During the initialization process, the association context is established. An association context cannot be shared by several MCS users.

The termination of an association and the release of the association context occurs when the association is:

- **•** Refused
- **•** Abnormally released (an Abort Indication is received from CMISE)
- **•** Released by the MCS, the remote CMISE user or both

#### *MCS Communication to the User*

When the MCS wants to communicate with an user, it checks the user status to determine if it is ready. The message is sent immediately to the user, or it is queued for later delivery.

A communication message contains:

- **•** User context data
- **•** Flow control status
- **•** Interaction acceptance
- **•** User busy status

# *Common Management Information Service (CMIS)*

CMIS provides services for performing management operations. The services provided by the implementation are compliant with the ISO-IS 9595/9596 version 2 standards. The services are divided into these categories:

- **•** Management operation services
- **•** Management notification services

To communicate, any entity that uses CMIS services also needs to use association services for establishing an application association.

CMIS also provides structuring facilities for:

- **•** Multiple responses to confirmed operations that are linked through a identification parameter
- **•** Management of multiple objects through a selected criteria of scoping and filtering

# *Chapter Summary*

Solstice CMIP provides XMP/XOM library access to the MCS and CMIS. The integration with  $X/O$  pen's libraries and the application programming interface allow service communication to be merged with the MCS/CMIP (osimcsd process). The osimcsd communication mechanism uses InterProcess Communication, where messages can be sent, received, and queued. The primary function of the MCS is to provide connectionless CMIS service by handling association management. Solstice CMIP SDE provides the developer a choice of automatic MCS control of associations, or programmatic manipulation through the XMP interface.

# *Object Management (OM) 3*

This chapter provides an overview of Object Management (OM), the implementation of which is described in detail in *Solstice XOM Programming Reference*.

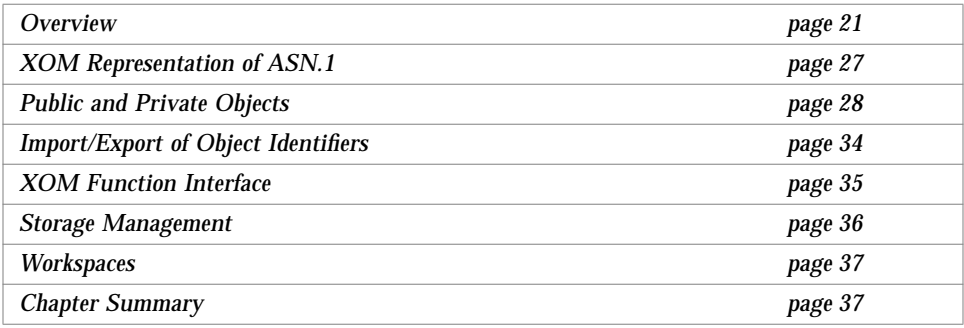

# *Overview*

The OM can create, modify, and delete complex information objects. This environment provides developers with a uniform architecture model of information based upon groups and classes.

Some of the terms used in this document, such as object and attribute, are used in a different way when referring to parts of the management information. Care has been taken to avoid confusion by using distinct names for each such term. Note, there is a distinction between OM classes and managed object classes and between OM attributes and managed object attributes. The OM

class and OM attribute construct the interface, while managed object class and managed object attribute represent the managed information. The usage of the term *attribute* denotes a managed object attribute, while the phrase *OM attribute* denotes the OM construct.

The XOM API is designed to be used by one or more independent developers. This API can be used with these services: X.400/MHS, X.500/Directory Service, and X.700/CMIP. XAPIA provides access to X.400 service. XDS provides access to X.500 service. XMP provides access to X.700 service. As illustrated in Figure 3-1, each developer provides her own code to manipulate information objects.

*X.400 Message Handling System* allows clients to manipulate message queues, to send messages, and handle query search. *X.500 Directory Service* provides a naming service. It manages names, associated attributes, and provides a hierarchical architecture for naming. *X.700 Management Framework* outlines the OSI network management model. The Common Management Information Protocol (CMIP) is specified in recommendation X.711/ISO 9596. The Common Management Information Service (CMIS) is specified in recommendation X.710/ISO 9595.

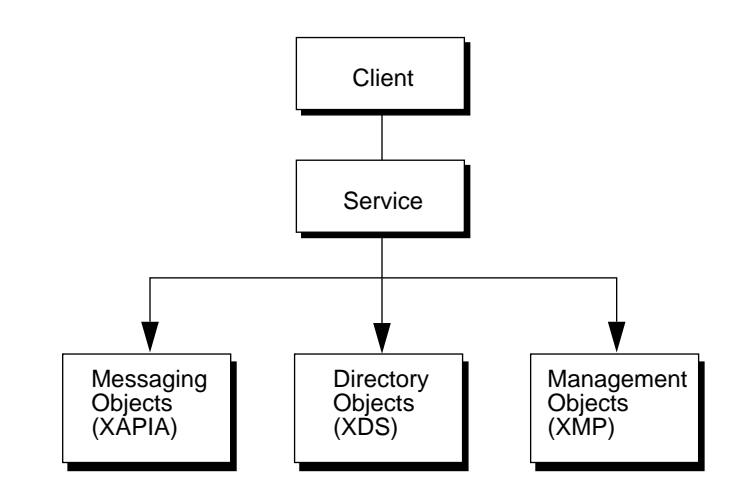

*Figure 3-1* Conceptual Model of Object Management (XOM)

Throughout this chapter, the term *interface* denotes the OM API. The term *service* denotes software that implements the interface, and *client* denotes software that uses the interface. The *service interface* denotes the interface realized by the service as a whole, and is used as a synonym for *interface*.

**Note –** The OM uses a structured view of information; however, it does not incorporate all characteristics of other object-oriented programming environments. For instance, the implementation functions that manipulate objects are separate from the definitions of the object's classes. Also, there is no notion of encapsulation or hiding the information associated with objects, although the interface hides the information representation.

Objects communicate between the client and service by using a sequence of descriptors (C structures). Unlike the objects themselves, the representation of such sequences is part of the OM interface specification.

All the C identifiers are mechanically derived from a generic, languageindependent interface as outlined below.

The binding specifies C identifiers for all elements of the interface so that application programs written in C can access the MIB. These interface elements include *function names, typedef names,* and *constants*.

All C language names are shown in *italic* typeface. A function is indicated by following parentheses *function()*, and a constant is surrounded by braces *{CONSTANT}*. The names of errors are surrounded by brackets *[ERRORS]*.

The definitions of the C identifiers appear in the  $\langle x \rangle$   $\langle x \rangle$  header file, which contains definitions for the associated OM interface.

# *C Naming Conventions*

The identifier for an element of the C interface is derived from the name of the corresponding element of the generic interface. This depends on the element type, as specified in Table 3-1 on page 24. The generic name is prefixed with the character string in the second column of the table, alphabetic characters are converted to the case in the third column, and an underscore (\_) is substituted for each hyphen (-) or space ( ).

The prefixes "omP" and "OMP" are reserved for developers. The prefixes "omX" and "OMX" are reserved for the proprietary extension of the interface. In all other respects, such extension is outside the scope of this document.

**Note –** Hyphens are translated everywhere to underscores. X/Open Management Protocol functions pass most arguments by reference. The data referenced by these arguments are modelled and manipulated in an objectoriented fashion.

| <b>Element Type</b>                     | Prefix     | Case  | <b>Example Usage</b>          |
|-----------------------------------------|------------|-------|-------------------------------|
| Data type                               | OM         | Lower | OM_sint32                     |
| Data value                              | OM         | Upper | <b>OM TRUE</b>                |
| Data value (Class)                      | $OM_C$     | Upper | OM_C_ENCODING                 |
| Data value (Syntax)                     | $OM_S$     | Upper | OM_S_SYNTAX                   |
| Data value component (Structure member) | none       | Lower | anything from a structure     |
| <b>Function</b>                         | $om_{-}$   | Lower | $om\_put$ ()                  |
| Function argument                       | none       | Lower | subject, type, etc.,          |
| <b>Function result</b>                  | none       | Lower | success, network-error, etc., |
| Macro                                   | OM         | Upper | OM OID DESC                   |
| Reserved for use by implementors        | <b>OMP</b> | any   | reserved for implementor      |
| Reserved for use by implementors        | omP        | any   | reserved for implementor      |
| Reserved for proprietary extension      | omX        | any   |                               |
| Reserved for proprietary extension      | <b>OMX</b> | any   |                               |

*Table 3-1* Derivation of C Identifiers

#### *Package*

Related classes are grouped into collections called packages. A package defines the set of OM classes that are grouped together by the specification because they are functionally related. A package is denoted by an ASN.1 object identifier. This number uniquely identifies an object identifier. For example, XMP specifies that a CMIS package be identified by the object identifier:

\x2a\x86\x3a\x00\x88\x1a\x01\x02

See *SunLink ASN.1 Compiler User's Guide* for additional information.

The closure of a package P is the set of classes that need to be supported in order to be able to create all possible instances of all classes defined in P.

Package closure is formally defined in terms of class closure, which is the set of classes that need to be supported in order to be able to create all possible instances of a particular class.

More specifically, the closure of a class C, *where C is used as a name qualifier*, is a set that consists of:

- **•** The class C itself
- **•** The closures of any subclasses of C defined in the same package as C
- **•** The closures of the classes of all permitted subobjects of instances of C

The closure of a package P is the set of classes made up of the union of the closures of all the classes defined in P.

For purposes of the generic interface, the definition of a package has the following elements:

- **•** The package's name, which denotes the package's object identifier
- **•** The definitions of the one or more classes which make up the package
- **•** The identification of zero or more concrete (an instance is permitted) classes in the package to which the *Create* function applies (in every implementation of the service)
- **•** The identification of zero or more concrete classes in the package to which the *Encode* function applies (in every implementation of the service)
- **•** The explicit identification of the zero or more classes in other packages that appear in the package's closure (as a convenience to the reader)

#### *Object Attributes*

An object can have one or more attributes. An attribute definition consists of the name of the attribute, a syntax, and the value of the specified syntax. For example, the XOM definition of CMIS-Get-Result in Table 3-2 indicates that this object can contain the XOM attributes: *managed object class, managed object instance, attribute list* and *current time*. This definition indicates that the syntax of the *managed object class* attribute is an XOM object and the syntax of *current time* is generalized time. The *Value Number* specifies the number of times an attribute can appear within an object. If the attribute can appear zero times, then it is an optional attribute.

*Table 3-2* Attributes of CMIS-Get-Result Object

| <b>OM Attribute</b>     | <b>Value Syntax</b>          | <b>Value Number</b> |
|-------------------------|------------------------------|---------------------|
| managed object class    | <b>Object</b> (Object Class) | $0 - 1$             |
| managed object instance | Object (Object Instance)     | $0 - 1$             |
| current time            | String (Generalized Time)    | $0 - 1$             |
| attribute list          | Object (Attribute)           | $0 - more$          |

A definition of an XOM attribute contains the following:

- **•** Name of the attribute (*OM Attribute*)
- **•** Syntax of the attribute (*Value Syntax*)
- **•** Constraint on the length of a value syntax string (*Value Length*)
- **•** Constraint on the number of values (*Value Number*)
- **•** Default value that is used to initialize the attribute (*Initial Value*)

# *Class*

Each object is an instance of its *class*. A class is characterized by the types of the attributes that appear as its instances. A class is denoted by an ASN.1 object identifier. The object identifier that denotes a class is an attribute of every instance of the class. As an aid to the discussion of classes, *C1 and C2* are used as class qualifiers. The types that may appear in an instance of one class, C1, are often a superset of those that may appear in an instance of another class, C2. When this is so, C2 may (but need not) be designated a *subclass* of C1, making C1 a *superclass* of C2. If C1 is a superclass of no other superclass of C2, C1 is called the *immediate superclass* of C2, and C2 an *immediate subclass* of C1.

There are two kinds of classes: *concrete* and *abstract*. Instances of a concrete class are permitted, but instances of an abstract class are forbidden. An abstract class may be defined as a superclass in order to share attributes between classes, or simply to ensure that the class hierarchy is convenient for the interface definition. An XOM class definition consist of:

- **•** Name of the class
- **•** Identification of the superclass (XOM has an inheritance scheme)
- **•** Definitions of the attributes specific to the class
- **•** Whether the class is abstract or concrete

# *XOM Representation of ASN.1*

XOM provides a structural solution for representing complex ASN.1 syntax. For example, in the X.700 CMIP Standards documentation, the GetResult ASN.1 syntax is defined as follows:

```
GetResult ::= SEQUENCE {
   managedObjectClass ObjectClass OPTIONAL,
   managedObjectInstance ObjectInstance OPTIONAL,
   currentTime [5]IMPLICIT GeneralizedTime OPTIONAL,
   attributeList [6]IMPLICIT SET OF attribute OPTIONAL }
```
The XOM object corresponding to this ASN.1 representation is shown in Table 3-3.

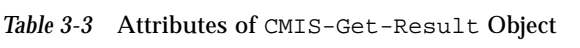

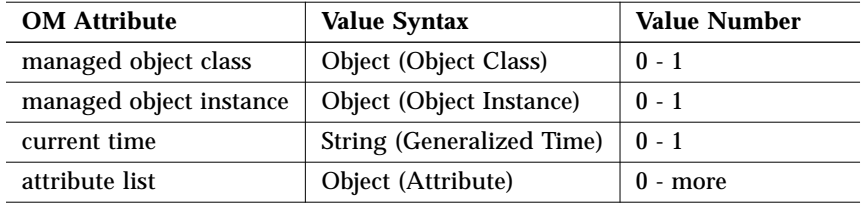

**Note –** All of the code segments given in the following sections were taken from the complete programs located in /opt/SUNWconn/cmip/examples.

# *Public and Private Objects*

The system management data abstract services consist of many data structures designed to manipulate programming constructs. Public objects are programmer-visible data structures that enable objects to be statically defined. Private objects are private to the service and can only be accessed from programs indirectly using interface functions.

# *Public Objects*

A public object can be generated by a *client* or by a *service*.

- **•** *Client-generated public objects-*correspond to XOM objects that are created by the developer through normal language constructs. The developer is responsible for managing any storage involved in the representation of the object.
- **•** *Service-generated public objects-*correspond to public objects that are generated by the service (XOM/XMP). They are generated from specific calls to the services. The management of the storage is handled by the service. The om\_delete() function must be used on service-generated public objects to maintain storage consistency.

# *Client-Generated Public Object*

Code Example 3-1 shows a static definition of a client-generated public object. A public object is an array of descriptors. The first descriptor *(*OM\_descriptor) structure must provide the class of the object. The class can be defined with the standard XOM macro OM\_OID\_DESC, which is defined in xom.h.

The end of the array of the OM descriptors must be indicated with the null descriptor. OM\_NULL\_DESCRIPTOR is the standard macro for the null descriptor.

Keep in mind that the storage management must be done by the application. Note that a client public object is not deleted when the workspace containing it is deleted.

*Code Example 3-1* address.h Segment

```
/* Declaration of the agent's address */
OM_descriptor agentAddr[]= {
/* The "OM_OID_DESC" macro is defined by XOM. It allows the
  * initialization of "OM_CLASS" attribute for public objects.
  * As a reminder, OM_CLASS attribute of a public object is used
  * to indicate the public object class. The "agentAddr"
  * structure corresponds to a public XOM object whose class
  * is MP_C_PRESENTATION_ADDRESS.
  */
   OM_OID_DESC(OM_CLASS, MP_C_PRESENTATION_ADDRESS),
/* An XOM object whose class is MP_C_PRESENTATION_ADDESS_must
  * contain a network address (MP_N_ADDRESSES) attribute. By
  * default, the example is using RFC1006; therefore, the
  * network address is not used. The syntax of the network
  * address (MP_N_ADDRESSES) attribute is defined as an octet
  * string. Note, the OM_STRING is a macro defined by XOM for
  * filling a "OM_String" structure.
  */
    {MP_N ADDRESSES, OM_S_OCTET_STRING, {OMSTRING("")}},
/* The presentation selector (MP_P_SELECTOR) attribute is set
  * to "rfc0"
  */
    {MP_P_SELECTOR, OM_S_OCTET_STRING, {OM_STRING("rfc0")}},
    {MP_S_SELECTOR, OM_S_OCTET_STRING, {OM_STRING("Prs")}},
    {MP_T_SELECTOR, OM_S_OCTET_STRING, {OM_STRING(CMIP)}},
/* The null descriptor indicates the end of the public object. */
   OM_NULL_DESCRIPTOR};
```
#### *Service-Generated Public Object*

Service-generated public objects are created by specific calls to the XOM API. Calls to the om\_get() function return a service-generated public object. Code Example 3-2 segment illustrates the generation of a service public object.

Note that a service public object is not deleted when the workspace containing it is deleted. The om\_delete() function must be used to destroy servicegenerated public objects.

*Code Example 3-2* extract.c Segment

```
/*
  * Extract the details of an attribute
  */
static void
extract_one_attribute(OM_public_object attribute)
{
   OM_return_code ret;
   OM_public_object attr_id, global_form;
   OM_exclusions exclusions;
   OM_type types[2];
   OM_value_position total;
   sysAttr_t attr;
exclusions = OM_EXCLUDE_ALL_BUT_THESE_TYPES |
OM_EXCLUDE_SUBOBJECTS;
types[0] = MP ATTRIBUTE ID;types[1] = OM_NO_MORE_TYPES;
ret = om_get(attribute, exclusions, types, OM_FALSE, 0, 0,
              &attr_id, &total);
CHECK OM CALL("om get MP ATTRIBUTE ID ", ret);
types[0] = MP_GLOBAL_FORM;
types[1] = OM_NO_MORE_TYPES;
/* At this stage, attr_id is a generated service public object. */
ret = om_get(attr_id[0].value.object.object, exclusions, types,
              OM_FALSE, 0, 0, &global_form, &total);
CHECK_OM_CALL("om_get MP_GLOBAL_FORM ", ret)
```
#### *Private Objects*

Private objects are defined in an implementation-defined manner and cannot be directly accessed by the developer, as is the case for public objects. The contents of a private object can only be accessed through the XOM interface by calling om\_get(), om\_put(), om\_read(), om\_remove(), or om\_write(). Private objects can only be created through direct calls to the  $\sigma$  copy() or om\_create() routines of the XOM interface. When creating a private object, you can specify default values that can be used to initialize some of the attributes. Code Example 3-3 illustrates the use of private objects.

*Code Example 3-3* objtool.c Segment

```
void
addGlobalFormClass(OM_workspace workspace, OM_private_object
obj,
                     OM_type type, char *val)
{
   OM_private_object class;
   OM_return_code ret;
   OM_descriptor desc[2];
   OM_object source= (OM_object) desc;
/* Create an instance of type object class used to identify
  * a managed object class
  */
ret = om__create(MP_C_OBJECT_CLASS, OM_FALSE, workspace,
&class);
CHECK_OM_CALL("om_create MP_C_OBJECT_CLASS", ret);
/* Add the global form of the attribute into the object class.
  * This must be a registered object class identifier.
  */
put_desc(&desc[0], MP_GLOBAL_FORM,
OM_S_OBJECT_IDENTIFIER_STRING,
       val, strlen(val));
ENDOBJ(desc[1]);
ret = om_put(class, OM_INSERT_AT_END, source, 0, 0, 0);
CHECK_OM_CALL("om_put MP_C_OBJECT_CLASS, MP_GLOBAL_FORM", ret)
```

```
/* Add the object class to the supplied object.*/
put_desc(&desc[0], type, OM_S_OBJECT, &class, 0);
ENDOBJ(desc[1]);
ret = omput(obj, OM INSERTATEND, source, 0, 0, 0);CHECK_OM_CALL("om_put MP_C_OBJECT_CLASS, MOC", ret)
om_delete(class);
```
To add information to a private object, a list of descriptors that correspond to the public representation of the information must be formatted. In the general example program, there is a function put  $\text{desc}($ ), that adds descriptors to a private object. See Code Example 3-4 for the definition of put\_desc().

*Code Example 3-4* put\_desc() Function Segment

```
void
put_desc(OM_descriptor *desc_ptr, OM_type type, OM_syntax syntax,
              void *value, int len)
{
   desc_ptr->type = type;
   desc_ptr->syntax = syntax;
   switch(syntax) {
   case OM_S_BOOLEAN:
       desc_ptr->value.boolean = (* (OM_boolean *) value);
       break;
   case OM_S_ENUMERATION:
       desc_ptr->value.enumeration = (* (OM_enumeration *) value);
       break;
   case OM_S_INTEGER:
       desc_ptr->value.integer = *(OM_integer *)value;
       break;
   case OM_S_OBJECT:
       desc_ptr->value.object.object = * (OM_object *) value;
       break;
   case OM_S_BIT_STRING:
   case OM_S_ENCODING:
   case OM_S_GENERAL_STRING:
   case OM_S_GENERALISED_TIME_STRING:
   case OM_S_GRAPHIC_STRING:
```
*3*

```
case OM_S_IA5_STRING:
   case OM_S_NUMERIC_STRING:
   case OM_S_OBJECT_DESCRIPTOR_STRING:
   case OM_S_OBJECT_IDENTIFIER_STRING:
   case OM_S_OCTET_STRING:
   case OM_S_PRINTABLE_STRING:
   case OM_S_TELETEX_STRING:
   case OM_S_UTC_TIME_STRING:
   case OM_S_VIDEOTEX_STRING:
   case OM_S_VISIBLE_STRING:
       desc_ptr->value.string.length =
(OM_element_position)len;
       desc_ptr->value.string.elements = (void *)value;
       break;
   }
}
```
Code example 3-5 shows the ENDOBJ macro definition.

*Code Example 3-5* ENDOBJ Macro Definition

```
#define ENDOBJ(attr) \
      attr/**/.type=OM_NO_MORE_TYPES;
      attr/**/.syntax=OM_S_NO_MORE_SYNTAXES;
      attr/**/.value.string.length = 0;attr/**/.value.string.elements = 0;
```
Using a private object may, in some circumstances, introduce an associated overhead. For instance, GetArg is an object used for formatting a get request. One attribute of GetArg, scope, is defined as an XOM object. Therefore, to set the scope of a get request using a private object requires four function calls:

- Create a scope object with om create()
- Write the scope level in the scope object with om put()
- **•** Create the GetArg object with om\_create()
- Put the scope object into the GetArg object with om put()

However, using XOM private objects can clean up an application and free you from the burden of memory management. Abnormal memory consumption is very easy to track when using private and service-generated public objects.

# *Import/Export of Object Identifiers*

Object identifiers are used to identify a number of things in XOM. For example, a unique object identifier is associated with each class definition. Code Example 3-6 is from the imports.h include file; it shows some object identifier string definitions.

*Code Example 3-6* imports.h Segment

```
#define OMP_O_MP_C_ACTION_ERROR\
/*2001*/ "\053\014\002\207\161\002\001\002\217\121"
#define OMP_O_MP_C_ACTION_ERROR_INFO\
/*2002*/ "\053\014\002\207\161\002\001\002\217\122"
```
A specific structure is provided by XOM to handle object identifiers. The structure defined in xom.h file is OM\_object\_identifier. All of the API functions dealing with *class identifiers* request a OM\_object\_identifier structure. This means that a constant definition of object identifier cannot be directly used. Instead, variables of type OM\_object\_identifier must be used. There is no restriction on the length of object identifiers.

Specific macros are defined by XOM in order to derive a variable of type OM\_object\_identifier from an object identifier string:

**•** OM\_EXPORT(MP\_C\_ATTRIBUTE)—defines the variable MP\_C\_ATTRIBUTE, that is of type OM\_object\_identifier. Note that OMP O MP C ATTRIBUTE (object identifier string) should have been previously defined as a string constant. Code Example 3-7 illustrates an example of this type.

The OM\_EXPORT macro defines variables and can be used only once for a specific object identifier in an entire application.

In the example program, the export definitions are gathered in a compilation unit called exports.c. The compilation unit is then linked with the entire application.

*Code Example 3-7* exports.c Segment

```
OM_EXPORT(MP_C_ATTRIBUTE)
OM_EXPORT(MP_C_ATTRIBUTE_ID)
OM_EXPORT(MP_C_BASE_MANAGED_OBJECT_ID)
OM_EXPORT(MP_C_CMIS_GET_ARGUMENT)
OM_EXPORT(MP_C_CMIS_GET_RESULT)
```
The OM\_IMPORT macro must be used in any compilation unit that refers to an object identifier.

• OM IMPORT(MP C ATTRIBUTE)—imports the external declaration of the variable MP\_C\_ATTRIBUTE into this file.

In the example program, the import statements are placed in the include file imports.h and are imported into each compilation unit. Refer to Code Example 3-8.

*Code Example 3-8* imports.h Segment

```
OM_IMPORT(MP_C_ATTRIBUTE)
OM_IMPORT(MP_C_ATTRIBUTE_ID)
OM_IMPORT(MP_C_BASE_MANAGED_OBJECT_ID)
OM_IMPORT(MP_C_CMIS_GET_ARGUMENT)
OM_IMPORT(MP_C_CMIS_GET_RESULT)
```
# *XOM Function Interface*

The following functions are provided in the XOM interface:

om\_copy—create a new private object that is an exact, but independent copy of an existing private object

om\_copy\_value—place or replace a string in one private object with a copy of a string in another private object. This handles segments of a string.

om\_create—creates a new private object that is an instance of a particular class

om\_decode—creates a new private object that contains the decoded form of an existing private object. This function is used to decode an encoded object.

om\_delete—delete an instance of a private object or public service generated object

om\_encode—create a new private object that contains the encoded form of an existing private object. This function is used to encode a decoded object.

om\_get—create a public copy of a particular part of a private object with certain characteristics

om\_instance—determine whether or not an object is an instance of a particular class or any of its subclasses

om\_put—insert or replace, in one private object, a copy of the attribute value of another public or private object

om\_read—read a segment of a string in a private object

om\_remove—remove values of a particular attribute of a private object

om\_write—write a segment of a string into a private object

### *Storage Management*

An object occupies storage. The storage occupied by a public object is directly accessible to the client, while the storage occupied by a private object is not.

The storage an object occupies is allocated and released by the client if the object is client-generated, or by the service if the object is service-generated or private.

An object is accessed through an object handle. An object handle is the means by which the client supplies an object to the service as an argument of an interface function, and the service returns an object to the client as the result of an interface function. A public object handle is simply a pointer to the data structure containing the object attributes. A private object handle is a pointer to a data structure whose layout is implementation-specific and is unknown to the client. The client accesses a private object only through the XOM API functions.

The client creates a client-generated public object by using normal programming language constructs. The client is responsible for managing any storage involved.

The service creates service-generated public objects when om\_get() is called and allocates any necessary storage. The client destroys a service-generated public object and releases the storage by applying the om\_delete() function.

At any point in time, a private object is either accessible or inaccessible to the client. An object is accessible if the client possesses a valid object handle for it. The object is inaccessible if the client does not possess an object handle, or the handle is invalid. Should the client designate an inaccessible object as an argument, the effect on the service's subsequent behavior is undefined.

The service makes a private object accessible by returning an object handle as the result of a function in this or another (application-specific) interface. The client makes such an object inaccessible by applying the  $om$  delete() function to it, or by supplying it as an argument of any other function that, according to the specification, makes the argument inaccessible.

A private object is also destroyed when the workspace containing it is destroyed. A service-generated public object is unaffected by the destruction of the workspace that generated it. A client-generated public object is not associated with a workspace.

The storage occupied by a service-generated public object must not be changed by the client, and the effect of doing so is undefined. This includes all values (strings, subobjects, integers, and so on). However, it is possible to use a value that is a private subobject as an argument to an interface function that modifies the subobject.

# *Workspaces*

The service maintains private objects in workspaces. A workspace is a repository for instances of classes in the closures of one or more packages associated with the workspace. The implementations of the OM interface functions may differ from one workspace to another. A package may be associated with any number of workspaces. The OM package is implicitly associated with every workspace. Other packages may be explicitly associated with a workspace when it is defined with mp\_negotiate.

The interface includes functions for effectively copying and moving objects from one workspace to another, provided that the object's classes are associated with both. How workspaces are created, made known to the client and destroyed is outside the scope of this document. In all cases, destroying a workspace effectively applies the om\_delete() function to each private object it contains.

# *Chapter Summary*

The OM API can be used to create, delete, and modify complex information objects. However, there is a difference between OM classes and managed object classes and between OM attributes and managed object attributes. The OM attribute constructs the interface, while managed object class and managed

object attributes provide the MIS access provision. The XOM interface provides twelve functions to manipulate objects: om\_copy, om\_copy\_value, om\_create, om\_decode, om\_delete, om\_encode, om\_get, om\_instance, om put, om read, om remove, and om write.

Objects communicate with the client and service using descriptors (C structures). A descriptor is a data structure which is used to represent an OM attribute type and a single value. The interface element includes function names, typedef names, and constants.

Packages within the XOM are defined by ASN.1 object identifiers.

An object can contain one or more attributes. For instance, an object of class CMIS-Get-Result contains the attributes *managed object class, managed object instance, attribute list,* and *current time*. The XOM class is characterized by the type of attributes that can appear in its instances and as previously stated a class is denoted by the ASN.1 object identifier. There are two types of classes: *concrete* and *abstract*. A concrete class permits an OM instance to occur, while an abstract class forbids an instance to occur.

XOM objects are a way to represent ASN.1 syntaxes. Public and private objects are data structures that provide a service to other programs that wish to manipulate and access other systems management data abstraction services. Public and private objects are further defined into a groups of servicegenerated public object, service-generated private object, client-generated public object, and client-generated private objects.

Storage management of objects is accomplished through the manipulation of object handles. The storage an object occupies is allocated and released by the client if the object is client-generated or by the service (through the om\_delete() function) if the object is service-generated, or private.

A workspace is a repository for instances of classes in the closures of one or more packages associated with the workspace. The OM package is implicitly associated with every workspace. Whenever a workspace is destroyed, the om\_delete() function is applied to each private object.

# *Systems Management Protocol 4*

This chapter provides an overview of the Management Protocols described in detail in *Solstice XMP Programming Reference*.

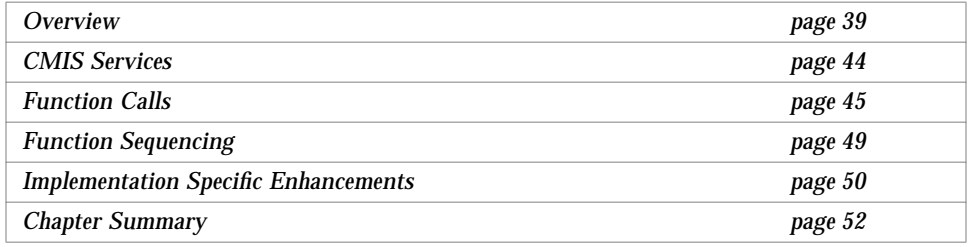

# *Overview*

The X/Open Management Protocol (XMP) library is used in conjunction with the X/Open Object Management (XOM) library to provide an object-oriented network management application programming interface. This implementation is designed to offer services that are limited to the Common Management Interface Protocol (CMIP), as defined in the ISO-IS 9595/9596 specification standard.

This interface defines the communication to the Management Information Service (MIS) which is based on the Common Management Information Service (CMIS) and Common Management Information Protocol (CMIP) (ITU X.710 and X.711, ISO 9595 and 9596-1) standards.

The interface uses the generic systems management concepts defined by ISO and supports the model defined in the Structure of Management Information (SMI).

The interface also provides access to the MIS, which is abstracted in terms of notifications and operations on managed objects. It offers service primitives that correspond to the abstract services of the CMIS and the Simple Network Management Protocol (SNMP) of the Internet community.

The Management Information Base (MIB) is a conceptual repository of all management information. The MIB is modelled as a collection of managed objects; programs can access the managed objects through the interface to make queries, updates, or to generate reports.

Management services are modelled as specific managed objects, termed *management support objects*, which provide the services.

Access to MIS is done through the managed object in conjunction with the implementation of the general-purpose XOM as stated in the previous chapter.

All C language names are shown in *italic* typeface. A function is indicated by following parentheses *function()*, and a constant is surrounded by braces *{CONSTANT}*. The names of errors are surrounded by brackets *[ERRORS]*.

- **•** <xmp.h> contains common definitions for the access to the Management Communication Service.
- **•** <xmp\_cmis.h> contains specific definitions that reflect the Abstract Services of the Common Management Information Service along with the ASN.1 productions of the related protocol (CMIP).

# *The Manager and Agent*

A network management system consists of *manager* and *agent* processes. In the simplest form, a network management system really contains nothing more than protocols that convey information about network elements back and forth between various agents in the system and the manager processes. The MIB database is shared between the manager and agent to provide information about the managed network elements.

- **•** *Manager*—directs the operations of the agent
- **•** *Agent*—reports to the manager on the status of managed network elements and receives directions from the manager on actions it is to perform on these elements
- **•** *MIB*—is used by both the manager and agent processes to determine the structure and content of management information

A conceptual overview of the interaction between a manager and agent is shown in Figure 4-1.

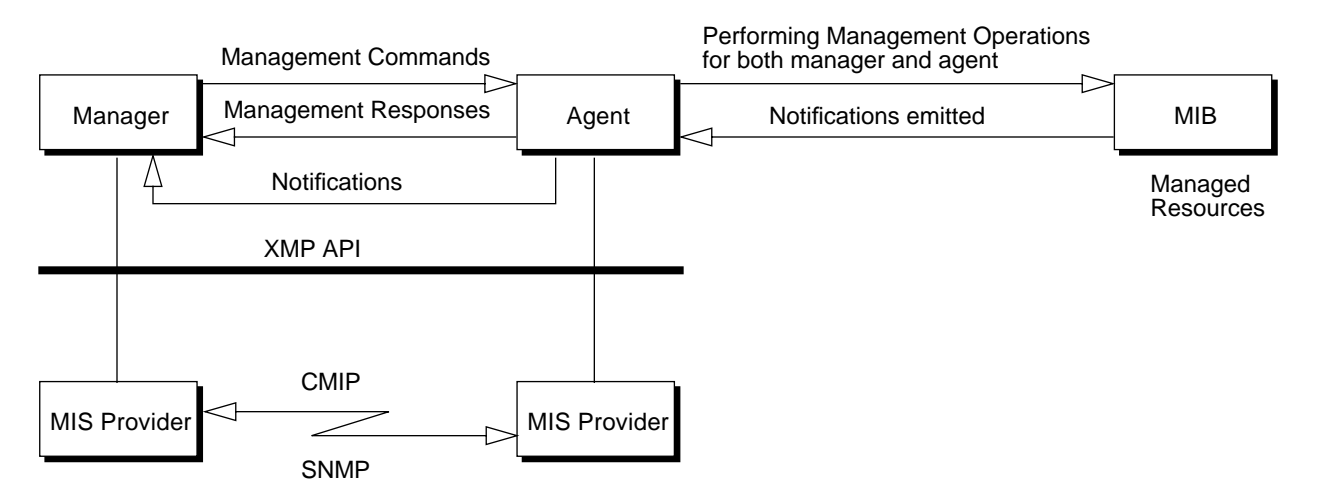

*Figure 4-1* Manager/Agent Interaction

The XMP interface provides access to all facilities provided by the MIS Provider. This is "symmetrical" in the sense that it can be used to implement management programs acting in manager or agent roles. It supports:

- **•** A management program acting as a manager accessing managed information from an agent.
- **•** A management program acting as an agent interacting with a manager by receiving operation requests and sending back responses or event reports.

The interface sends *requests* on the invoker side and receives *indications* on the performer side within a management interaction. If the service is confirmed, the performer can send back *responses* that will be received as *confirmations* by the invoker. This communication path is shown in Figure 4-2.

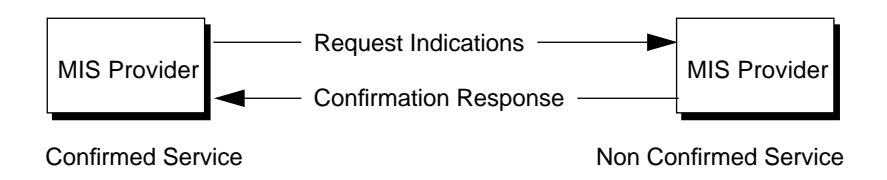

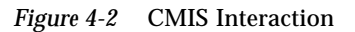

# *C Naming Convention*

The interface uses part of the C public namespace for its facilities. All identifiers start with the letters *mp*, *MP,* or *OMP*. See Table 4-1 for more details of the conventions used. The interface reserves *all* identifiers starting with the letters *mpP* for Private (that is, internal) use by interface implementations. It also reserves *all* identifiers starting with the letters *mpX* or *MPX* for vendor-specific extensions of the interface. You should not use any identifier starting with these letters.

The OSI-Abstract-Data Manipulation API uses similar, though not identical, naming conventions. All its identifiers are prefixed by the letters *OM* or *om*.

| <b>Element Type</b>              | <b>Prefix</b> | <b>Example Usage</b> |
|----------------------------------|---------------|----------------------|
| <b>Functions</b>                 | $mp_$         | mp_initialize        |
| Error "problem" values           | MP E          | MP E BAD ADDRESS     |
| Enumeration tags (except errors) | MP T          | MP T NORMAL          |
| OM class names                   | MP C          | MP_C_ABORT_ARGUMENT  |
| OM value length limits           | MP VL         | See below paragraphs |
| OM value number limits           | MP VN         | See below paragraphs |
| Other constants                  | MP            | See below paragraphs |

*Table 4-1* C Naming Conventions

| <b>Element Type</b>               | Prefix     | <b>Example Usage</b>   |
|-----------------------------------|------------|------------------------|
| Reserved for implementors         | mpP        | Reserved for developer |
| Reserved for interface extensions | mpX        |                        |
| Reserved for interface extensions | <b>MPX</b> |                        |

*Table 4-1* C Naming Conventions *(Continued)*

A complete list of all identifiers used (except those beginning *mpP, mpX, MPX* or *OMP*) is provided in *Solstice XMP Programming Reference*. No implementation of the interface will use any other public identifiers. A *public identifier* is any name except those reserved in section 4.1.2.1 of the ISO C Standard. The *public namespace* is the set of all possible public identifiers.

The C identifiers are derived from the language-independent names used throughout this document by a mechanical process that depends on the kind of name:

- **•** Interface function names are made entirely of lowercase letters and are prefixed by *mp\_*. For example, **Get-Req()** would become *mp\_get\_req()*.
- **•** C function parameters are derived from the argument and result names by making them entirely of lowercase letters. In addition, the names of results have *\_return* added as a suffix. Thus the argument **Name** becomes *name*, and the result **Operation-Notification** becomes *operation\_notification\_return*.
- **•** OM class names are made entirely of uppercase letters and are prefixed by *MP\_C\_*; therefore, **Get-Result** becomes *MP\_C\_GET\_RESULT*. The symbolic OM class names are strictly those used in the abstract syntax ASN.1 of the CMIP except that names containing multiple words are separated with hyphens.
- **•** Enumeration tags are derived from the name of the corresponding OM type and syntax by prefixing with *MP\_*. The case of letters is left unchanged. Thus **Enum(Synchronization)** becomes *MP\_Synchronization*.
- **•** Enumeration constants, except errors, are made entirely of uppercase letters and are prefixed by *MP\_T*, thus **Atomic** becomes *MP\_T\_ATOMIC*.
- **•** The name of an OM attribute is local to its OM class. Therefore, the same name of an OM attribute may appear in different OM classes. For example, OM attribute **filter** is defined in both OM classes **Get-Argument** and **Set-Argument.** Independent-language attribute **filter** appears as

*MP\_FILTER* in C-language. The symbolic OM attribute names are strictly those used in the abstract syntax ASN.1 of the CMIP with the exception that names containing multiple words are separated with hyphens.

- **•** Errors are treated as a special case. Constants that are the possible values of the OM attribute **Error-Status** of a subclass of the OM class **Error** are made entirely of uppercase letters and are prefixed by *MP\_E\_*. Thus **no-such-object-instance** becomes *MP\_E\_NO\_SUCH\_OBJECT\_INSTANCE*.
- **•** The constants in the *Value Length* and *Value Number* columns of the OM class definition tables are also assigned identifiers. (They have no names in the language-independent specification.) The upper limit in one of these columns is not "1" (one), it is given a name consisting of the OM attribute name, prefixed by *MP\_VL\_* for value length or *MP\_VN\_* for value numbers.
- **•** The sequence of octets for each object identifier is also assigned an identifier for internal use by certain OM macros. These identifiers are all upper case and are prefixed by *OMP\_O\_*.

# *CMIS Services*

The communication of management information occurs between the manager and agent. This is illustrated in Figure 4-1. The OSI service for systems management is CMIS. Table 4-2 defines the CMIS services.

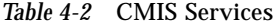

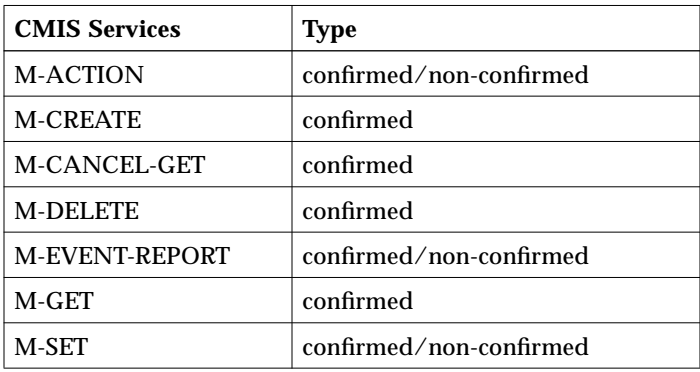

# *Function Calls*

XMP functions are divided into these service groups:

#### **• Registration service**

mp\_bind/mp\_unbind establishes/releases a session between XMP and user

#### **• CMIS services**

mp\_create\_req and mp\_create\_rsp mp\_delete\_req and mp\_delete\_rsp mp\_get\_req and mp\_get\_rsp mp\_set\_req and mp\_set\_rsp mp\_cancel\_get\_req and mp\_cancel\_get\_rsp mp\_action\_req and mp\_action\_rsp mp\_event\_report\_req and mp\_event\_report\_rsp

#### **• Asynchronous services**

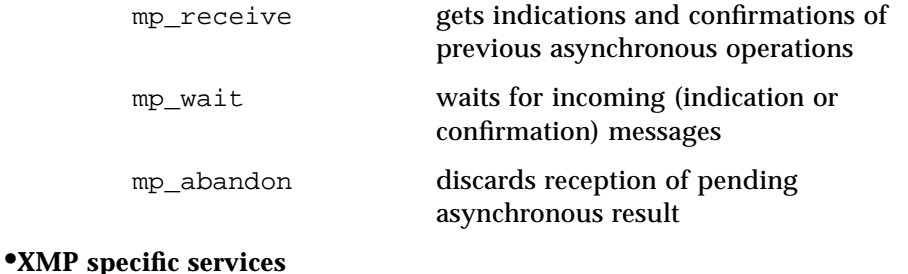

# mp\_error\_message gives a full description of an error detected by the XMP library mp\_get\_assoc\_info retrieves negotiated connection values mp\_get\_last\_error retrieves the secondary return code of the most recent function call, communications or system error.

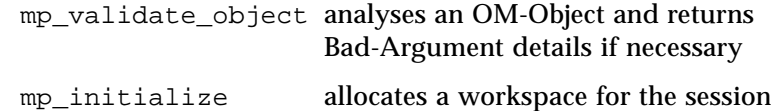

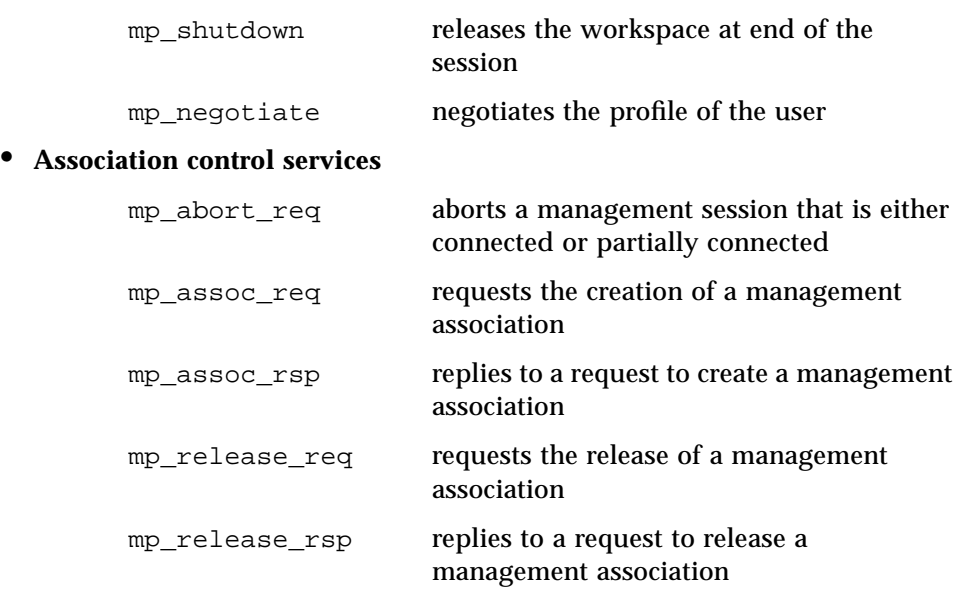

The example XMP programs are located in the directory

/opt/SUNWconn/cmip/examples. These examples encompass the full set of XMP functionality such as synchronous/asynchronous modes and simple manager/agent code. Figure 4-3 on page 48 illustrates the state machine for the XMP function sequencing rules. Each state is represented in a box. These are individual interactions and are not global to the entire session.

*Table 4-3* XMP Functions

| <b>Function</b>   | <b>Description</b>                                                              |
|-------------------|---------------------------------------------------------------------------------|
| mp_abandon        | Abandons the local results of a pending asynchronously executing operation.     |
| mp_abort_req      | Aborts a management association                                                 |
| mp_action_req     | Requests managed objects to perform an action.                                  |
| mp_action_rsp     | Replies to a previously requested confirmed action.                             |
| mp_assoc_req      | Requests the creation of a management association.                              |
| mp_assoc_rsp      | Replies to a previously requested operation to create a management association. |
| mp_bind           | Opens a management session.                                                     |
| mp_cancel_get_req | Cancels the result of a pending get operation.                                  |
| mp_cancel_get_rsp | Replies to a previously requested cancel-get operation.                         |

| <b>Function</b>     | <b>Description</b>                                                                      |
|---------------------|-----------------------------------------------------------------------------------------|
| mp_create_req       | Requests a create for a new managed object instance.                                    |
| mp_create_rsp       | Replies to a previously requested create operation.                                     |
| mp_delete_req       | Requests the deletion of a managed object instance.                                     |
| mp_delete_rsp       | Replies to a previously requested delete operation.                                     |
| mp_event_report_req | Requests to report a notification emitted by an object.                                 |
| mp_event_report_rsp | Replies to a previously reported notification.                                          |
| mp_qet_assoc_info   | Retrieves negotiated connection values.                                                 |
| mp_get_last_error   | Retrieves additional error information.                                                 |
| mp_get_req          | Requests to retrieve management information.                                            |
| mp_get_rsp          | Replies to a previously requested get operation.                                        |
| mp_initialize       | Performs the necessary initialization of the interface.                                 |
| mp_negotiate        | Performs the negotiation features of the interface                                      |
| mp_receive          | Used to retrieve inbound messages.                                                      |
| mp_release_req      | Requests the release of a management association.                                       |
| mp_release_rsp      | Replies to a previously requested operation to release a management association.        |
| mp_set_req          | Requests to change attribute values of managed object instances.                        |
| mp_set_rsp          | Replies to a previously requested set operation.                                        |
| mp_shutdown         | Deletes a workspace and the associated resources.                                       |
| mp_unbind           | Terminates the given management session.                                                |
| mp_validate_object  | Returns an object that indicates the cause of a Bad-Argument return by an XMP function. |
| mp_wait             | Waits for activity on one or more sessions.                                             |

*Table 4-3* XMP Functions *(Continued)*

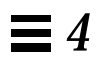

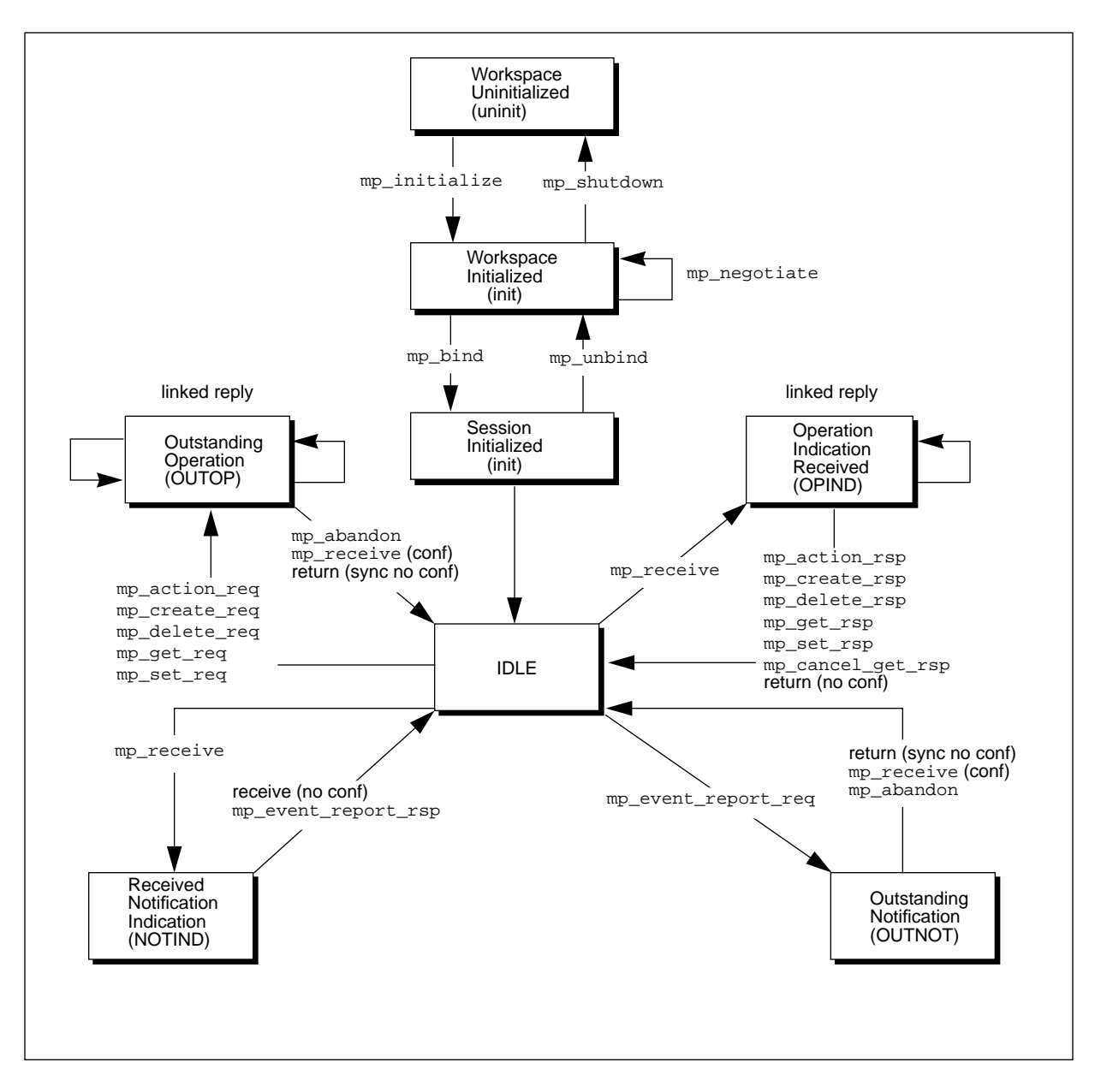

*Figure 4-3* XMP Sequencing State Diagram

# *Function Sequencing*

A minimum set of rules are necessary when using the interface services. These rules must be followed by the management programs to ensure that the interface functions are called in the relevant sequence. If these rules are not adhered to by the management program, the XMP API returns a library error.

XMP requires that the following general rules be followed:

- Initialize the workspace with the mp\_initialize() function.
- **•** Declare the list of Object Management (OM) packages that are supported with the mp\_negotiate() function (optional).
- **•** Use the mp\_bind() function for opening sessions.

**Note –** A session identifies a particular link from the application program to the System Management Services provider (osimcsd). The session is passed as the first argument to most interface functions.

- **•** Perform all the management interaction with the CMIS service interface functions.
- **•** Upon the completion of management operations, close all the associated sessions by using the mp\_unbind() function.
- **•** Discard the workspace with the mp\_shutdown() function. If you do not close all the sessions before the management application terminates, the XMP API will automatically close and release the remaining resources.

When you call the mp\_bind() function, you have two alternatives:

1. If you want to bind using the default session, an OSI address must correspond to the default session. This is done with cmiptool. See *Solstice CMIP 8.2 Administrator's Guide* for more information.

Note that only one call to mp\_bind() using the default session can be performed on a system. If you initiate an additional call to mp\_bind() with the default session, an error will occur until the default session is closed. Keep in mind, it is **not** possible to have two applications with the same address simultaneously open.

2. If you want to bind to a specific session, an address must be provided. This address must correspond to a valid address; otherwise, the call to mp\_bind() will fail with an error code "bad address". You can check the validity of an address with cmiptrace. See *Solstice CMIP 8.2 Administrator's Guide* for more information.

# *Implementation Specific Enhancements*

The following enhancements to the XMP specification are specific to the Solstice implementation of these protocols. Applications that do not take advantage of these enhancements are still supported.

### mp\_negotiate() *Function*

The following implementation-specific features can be negotiated using the mp\_negotiate() function. The object identifiers for these features are defined in the header file <cmip/xmp.h>. These features are disabled by default.

#define OMP\_O\_MP\_ONE\_FD\_PER\_SESSION "\x2a\x86\x3a\x00\x88\x1a\x06\x01\x03"

If this implementation-specific feature is enabled, each session has its own file descriptor. If this implementation-specific feature is disabled, all sessions share the same file descriptor. In either case, the file descriptor is set in the *file-Descriptor* attribute of the session object. One use of file descriptors is explained in "Managing Multiple Event Types" on page 64.

#define OMP\_O\_MP\_ANY\_APP\_CONTEXT "\x2a\x86\x3a\x00\x88\x1a\x06\x01\x04"

If this implementation-specific feature is enabled, then any application context can be specified in the *application-Context* attribute of the *acse-Args* attribute object of the session object. For outgoing associations, the application context is sent in the associate request PDU. Only associate request PDUs that contain a valid application context are accepted by incoming associations. By default, only the ISO, NMF, and TMN application contexts can be specified in the session object.

#### mp\_wait() *Function*

The mp\_wait() function has been extended to include an additional value for the *timeout* parameter, which specifies how long (in milliseconds) the function waits for activity on one or more sessions. If this parameter is set to 0, the mp\_wait() function waits indefinitely for activity on the session.

With the implementation-specific enhancement, the *timeout* parameter can also be set to  $-1$ , in which case, the mp\_wait() function returns immediately if there is no activity on the session. This can be used as a polling mode to check for activity.

# proprietary-Args *Attribute of Session Object*

The session object can contain the implementation-specific attribute *proprietary-Args*, which is identified by MP\_PROPRIETARY\_ARGS in the header <cmip/xmp.h>.

Each *proprietary-Args* object can contain the following attributes, and each attribute can appear zero or one times:

**•** *inactivity-Timer* (MP\_INACTIVITY\_TIMER) If present, this attribute sets the inactivity timer for the session. The value is an unsigned integer, specified in seconds. If this attribute is not present, the system-wide activity timer, which is configured using cmiptool, is used.

Setting the *inactivity-Timer* attribute to zero (0) disables the inactivity timer. In this case, the association remains open until closed explicitly.

- **•** *bind-State* (MP\_BIND\_STATE) Shows the current state of the session and can have value MP\_T\_UNBOUND or MP\_T\_BOUND.
- **•** *connect-State* (MP\_CONNECT\_STATE) Shows the current state of the session and can have value MP\_T\_UNCONNECTED or MP\_T\_PARTLY\_CONNECTED or MP\_T\_CONNECTED.

Normally the attributes *bind-State* and *connect-State* should not be modified as they are used internally by the XMP library. Sessions can be created using mp\_bind() without defining these attributes.

However, these attributes can optionally be combined to specify that a session will be bound to the next incoming association, and no other. In this case, the user must perform the following steps:

**1. Before calling** mp\_bind()**, create a session object with the** *bind-State* **and** *connect-State* **attributes defined.**

bind-State = MP\_T\_UNBOUND | MP\_T\_SINGLE\_ASSOC connect-State = MP\_T\_UNCONNECTED | MP\_T\_SINGLE\_ASSOC

#### **2. Pass the session object in the call to** mp\_bind()**.**

Any attempt to set the attributes to an invalid value (for example, MP\_T\_BOUND) will cause the call to mp\_bind() to fail.

## *AE Titles*

An AE title can be specified in the requestor-Title and responder-Title attributes of the session object. AE titles are in object identifier form—that is, Form2 AE titles.

The osimcsd daemon can multiplex associations based on the AE title. This means that multiple associations can be established with the same presentation selector, provided they have different AE titles.

# *Chapter Summary*

The XMP interface is defined by a series of standards that determines how communication to the MIS is handled. This access is done through notifications and operations on managed objects. Corresponding services for CMIS and SNMP are available in the XMP interface.

The interface to the C programming language is handled through specific identifiers that denote the XMP API. Function names are prefixed with mp\_ in lower case. Arguments also use the lower-case nomenclature for identification purposes. Errors are treated as special case and are communicated in upper-case with the prefix MP\_E.

Management information between the *manager* and *agent* is done through the CMIS services. This service provides an operations notification communication link using M-ACTION, M-CREATE, M-CANCEL-GET, M-DELETE, M-EVENT-REPORT, M-GET, and M-SET. These operations allow access to managed information from an agent and the management program.

The XMP functions are divided into these groups: *registration services, CMIS services, asynchronous services, XMP specific services*, and *association control services*. Each group provides full XMP functionality in workspace operations. Function sequencing rules require that the workspace be initialized, declare the list of object management packages, use bind() to open a session, perform management interaction, close all associated sessions with unbind(), and discard workspace with shutdown().
# *XMP Development Concepts 5*

This chapter covers XMP/XOM development and other fundamental concepts associated with Solstice CMIP. All the necessary components for application development and object management are discussed.

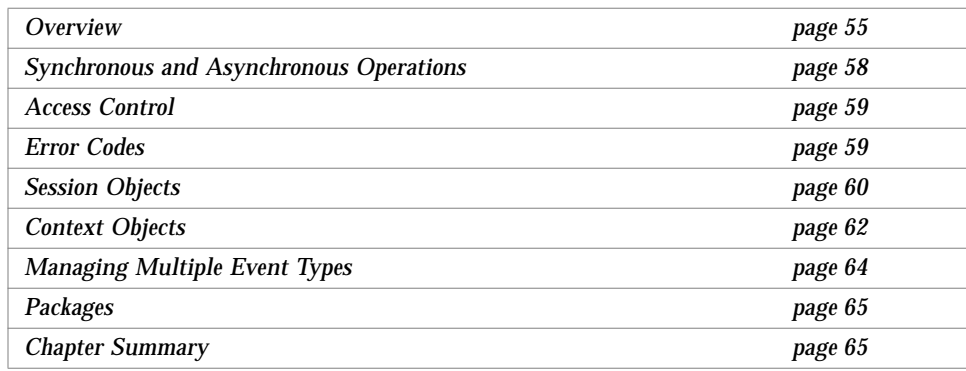

## *Overview*

## *Initial Declaration*

The environment containing the XOM objects is referred to as the *workspace*. Applications using XOM must create a workspace. This is done through a call to mp\_initialize(). Refer to the Chapter 3, "Object Management (OM)*"* for additional details on the workspace creation process.

Once the workspace is initialized, the application can open a session by calling mp\_bind().

#### *Connection Management*

The Management Communication Service (MCS), which is implemented in the osimcsd process, automatically handles the associations between *agents* and *managers*. If the MCS association management is used, the XMP interface does not access the stack when the mp\_bind() function is invoked. This means that access to the OSI stack is deferred until a management operation or management notification is received.

When an inactivity time-out occurs, associations controlled by the MCS are released without any notification to the XMP user.

#### *Responder Versatility*

You can change the responder in each function call using the same session. This facility gives the XMP developer the opportunity to perform any operation or notification with an agent or manager in the same work session.

#### *Loopback Facility*

The loopback feature allows communication between two management applications above the MCS without requiring a CMIS association. This saves resources and communication time. The loopback mode is transparent to both the *requestor* and *acceptor*.

A loopback is typically used for a configuration of an agent and a manager in the same system.

Each time the MCS establishes an association, it will first test if the target address is local. If so, a simulation of an association is implemented. Every request sent later to the destination address will be passed directly to the proper application.

MCS loopback occurs at the osimcsd level as shown in Figure 5-1 on page 57. This can be configured by cmiptool. See *Solstice CMIP 8.2 Administrator's Guide* for more information. Also, loopback can occur at the transport layer as shown in Figure 5-2 on page 57, if MCS loopback is not enabled.

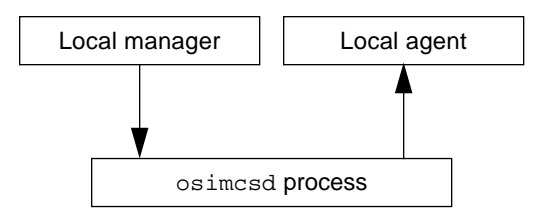

*Figure 5-1* Loopback through osimcsd

Since underlying protocol layers are not used in MCS loopback mode, the MCS service interactions are routed without being fully checked. This could lead to a different reaction to service violations compared to a regular CMISE-based transfer.

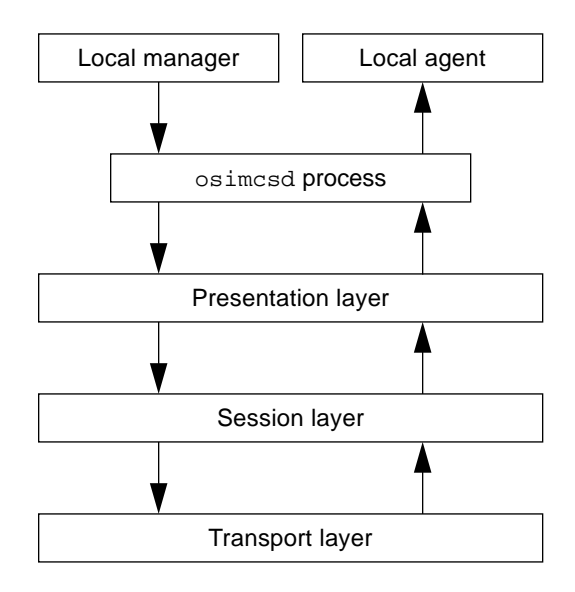

*Figure 5-2* Loopback through Transport Layer

## *Synchronous and Asynchronous Operations*

The synchronous or asynchronous mode of each requested operation or notification is specified and determined by the value of the *asynchronous* attribute in the context object. The context object is passed by the interface function. If the value of the *asynchronous* attribute is *false*, the operations will be synchronous.

#### *Synchronous*

During a synchronous operation or notification, the calling function is blocked until the service is complete. Note that a CMIS operation may have multiple responses. You may specify a time-limit or size-limit after which several responses can be returned. The function can return under the following conditions:

- **•** When all the responses have been received in a specified period
- **•** When the time limit occurs
- **•** When the limit on the number of responses is reached by XMP

#### *Asynchronous*

In an asynchronous operation, the XMP function that is called immediately returns an identifier. This identifier can be used later to receive responses or to abandon the operation. This unique identifier is used to match the response to the request.

Results from the call are received with the mp\_receive() function. This function returns one of the following values:

- **•** nothing—if no response or request has been received.
- incoming—if an incoming request/notification is received from the peer.
- **•** outstanding—if no response has been received.
- **•** completed—if the complete response has been received.
- **•** partial—in the case of multiple replies where only a subset of the responses have been received.

## *Access Control*

There are no specific access restrictions in the XMP library. Access control is the responsibility of the agent or manager application. External access control, as defined by the XOM class *external*, is allowed.

## *Error Codes*

A typical function call will return a success or a failure code. A successful function call returns the specified appropriate attributes. Any other reply indicates a failure.

## *Unbind/Shutdown Errors*

When a request containing a scoping specification is received by the agent, it may send multiple responses to the manager application. If the agent application calls mp\_shutdown() or mp\_unbind() before sending the last response indicating the end of the linked replies, the manager application will receive an error message indicating that the agent has terminated the work session.

The returned error constants for mp\_shutdown are:

- **•** MP\_NO\_WORKSPACE
- **•** MP\_INSUFFICIENT\_RESOURCES

mp\_unbind can return a system-error or one of the following library-errors:

- **•** bad-class
- **•** bad-session
- **•** miscellaneous
- **•** session-terminated

mp\_unbind can return the following error codes:

- **•** MP\_NO\_WORKSPACE
- **•** MP\_INVALID\_SESSION
- **•** MP\_INSUFFICIENT\_RESOURCES

#### *Asynchronous Mode Errors*

When multiple replies are possible, the following errors can occur when a function is used in asynchronous mode:

*Library Error TIME-LIMIT-EXCEEDED*—indicates that the request has timed out; however, any replies that have been received will be returned by XMP.

*Library Error SIZE-LIMIT-REACHED*—indicates that the maximum number of replies specified by the XMP user has been reached. The extra replies will be discarded.

*Service Error MULTIPLE-REPLY-ERRORS*—indicates that among all the replies there is an error.

## *Session Objects*

A *session* is the link between the XMP API and the application. A session is initialized with the mp\_bind() function.

mp  $bind()$  returns a session object that contains all the parameters for the session. This function is called in one of two ways:

- **•** Without a session object, XMP will use the default session and return the default session parameters in the session object
- **•** With a session object that has parameter values set, XMP will use the parameters to setup the session

Multiple concurrent sessions can be used. The maximum number of concurrent sessions in a workspace is 16. The maximum number of workspaces in a process is 16. This means that a single UNIX process can open up to 256 sessions simultaneously. A complete set of guidelines can be found in *Solstice XMP Programming Reference*.

The rules of a session are defined as follows:

**•** A session can be restricted to allow interoperation only with a designated management application. If these descriptors are omitted in the session object, the session allows interoperation with any application.

**Note –** A descriptor is a data structure that is used to represent an object management attribute type and a single value.

- **•** Once initiated, no attribute of the session object can be changed: XOM utilities will refuse all user updates.
- **•** If different from the default session, the session parameter provided to the mp\_bind() function must be compliant with the XOM definition of the session object class. In particular the file descriptor attribute must be provided. The value should be MP\_NO\_VALID\_FILE\_DESCRIPTOR.

The definition of the session class, as supported by the implementation, is listed in Table 5-1.

| <b>OM</b> Attribute     | <b>Syntax Value</b>                     | <b>Length Value</b> | <b>Number Value</b> | <b>Initial Value</b> |
|-------------------------|-----------------------------------------|---------------------|---------------------|----------------------|
| requester-Address       | Object (Address)                        |                     | $0$ or $1$          |                      |
| requestor-Title         | Object (Title)                          |                     | $0$ or $1$          |                      |
| role                    | Integer                                 |                     | $0$ or $1$          | see below            |
| file-Descriptor         | Integer                                 |                     |                     | see below            |
| presentation-Layer-Args | <b>Object (Presentation-Layer-Args)</b> |                     | $0$ or $1$          |                      |
| acse-Args               | Object (Asce-Args)                      |                     | $0$ or $1$          |                      |
| cmip-Assoc-Args         | Object (Cmip-Assoc-Args)                |                     | $0$ or $1$          |                      |
| standard-Externals      | Object (Standard-Externals)             |                     | $0$ or $1$          |                      |

*Table 5-1* Session Object Attributes

#### *Default Session Object Attributes*

The defined structure for the default session object are:

**•** No requestor address

This is the default local address that has been configured with cmiptool. See *Solstice CMIP 8.2 Administrator's Guide* for more information.

- **•** No requestor title
- **•** Performs both manager roles (managing/monitoring) and agent (performing/reporting)
- **•** File descriptor set to MP\_NO\_VALID\_FILE\_DESCRIPTOR
- **•** acse-Args specify
	- **•** no responder address
	- **•** no responder title
- **•** no authentication information
- **•** application context set to ISO (obj id <2.9.0.0.2>)
- **•** no user-info
- **•** cmip-Assoc-Args specifies
- **•** no access control
- **•** A functional unit that describes the maximum profile of a CMIS user:
	- **•** Multiple-object-selection, filter operations, multiple-replies, and cancel-get operations are allowed.
	- **•** no user-info
- **•** Standard-Externals is NULL (no SMASE user data)

## *Context Objects*

The *context* object defines a number of parameters that are common to many XMP function calls. All of these parameters are collected into a particular OM object so that the parameters don't have to be passed one-by-one to the XMP functions. The default OM attribute values can be used instead of building your own context object.

Various administrative details are contained in the context object. These include: synchronous or asynchronous mode, the size limit of the response, confirmed or unconfirmed mode, and priority of the request.

If an attribute is defined in both the session and context object, the context attribute value takes precedence over the session attribute value. This rule applies to the *responder-address, responder-title,* and *access-control* attributes.

If the time limit and size limit attributes are provided with negative values, or if the values exceed the allowed range, the context object is rejected and the request/response is refused with the code BAD\_CONTEXT.

The context object must contain the attributes *priority, asynchronous,* and *mode*. The mode attribute is only meaningful for the action, set, and event requests. Table 5-2 lists the attributes for context objects.

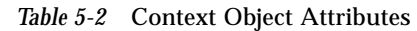

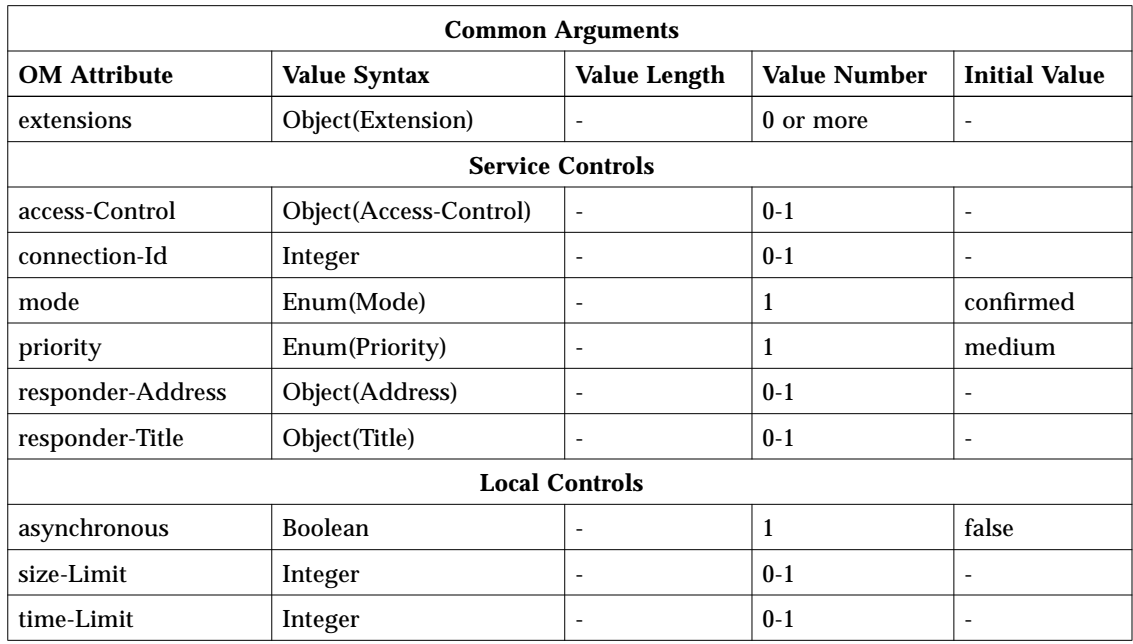

# *Default Context Object Attributes*

The defined structure for the default context object is:

- **•** No extension is supported.
- No access control value.
- **•** The mode of the request is confirmed.
- **•** The priority of the request is medium.
- No responder address.
- **•** No responder title.
- **•** The synchronous mode is used.
- **•** The size limit is set to the constant XMP\_DEFAULT\_SIZE\_LIMIT, which allows a minimum number of linked replies.
- **•** No time limit. The system-wide activity timer, which is configured using cmiptool, is used.

#### *Restrictions*

The following context attributes are not supported:

- **•** Extension
- **•** Priority

If these attributes are provided, syntax analysis will be performed on them. If the analysis fails, the XMP API will reject the object and return an error BAD\_CONTEXT.

## *Managing Multiple Event Types*

If your applications need to process several types of events, you can use the select() or poll() system call followed by the mp\_wait() command to obtain the correct session to pass to the mp\_receive() function.

To manage multiple event types:

- **1. Use the** poll() **or** select() **system call to obtain file descriptors on which an event has occurred.**
- **2. If the active file descriptor corresponds to one or more sessions (that is, a CMIP event) pass the list of sessions to the** mp\_wait() **function.** The result of this function call is a list of active sessions. You can omit this step if you have implemented one file descriptor per session as described in "mp\_negotiate() Function" on page 50.
- **3. Pass each active session to the** mp\_receive() **function.** The *Session* object you specify in each call to mp\_receive() must be one of the active sessions returned by the call to mp\_wait() in Step 2.

## *Packages*

Related classes are grouped into a collection called a package. There are two packages of interest in the XMP interface: Common Management Service and CMIS Management Service.

## *Common Management Service Package*

The common management service package includes classes for XMP error management and classes common to SNMP and CMIP. Some of the object management classes defined in this package are not supported in this implementation of XMP:

- **•** Community Name access control subclass
- **•** Entity Name title subclass
- **•** Network-Address address subclass (SNMP)
- **•** CMOT-system-id definition
- **•** SNMP Object Name (SNMP package)
- **•** Name and Relative Name (XDS definition)
- **•** Name-String as Name subclass (XDS definition)

## *CMIS Management Service Package*

The CMIS management service package contains a collection of XOM class definitions that represent CMIS services.

## *Chapter Summary*

The environment which contains the objects is defined as a workspace. Any application using XOM must create a workspace with the function call mp\_initialize(). Once this has been done, a session must be opened with a mp\_bind().

The MCS transparently handles the association service by hiding the communication establishment. Before issuing any CMIS operation or notification, the MCS controls the remote I/O operation. Automatic association control is very helpful to developers; however, programmatic manipulation control is available through the XMP interface.

Loopback through osimcsd provides a method of communication between the manager and agent without using the CMIS association. This is usually used in a local system configuration where the underlying OSI layers are not used. However, loopback through the transport layer provides communication to the presentation, session, and transport layers.

Synchronous and asynchronous operations provide an attribute checking procedure that verifies an identifier for appropriate responses. The identifier is a unique value that is handled by mp\_receive().

Accessing the XMP library is done with the manager and agent application; however, an external method through the XOM is also supported. Functions return a success or failure code. An error code in the asynchronous mode of operation can specify a library error of: TIME-LIMIT-EXCEEDED, SIZE-LIMIT-REACHED, and MULTIPLE-REPLY-ERRORS.

A *session* is defined as a link between the XMP API and the application. It is initialized with mp\_bind(). Multiple concurrent session is supported to a maximum number of 16. It can be used as an acting manager, that is, invoker of management operations and performer of management notifications. The same acting principle is true for the agent.

The context object emphasizes the number of parameters common to XMP function calls. Applications can assume that an object of OM context created with default values from its attributes will work with the interface. The constant MP\_DEFAULT\_CONTEXT can be used as an argument to the interface functions instead of creating an OM object with default values.

There are two packages important to Solstice CMIP, CMS and CMIS. The CMS service package provides XMP classes with an error management, while the CMIS service package contains a collection of XOM class definitions.

# *Addressing 6*

This chapter describes situations where an application has to provide local and remote addressing.

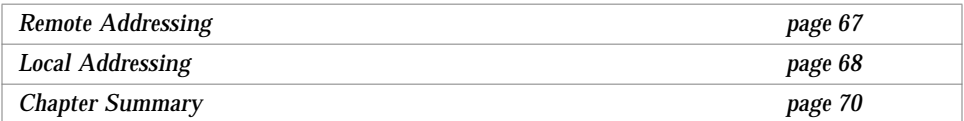

# *Remote Addressing*

Addressing a remote network management application can be done in two ways:

- **•** Specialized session
- **•** Specialized context

## *Specialized Session*

When you open a session with mp\_bind(), you can specify a remote management application with the *responder address* and/or *responder title* attribute. These attributes must be provided in the acse-Args of the session object. Any operation requested that does not contain one or more of these attributes is sent by the MCS to the default local OSI address.

Note that this default address is configured with cmiptool. For more information, see *Solstice CMIP 8.2 Administrator's Guide*.

## *Specialized Context*

If the responder address and/or responder title is specified in the context object, the underlying MCS will attempt to send the request to the given address. Note, that if these attributes are defined in the context object, they take precedence over the attribute values in the session object. If a connection cannot be established, the XMP function will return the bad address with an error code.

# *Local Addressing*

Each application must have a different Presentation Service Access Point (PSAP) address that consists of:

- **•** Presentation Selector (PSEL)
- **•** Session Selector (SSEL)
- **•** Transport Selector (TSEL)
- **•** Network Service Access Point (NSAP)

Refer to *Solstice CMIP 8.2 Administrator's Guide* for actual configuration information.

Figure 6-1 illustrates the address of two applications in a restricted static configuration. The following addresses are listed in PSEL/SSEL/TSEL/NSAP format:

AppA/Prs/CMIP/TrsAddr AppB/Prs/CMIP/TrsAddr

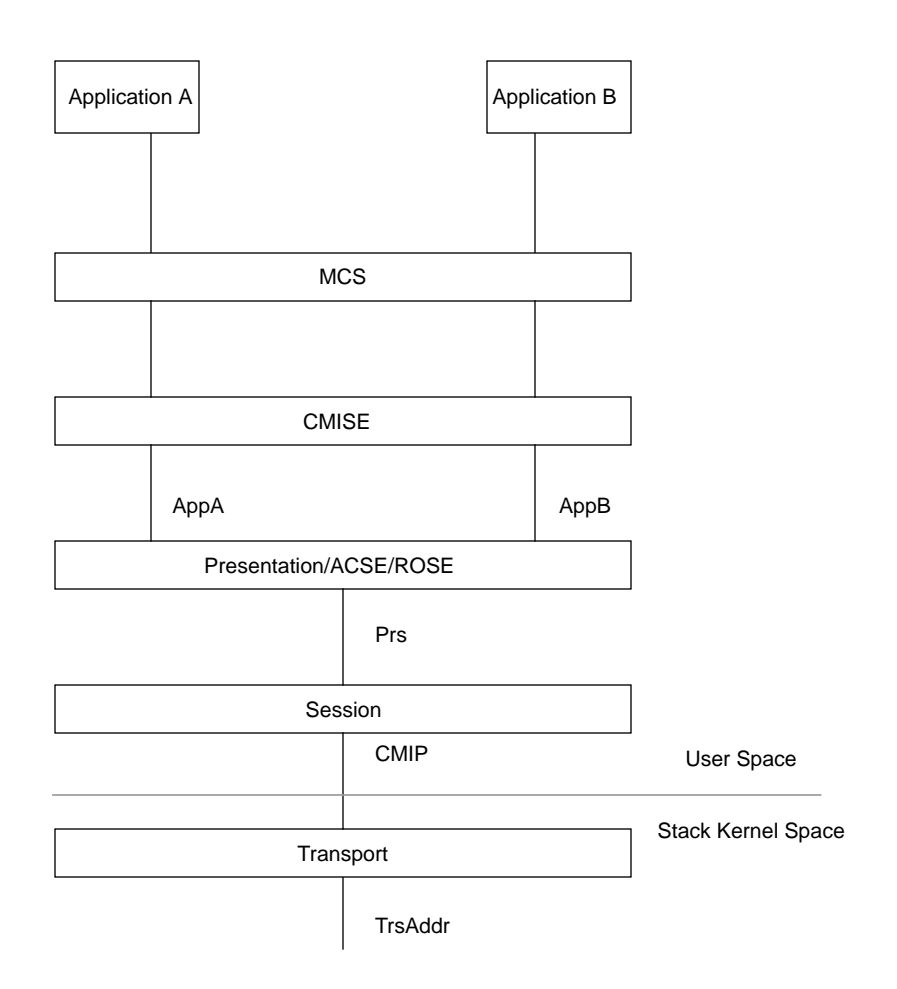

*Figure 6-1* Addressing Scheme

# *Chapter Summary*

The network locations of management program instances are referenced by *addresses*. Addressing a remote management application can be accomplished in one of two ways: specialized session and specialized context.

A specialized session is opened with a call to mp\_bind(). The remote managed application can be specified with a responder address, or responder title, or both. One of these attributes must be provided in the session object.

The specialized context is specific to the context object. Attributes that are defined in the context object take precedence over the session object.

# *Compiling and Linking Application Programs 7*

This chapter describes how to compile and link network management applications with the XMP/XOM libraries. It includes instructions for compiling and running the example programs supplied with Solstice CMIP SDE.

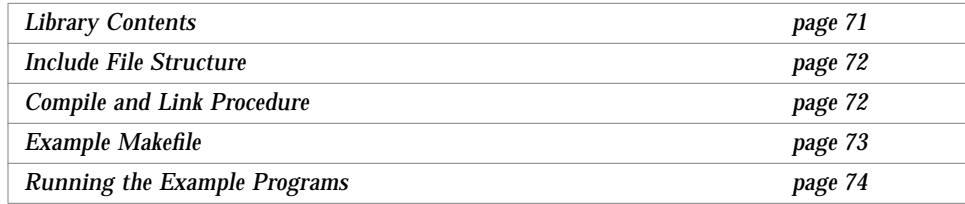

# *Library Contents*

Applications must be linked with the libraries that provide the XMP and XOM functions. These libraries are provided as shared libraries. The library files are contained in the /opt/SUNWconn/lib directory. They are:

- **•** libxmp.so provides the services defined in the XMP API
- **•** libxom.so contains the XOM object management library

# *Include File Structure*

The XOM and XMP include files are defined in the specification. The include files are located in /opt/SUNWconn/include/cmip.

**•** xom.h

This header defines the types, symbols, macros for objects, and declarations for the available services.

**•** xomi.h

This header defines the types, symbols, macros for objects, and declarations for the available services.

**•** xmp.h

This header declares the interface functions and the structures that pass information between those functions. Constants that are used by the functions and structures are also defined.

**•** xmp\_cmis.h

This header declares the interface functions and the structures that pass information between those functions. Constants that are used by the functions and structures is also defined.

**Note –** All of these files can be used with ANSI C and C++ compilers.

### *Compile and Link Procedure*

To compile and link the include files for XMP/XOM, you must add the following to your Makefile:

CFLAGS += -I/opt/SUNWconn/include LDFLAGS += -L/opt/SUNWconn/lib -lxmp -lxom -R/opt/SUNWconn/lib

## *Example* Makefile

The following is an example of a Makefile used to compile and link the manager and agent example applications provided with Solstice CMIP SDE.

```
######################
# Global variables
#####################
CDEBUGFLAGS= -DSVR4 -O
CC=cc $(CDEBUGFLAGS)
OSIAM=/opt/SUNWconn
INC=-I$(OSIAM)/include
OBJ_UTI= contexts.o exports.o objtools.o system.o
OBJ_MAN= getarg.o extract.o
OBJ_AGT= getres.o
EXE= manager agent
all: includes exec
includes: address.h system.h imports.h macros.h
clean: clean_obj clean_exec
        @echo "Cleaning 'pwd'"
veryclean: clean
            @rm -rf .??* core *~ *% *.BAK
exec: $(EXE)
clean_obj:
            @rm -f $(OBJ_UTI) $(OBJ_AGT) $(OBJ_MAN) $(OBJ_XVIEW)
            $(EXE:%=%.o)
clean_exec:
            Qrm -f \$(EXE)
.c.o: $(INCLUDES)
       $(CC) $ (INC) -c $ <manager:
        $$.c $(OBJ_UTI) $(OBJ_MAN)
$(LIB_XMP:%=$(OSIAM)/lib/lib%.a)
        $({CC}) $@.c $({INC}) -o $@$({OBJ_UTI}) $({OBJ_MAN}) \
        -L$(OSIAM)/lib $(LIB_XMP:%=-l%)
agent:
        $$@.c $(OBJ_UTI) $(OBJ_AGT)
$(LIB_XMP:%=$(OSIAM)/lib/lib%.a)
        $({\tt CC}) $@.c $({\tt INC}) -o $@$({\tt OBJ_UTI}) $({\tt OBJ_AGT}) \setminus-L$ (OSIAM)/lib $ (LIB_XMP:8=-18)
```
## *Running the Example Programs*

Example programs are provided with Solstice CMIP SDE. Each one consists of a manager and an agent application that communicate through the osimcsd process and the transport provider. You can run these programs without the transport provider, using loopback mode, provided the manager and agent are running on the same machine.

**Note –** Before compiling and linking any of the examples, copy the contents of the directory containing the example to another location. The file access permissions of the directories under /opt/SUNWconn do not allow ordinary users to run make.

### *Example 1*

This example returns and displays information about the machine on which the agent application is running. It is located in:

/opt/SUNWconn/cmip/examples/xmp

The manager application performs the following tasks:

- **1. Gets the address of a remote agent to query**
- **2. Sends a** get **request to the agent**
- **3. Waits for a response**
- **4. Displays the message received from the agent**
- **5. Shuts down the API and resets**

The agent application performs the following tasks:

- **1. Performs an** mp\_bind()
- **2. Waits for an incoming request from a manager**
- **3. If the incoming request is a** get **request, returns a** linked-get **response**
- **4. Returns to wait state**

#### *Compiling and Linking*

The make command is used to build both the manager and the agent applications. The Makefile is shown in "Example Makefile" on page 73.

To compile and link the example programs:

**1. Copy the example files to another directory.**

prompt% **cp /opt/SUNWconn/cmip/examples/xmp/\*** *<dest\_dir>*

**2. Change to the destination directory (***<dest\_dir>***).**

prompt% **cd** *<dest\_dir>*

#### **3. Compile and link the agent application.**

prompt% **make cmipagent**

#### **4. Compile and link the manager application.**

prompt% **make cmipmanager**

#### *Running Example 1*

You must start the agent application before the manager application. If you are not running the transport provider, you must start the agent and the manager on the same machine and enable loopback mode.

By default, the manager and agent run locally in loopback mode over a TCP/IP (RFC 1006) connection.

The agent has a default address: PSEL=rfc0, SSEL=Prs

The manager has a default address: PSEL=rfc1, SSEL=Prs

Note that if you set the environment variable CMIP\_ASYNC, the cmipmanager application will send its Get request in asynchronous mode.

To start the agent using the default address:

```
prompt% <dest_dir>/cmipagent
Performing mp_initialize()
Performing mp_bind()
Agent : iteration 1
Performing mp_wait()
```
To start the manager using the default address:

prompt% *<dest\_dir>***/cmipmanager**

On the agent side, you will see the following series of events:

```
Performing mp_initialize()
Performing mp_bind()
Agent : iteration 1
Performing mp_wait()
Performing mp_receive()
Performing mp_get_rsp()
Agent : iteration 2
Performing mp_wait()
```
On the manager side, you will see the following series of events:

```
Performing mp_initialize()
Performing mp_bind()
Performing mp_get_req()
Results of mp_get_req()
The remote system is called papyrus
The system was manufactured by Sun_Microsystems
Number of processors configured is 1
Number of processors currently online is 1
CPU info : Processor 0, a 40 MHz sparc CPU + sparc FPU, is online.
The size of physical memory (in Mbytes) is 48
System supports POSIX version 1
Performing mp_unbind()
Performing mp_shutdown()
cmipmanager: done at Fri Jul 8 18:16:43 1994
```
The manager application stops automatically when it has completed its request and received a response. You must stop the agent explicitly by typing Ctrl-C. You can alter the default address for the agent and the manager by entering the following command-line options:

**Note –** The session selector cannot be changed.

#### **Address of Local Application**

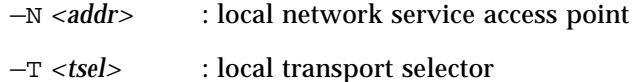

—P *<psel>* : local presentation selector

#### **Address of Remote Application**

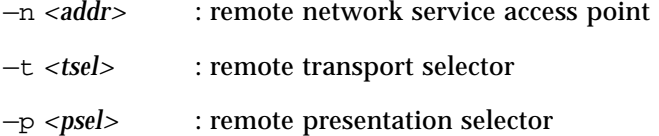

All addresses that are entered in hexadecimal must be preceded by 0x.

For example:

To set up a connection over TCP/IP (RFC 1006) with loopback mode disabled, you must specify the agent address when you start the manager, even if the agent is running locally.

On the agent side, type:

prompt% *<dest\_dir>***/cmipagent**

On the manager side type:

prompt% *<dest\_dir>***/cmipmanager —n** 0x*<tcp/ip address>*

The TCP/IP address of the agent application is displayed in the bottom right corner of cmiptool running on the machine on which the agent is started. It must be entered exactly as it appears in cmiptool, preceded by 0x.

To set up a connection over CLNP, where the agent listens on PSEL=tp40 and the manager listens on PSEL=tp45.

On the agent side, type:

prompt% *<dest\_dir>***/cmipagent —P tp40 —N 0x49***<local>***01**

On the manager side, type:

```
prompt% <dest_dir>/cmipmanager —N 0x49<local>01 —P tp45
        —n 0x49<remote>01 —p tp40
```
## *Example 2*

This example returns a linked-get response that shows a number of different object types. The information returned is always the same, regardless of the system on which the example is launched. The example is located in:

/opt/SUNWconn/cmip/examples/xmp2

The manager application performs the following tasks:

- **1. Gets the address of a remote agent to query**
- **2. Sends a** get **request to the agent**
- **3. Waits for a response**
- **4. Displays the message received from the agent**
- **5. Shuts down the API**

The agent application performs the following tasks:

- **1. Performs an** mp\_bind()
- **2. Waits for an incoming request from a manager**
- **3. Returns a** linked-get **response containing static information**
- **4. Shuts down the API**

#### *Compiling and Linking*

The make command is used to build both the manager and the agent applications.

To compile and link the example programs:

**1. Copy the example files to another directory.**

prompt% **cp /opt/SUNWconn/cmip/examples/xmp2/\*** *<dest\_dir>*

**2. Change to the destination directory (***<dest\_dir>***).**

prompt% **cd** *<dest\_dir>*

#### **3. Compile and link the agent application.**

prompt% **make ex\_agent**

#### **4. Compile and link the manager application.**

prompt% **make ex\_manager**

#### *Running Example 2*

You must start the agent application before the manager application. If you are not running the transport provider, you must start the agent and the manager on the same machine and enable loopback mode.

By default, the manager and agent run in loopback mode over a CLNP (LLC1) connection. Both the agent and the manager take the default XMP address defined using cmiptool if no other address is specified; therefore, you must change the address of one of these applications if they are running on the same machine.

To start the agent using the default address:

```
prompt% <dest_dir>/ex_agent
```
On the agent side, you will see the values used to initialize the agent, followed by the list of objects that will be returned in response to a get request from the manager.

To start the manager using the default address:

prompt% *<dest\_dir>***/ex\_manager**

On the manager side, you will see the values used to initialize the manager, followed by the get request sent to the agent and the list of objects returned. This should be identical to the list of objects displayed by the agent.

You can alter the default address for the agent and the manager by entering the following command-line options:

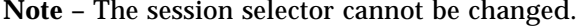

#### **Address of Local Application**

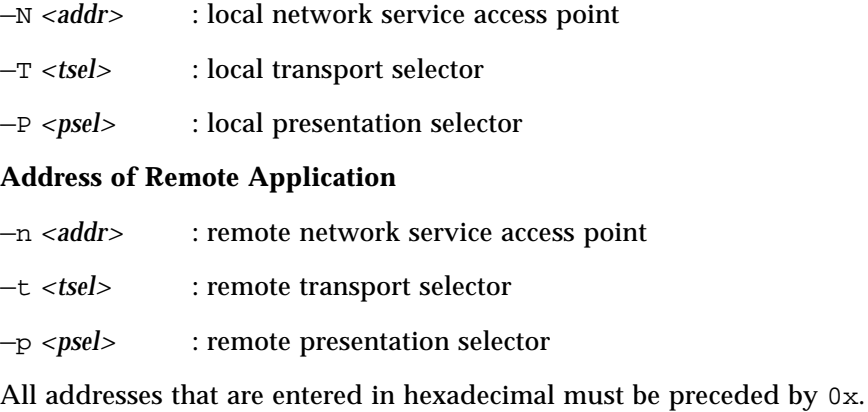

For example:

To set up a connection over CLNP, where the agent listens on PSEL=tp40 and the manager listens on PSEL=tp45.

On the agent side, type:

prompt% *<dest\_dir>***/ex\_agent —P tp40 —N 0x49***<local>***01**

On the manager side, type:

prompt% *<dest\_dir>***/ex\_manager —N 0x49***<local>***01 —P tp45 —n 0x49***<remote>***01 —p tp40**

## *Example 3*

This example demonstrates the use of the XMP association management primitives (for example,  $mp\_assoc\_req($ ),  $mp\_assoc\_rsp($ )). The example is located in:

/opt/SUNWconn/cmip/examples/xmp

## *Compiling and Linking*

The make command is used to build both the manager and the agent applications.

To compile and link the example programs:

**1. Copy the example files to another directory.**

prompt% **cp /opt/SUNWconn/cmip/examples/xmp/\*** *<dest\_dir>*

#### **2. Change to the destination directory (***<dest\_dir>***).**

prompt% **cd** *<dest\_dir>*

#### **3. Compile and link the agent and manager applications.**

prompt% **make assoc**

## *Running Example 3*

You must start the agent application before the manager application. If you are not running the transport provider, you must start the agent and the manager on the same machine and enable loopback mode.

To start the agent using the default address:

prompt% *<dest\_dir>***/assoc\_agent**

To start the manager using the default address:

prompt% *<dest\_dir>***/assoc\_manager**

# *Enhancements to Draft 7 Preliminary Specification A*

Solstice CMIP SDE 8.2 and SunLink CMIP 8.1 conform to the *X/Open CAE Specification: System Management Protocol (XMP) API*, which supersedes Draft 7 of the *preliminary specification*. A previous release of this product, SunLink CMIP 8.0, conforms to the older revision of the specification. This appendix describes how to modify applications that were developed in accordance with Draft 7 of the *X/Open Management Protocol (XMP) API* so that they can be recompiled and linked using Solstice CMIP SDE.

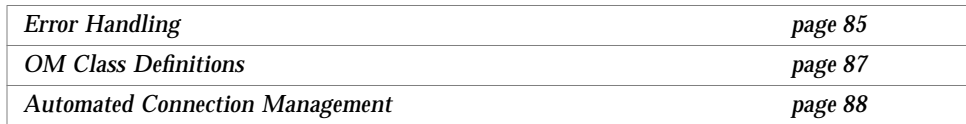

# *Error Handling*

Interface functions now return integer values instead of OM private objects (with three integer exceptions). This removes the need to overload the return value with either integers or pointers, and allows programmers to make quick, high-level decisions based on integer return codes. The interface has been extended to provide new functions in this area.

## *Draft 7 Preliminary Specification*

Every function returns a status value that is either zero (success) or an error.

An error can be either an integer constant or an error object. If it is an error object, it can be of either class Bad-argument, or one of the subclasses of class error—Communications-Error, Library-Error, CMIS-Service-Error, or System-Error. An error object reports the base error in the *problem* attribute and an additional error value in the *parameter* attribute.

The Receive function (mp\_receive) can return a Communications-Error or Service-Error in the *Operation-Notification-Status* parameter.

### *CAE Specification*

Every function returns a status value that is either zero (success) or non-zero (error).

If the error returned is MP\_E\_COMMUNICATIONS\_PROBLEM, MP\_E\_BROKEN\_SESSION, or MP\_E\_SYSTEM, the Get-Last-Error function (mp\_get\_last\_error) can be used to get an additional integer error value in the *parameter* attribute.

If the error is  $MP$  E\_BAD\_ARGUMENT, the Validate-Object function (mp\_validate\_object) can be used to return an object that contains the details of the bad argument. The object returned is of class Bad-Argument, which is equivalent to the same class in Draft 7.

Service errors are no longer reported as the return code of the function. They are reported in the *Result* parameter of the mp\_get\_req() function, for example. In this case, the function will return zero (success) and it is the responsibility of the application to check the *Result* parameter to see if it contains a *result* (for synchronous calls), *invoke id* (for asynchronous calls), or an *error* and to react accordingly.

The Receive function (mp\_receive) can return a Service-Error in the *Result-or-Argument* parameter.

## *OM Class Definitions*

Modifications have been made to the OM class definitions in order to bring them into alignment with the relevant standards. In addition, the following changes have been introduced:

There are fewer attributes in the Session object, because some attributes have been moved into sub-objects. For example, *Responder-Address* and *Responder-Title* have been moved into the Acse-Args sub-object.

The Access-Control class has been renamed External-AC. This class appears as an attribute in all arguments to requests (get, set, create, delete, action). For example, CMIS-Get-Argument and CMIS-Set-Argument.

In CMIS-Get-Result(), CMIS-Set-Result(), CMIS-Create-Result(), and CMIS-Create-Argument() the *attribute-List* attribute is now a Setof-Attribute object, which contains one more objects.

In CMIS-Filter(), the *and* and *or* attributes are now Setof-CMIS-Filter objects, which contain one or more objects.

In CMIS-Get-List-Error(), the *get-Info-List* attribute is now a Setof-Get-Info-Status object, which contains one or more objects.

In CMIS-Set-List-Error(), the *set-Info-List* attribute is now a Setof-Set-Info-Status object, which contains one or more objects.

In CMIS-Set-Argument(), the *modification-List* attribute is now a Modification-List object, which contains one or more objects.

In Object-Instance(), the local-DN attribute is now a DS-DN object, not a DS-RDN object.

# *Automated Connection Management*

The XMP interface now provides support for connection management applications. If automated connection management is disabled, applications are responsible for the establishment and release of associations. The interface has been extended to provide new functions in this area:

- **•** Abort-req()
- **•** Assoc-req()
- **•** Assoc-rsp()
- **•** Get-Assoc-Info()
- **•** Release-req()
- **•** Release-rsp()

#### *Draft 7 Preliminary Specification*

The preliminary specification does not allow applications to negotiate the Automatic Connection Management parameter; therefore associations are always managed by the entity that implements the protocol—for example, the osimcs daemon in the case of SunLink CMIP 8.0.

## *CAE Specification*

The CAE specification allows applications to negotiate the Automatic Connection Management parameter; therefore automatic connection management can be disabled. In this case, the application is responsible for managing all associations. Automatic Connection Management is enabled by default.

## *Session Argument with ACM Disabled*

If automatic connection management (ACM) is disabled, the session argument to XMP functions after an association is established must be the session object returned in *Assoc-Result*.

## *Draft 7 Preliminary Specification*

Draft 7 of the preliminary specification did not allow ACM to be disabled; therefore the session argument was always the private object returned from mp\_bind().

## *CAE Specification*

The CAE specification allows automatic connection management (ACM) to be disabled. If ACM is disabled, the session argument to XMP functions after an association is established must be the session object returned in *Assoc-Result*. This object is returned to the user by mp\_assoc\_req(), mp\_assoc\_rsp(), or through an MP\_ASSOC\_CNF primitive received by mp\_receive().

#### *Synchronous Operation With ACM Disabled*

To obtain the session argument to XMP functions for synchronous operations with ACM disabled:

**1. Call** mp\_bind() **to bind to the session.**

The result of this function call is a *Bound-Session* object that contains the bound session.

**2. Call** mp\_assoc\_req() **to request the creation of a management association.**

The *Session* object you specify in this function call must be the *Bound-Session* object returned by the call to  $mp\_bind()$  in Step 1. The result of this function call is an *Assoc-Result* object that contains the connected session.

**3. Call the appropriate XMP function to execute the required CMIS primitive.**

The *Session* object you specify in this function call must be the session contained in the *Assoc-Result* object returned by the call to mp\_assoc\_req() in Step 2.

#### *Asynchronous Operation With ACM Disabled*

To obtain the session argument to XMP functions for asynchronous operations with ACM disabled:

**1. Call** mp\_bind() **to bind to the session.**

The result of this function call is a *Bound-Session* object that contains the bound session.

**2. Call** mp\_assoc\_req() **to request the creation of a management association.**

The *Session* object you specify in this function call must be the *Bound-Session* object returned by the call to mp\_bind() in Step 1. The results of this function call are:

- **•** A partially-connected session
- **•** An *Invoke-ID* integer that identifies the management operation
- **3. Call** mp\_wait() **to wait for the availability of management messages from the bound session.** The *Bound\_session\_list* you specify in this function call must include the

*Bound-Session* object returned by the call to mp\_bind() in Step 1.

- **4. Call** mp\_receive() **to retrieve the completed result of the asynchronously executed management operation.** The *Session* object you specify in this function call must be the *Bound-Session* object returned by the call to mp\_bind() in Step 1. Among the results of this function call are:
	- **•** An *Assoc-Result* object that contains a fully-connected session.
	- **•** An *Invoke-ID* integer that identifies the management operation. It is the same as the *Invoke-ID* integer returned by the call to mp\_assoc\_req() in Step 2
- **5. Call the appropriate XMP function to execute the required CMIS primitive.**

The *Session* object you specify in this function call must be the *Assoc-Result* object returned by the call to mp\_receive() in Step 4.
# *Compliance Information and Product Limitations B*

This appendix lists the standards and specifications with which Solstice CMIP 8.2 complies. It also details the specific limitations to this implementation of these specifications.

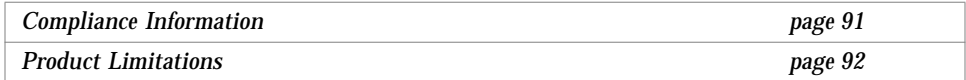

## *Compliance Information*

The CMIP protocol implementation conforms to the following specifications:

- **•** ISO-IS-9595 *Version 2 Common Management Information Service (CMIS)* (CCITT X.710)
- **•** ISO-IS-9596 *Version 2 Common Management Information Protocol (CMIP)* (CCITT X.711)
- **•** ISO 10040 *Systems Management Overview* (CCITT X.701)
- **•** ISO 10165-1 *Structure of Management Information (SMI)* (CCITT X.720)
- **•** ISO 10165-4 *Guidelines for the Definition of Managed Objects (GDMO)* (CCITT X.722)

The application programming interface to Solstice CMIP conforms to the following X/Open CAE Specifications:

- **•** *Systems Management—Management Protocols (XMP) API* dated March 1994.
- **•** *OSI-Abstract-Data Manipulation (XOM) API* dated November 1991.

#### *Product Limitations*

Note the following specific limitations to the Solstice implementation of CMIP and XMP:

#### *General*

Solstice CMIP supports the Common Management Service (CMS) package and the CMIS Management Service package only. The workspace cannot be extended to support the SNMP package.

Packages used inside XMP return features that are supported by the OM package negotiation definition. Support for the following features is *not* provided in this product release:

- **•** SNMP Object Class Definition
- **•** SNMP Communication Stack
- **•** DMI Object Class Definition
- **•** Encoding/Decoding of CMIS and SNMP OM Objects
- **•** Get\_next\_req service
- **•** Local Automatic Name Resolution
- **•** Use of XDS Features

#### *Security*

XMP does not provide a security mechanism. This is application dependent; the access control structure can be used to implement security for the manager or agent application.

# *Session Object Attributes*

A session represents the link between a user and the XMP API. The session object contains a set of parameters for the link between the XMP API and the given user.

#### *Maximum Number of Sessions*

XMP supports multiple concurrent sessions with different users. The maximum number of concurrent sessions in a workspace is 16. The maximum number of workspaces in a process is 16. This means that a single UNIX process can open up to 256 sessions simultaneously. This limit is an internal parameter of the XMP implementation.

XMP does not use the Requestor Address session attribute. If this attribute is provided to the  $mp\_bind()$  function, it is syntactically checked by the XMP API; however, the information it carries is not used by the XMP API. When the XMP API detects an erroneous attribute syntax, an error object is returned to the XMP user with the code BAD\_SESSION.

#### *Context Object Attributes*

The XMP API does not use the following context attributes:

- **•** Extension
- **•** Priority

If these attributes are provided, syntactic analysis will be performed on them. If the analysis fails, the XMP API will reject the object and return the error BAD\_CONTEXT.

# *Interface Objects*

The following XOM classes are not supported by the XMP API:

- **•** Community Name as Access Control subclass
- **•** Entity Name as Title subclass
- **•** Kerberos-Ticket as Access Control subclass
- **•** User-Password as Access Control subclass
- **•** Network-Address as Address subclass (SNMP)
- **•** CMOT-system-id definition
- **•** SNMP Object Name (SNMP package)
- **•** Name and Relative Name (XDS definition)
- **•** Name-String as Name subclass (XDS definition)

#### *Using Loopback Mode*

When loopback mode is enabled (the default condition), communication that is looped back—that is, communication between a manager and agent on the same machine—does not support the following Sun-specific features:

- The optional OMP\_O\_MP\_ANY\_APP\_CONTEXT feature to mp\_negotiate().
- The MP\_T\_SINGLE\_ASSOC flag passed in the session object to mp\_bind(), which specifies that the next incoming association should be accepted.

#### mp\_validate\_object() *Function*

In the Solstice implementation of XMP, the mp\_validate\_object() function cannot be used to validate an OM object in advance of an XMP function call; however, it can be used to return information following an XMP function call—for example, mp\_get\_req()—that fails with a *Bad-Argument* return code.

The *Bad-Argument* object returned by the mp\_validate\_object()function cannot be deleted using om\_delete() because it is service generated, and any attempt to do so will result in an error. This object will be deleted by the next function call.

Note that you should not need to validate an OM object in advance of a function call, because the SunLink implementation of XMP prevents the creation of syntactically incorrect objects. The  $om\_create()$ ,  $om\_put()$ , and  $\sigma$  copy() functions all return an error code and display a description of the problem if the private object that would be created as a result of the call is malformed.

#### mp\_assoc\_rsp() *Function*

The *response* parameter passed to the mp\_assoc\_rsp() function must be a private object. This allows a *session* object to be inserted and returned to the user. If a public object is passed as the *response* parameter, the function call will fail with the message: Library Error: Not Supported

#### mp\_release\_rsp() *Function*

The mp\_release\_rsp() can only be used to acknowledge a release; therefore it is not possible to refuse an association release.

#### mp\_get\_assoc\_info() *Function*

The mp\_get\_assoc\_info() function defined by the *X/Open CAE Specification: System Management Protocol (XMP) API*, is not fully implemented in Solstice CMIP. Only the responder-address and responder-title of the *ACSE\_args* object are returned.

If automatic connection management is not used, all information that could be returned by the mp\_get\_assoc\_info() function is available in the session returned in the *Assoc-Result* object. The *Assoc-Result* object is returned to the user by mp\_assoc\_req(), mp\_assoc\_rsp(), or through an MP\_ASSOC\_CNF primitive received by mp\_receive().

# *Glossary*

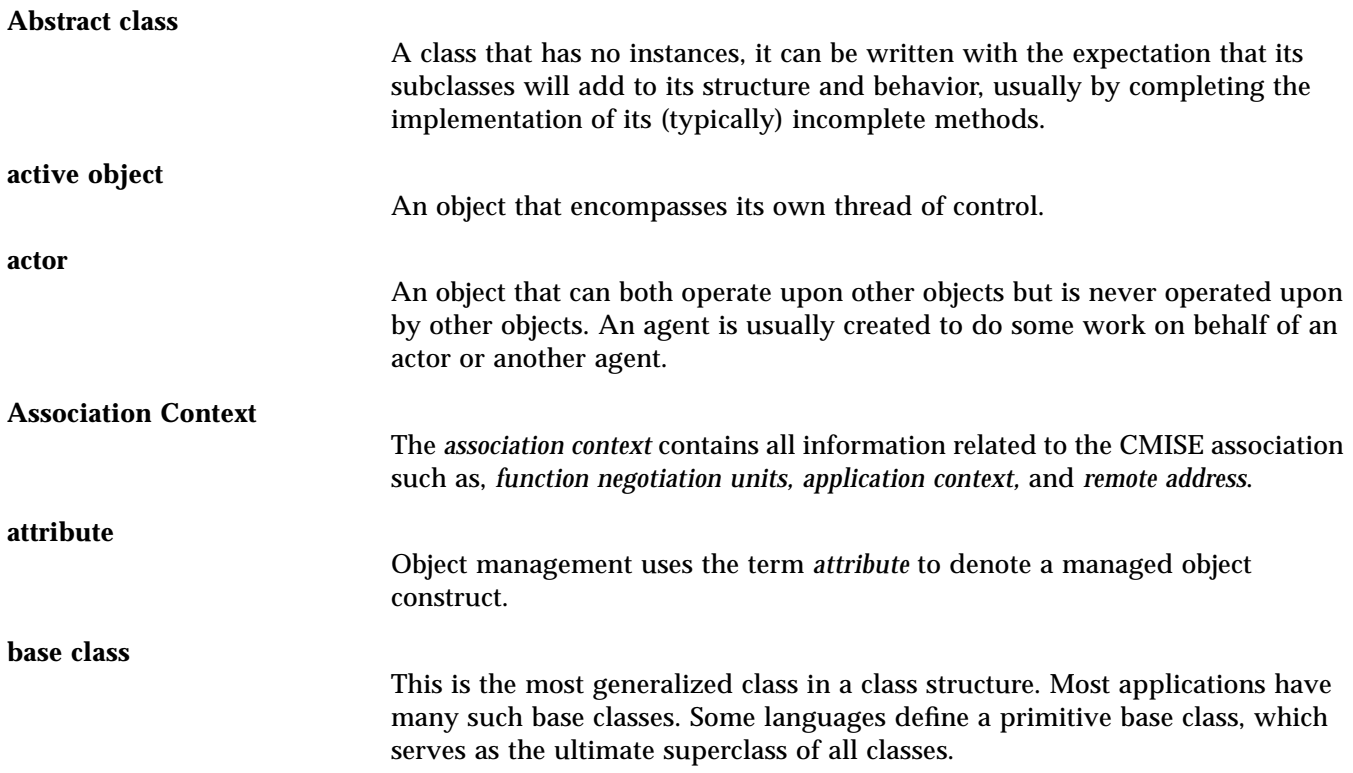

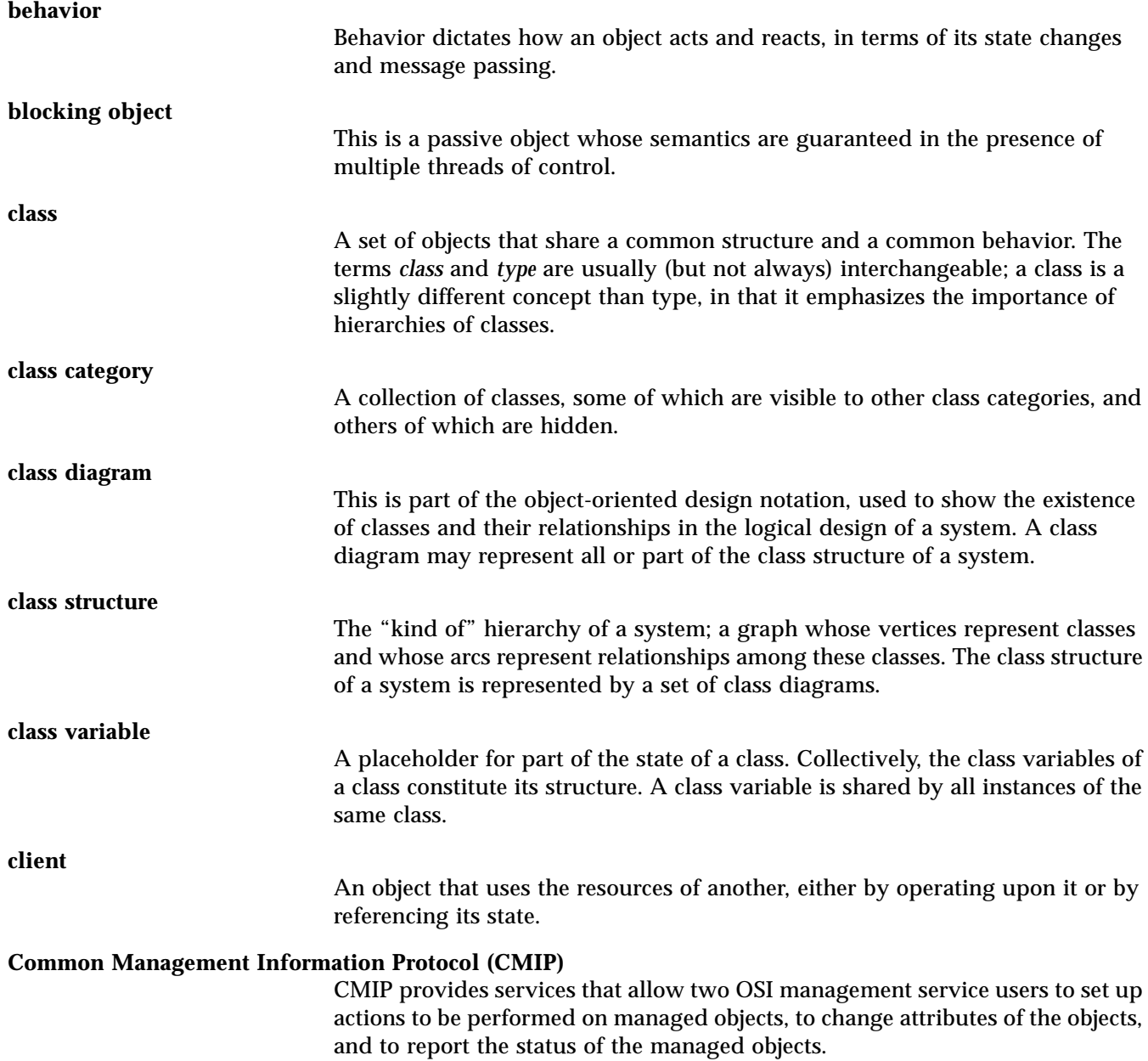

#### **Common Management Information Service (CMIS)**

CMIS is the entity that provides the services and protocols specified in ISO-IS 9595/9596.

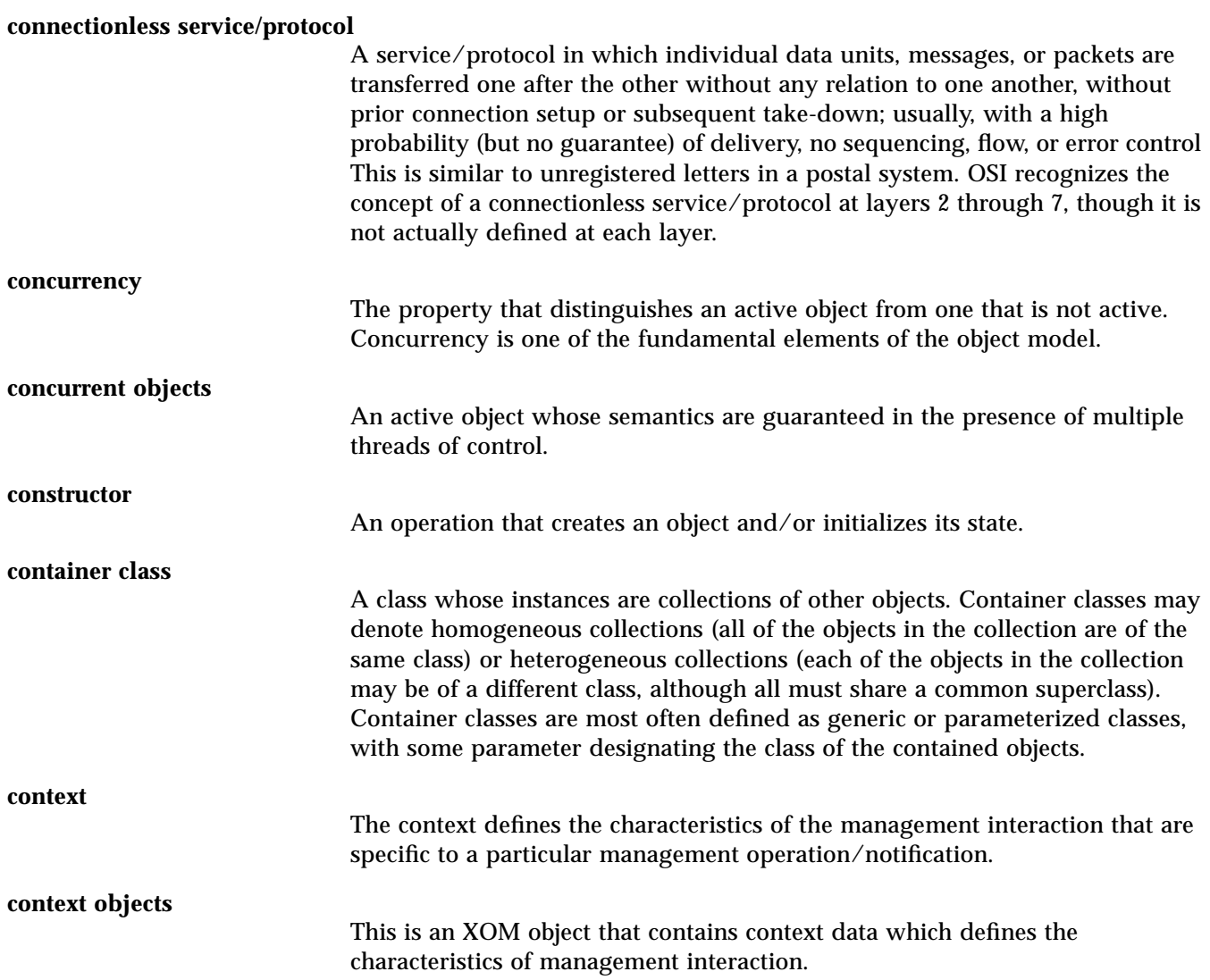

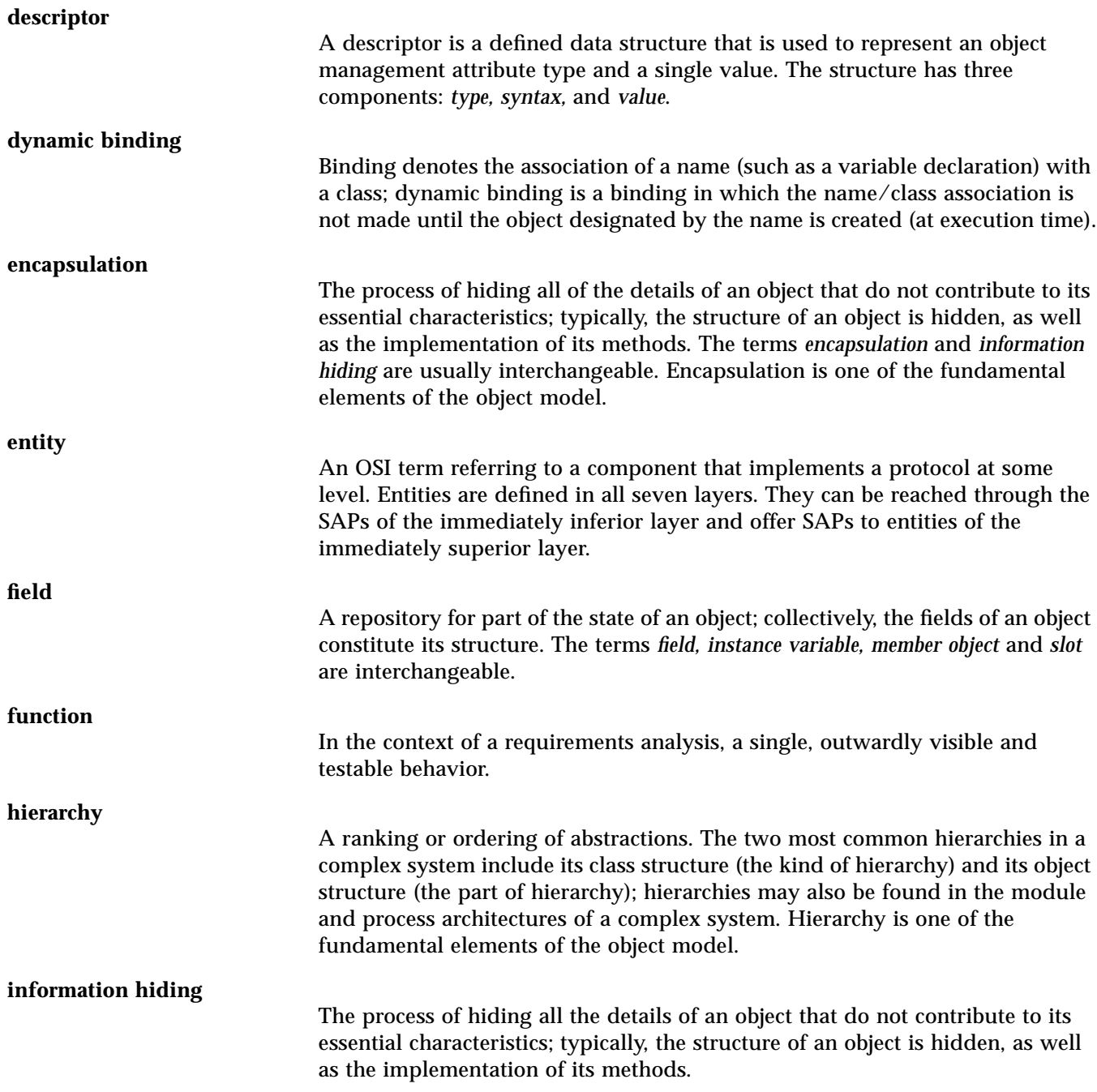

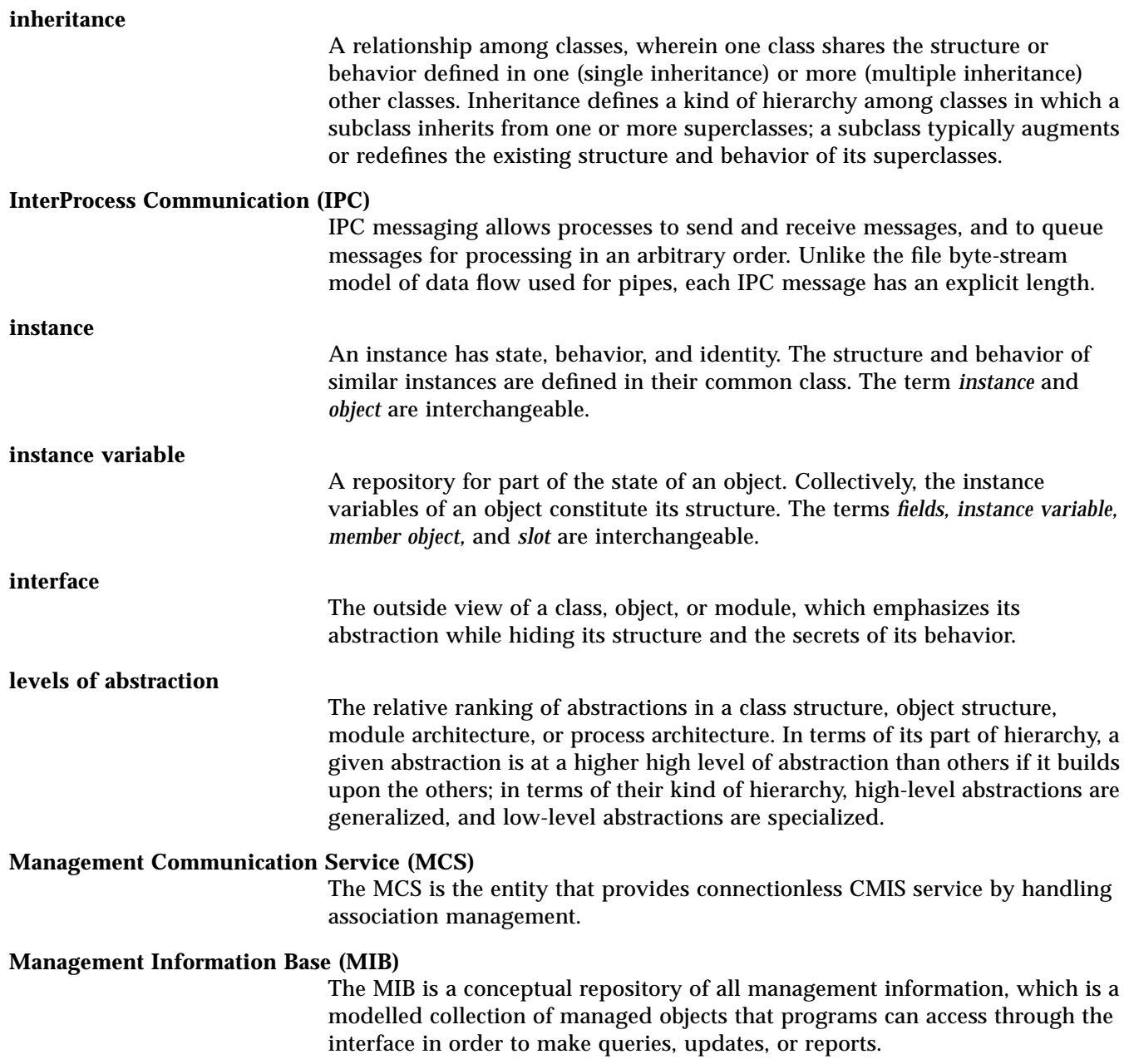

#### *Glossary* 101

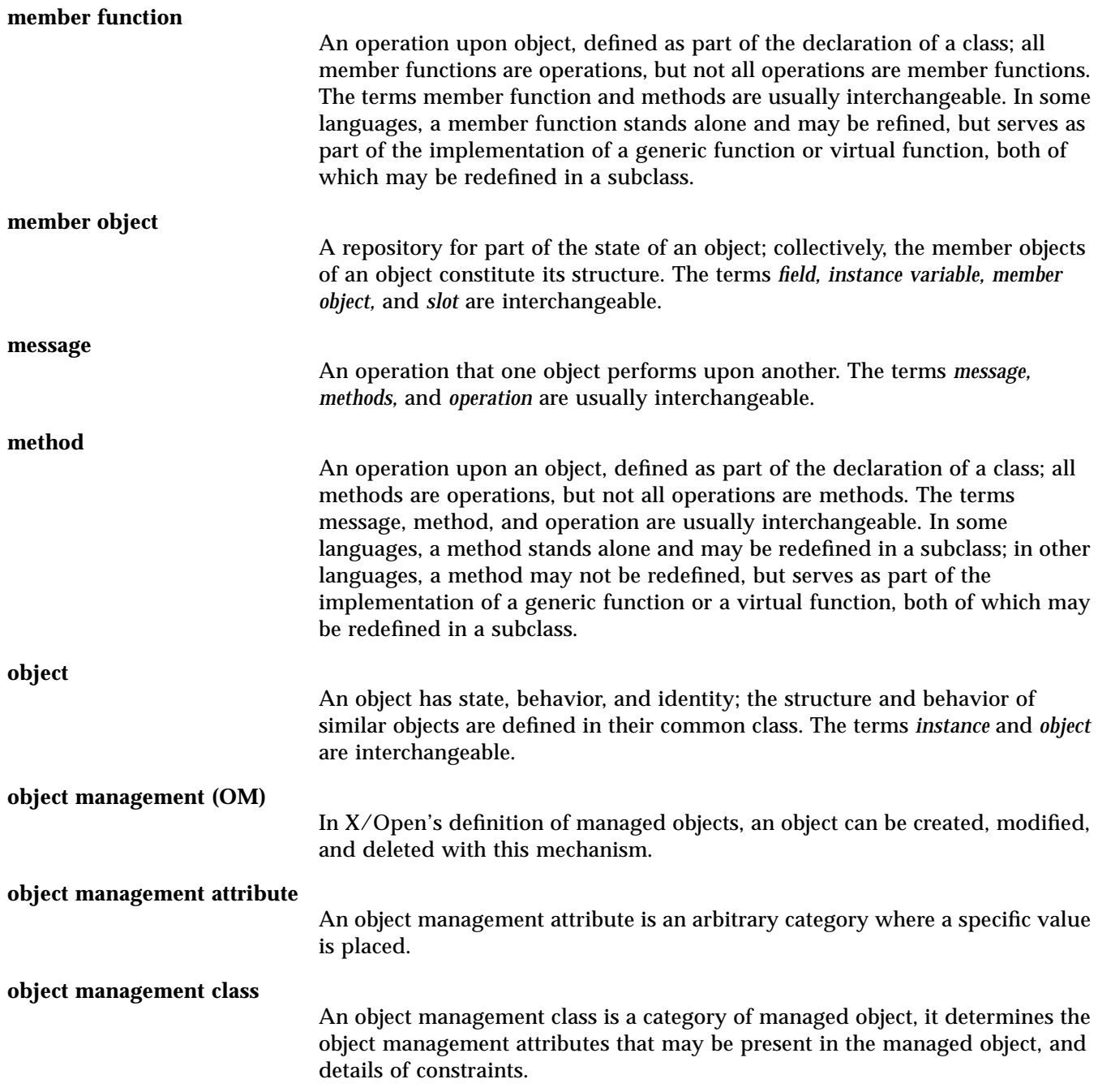

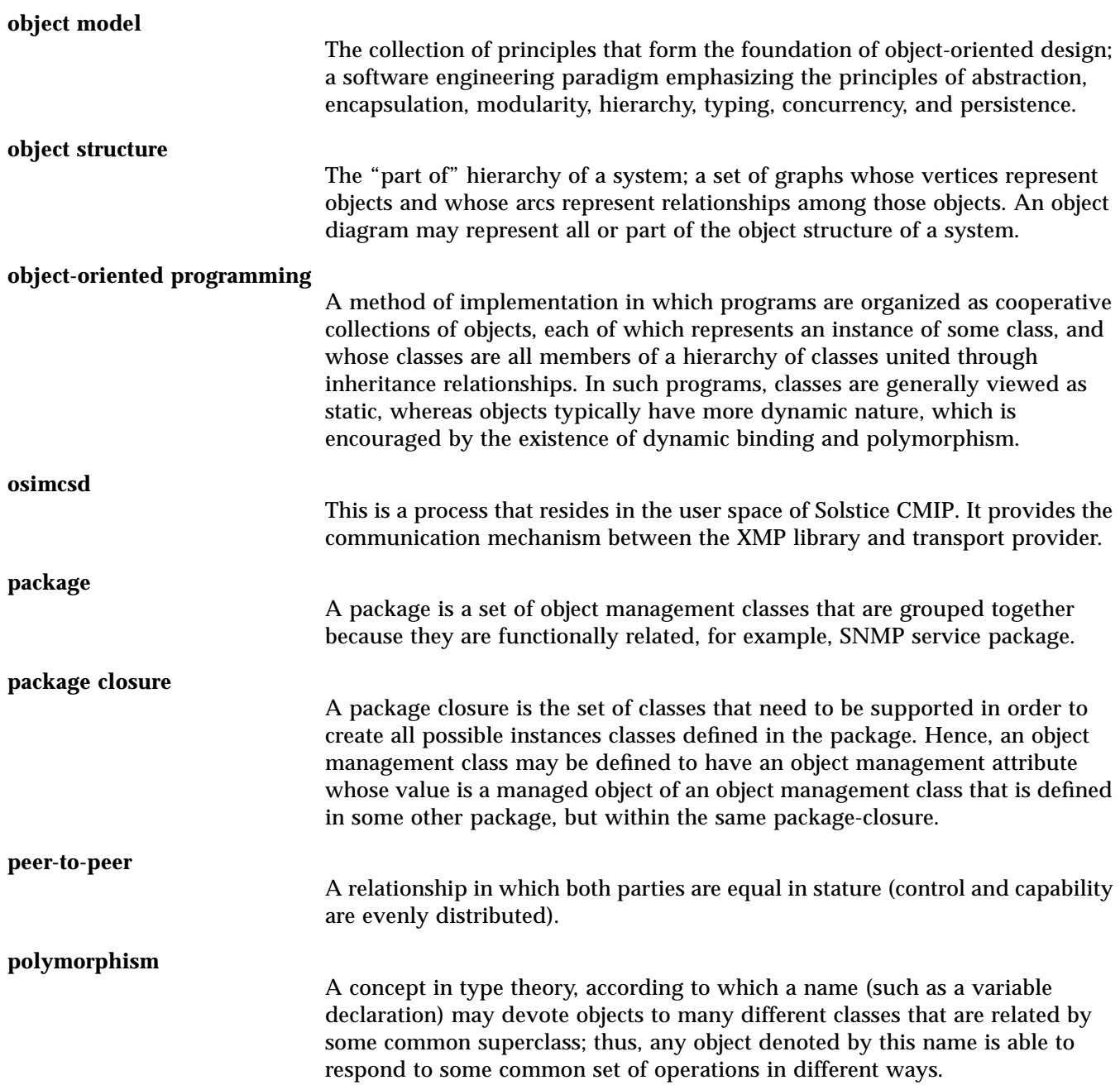

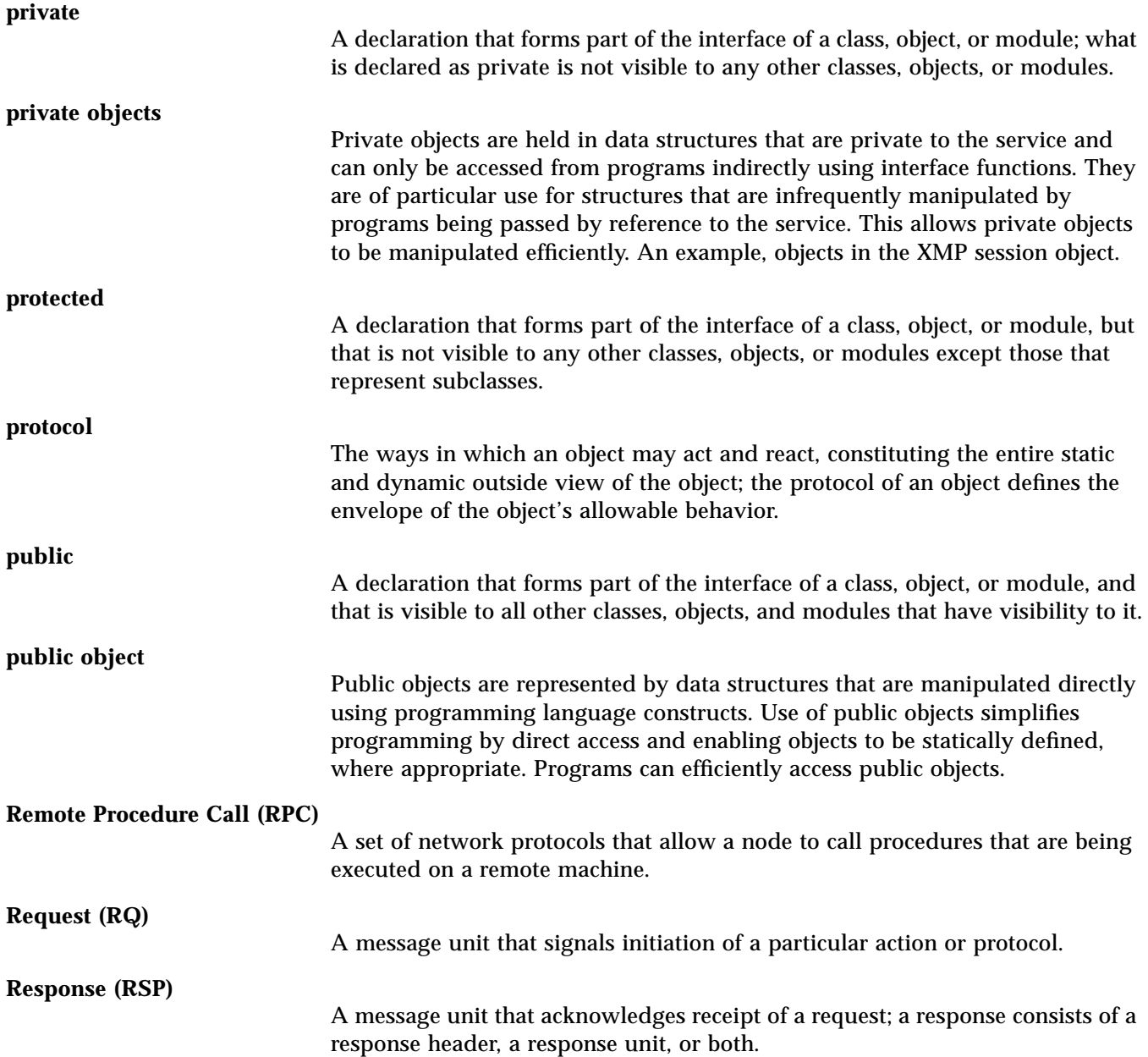

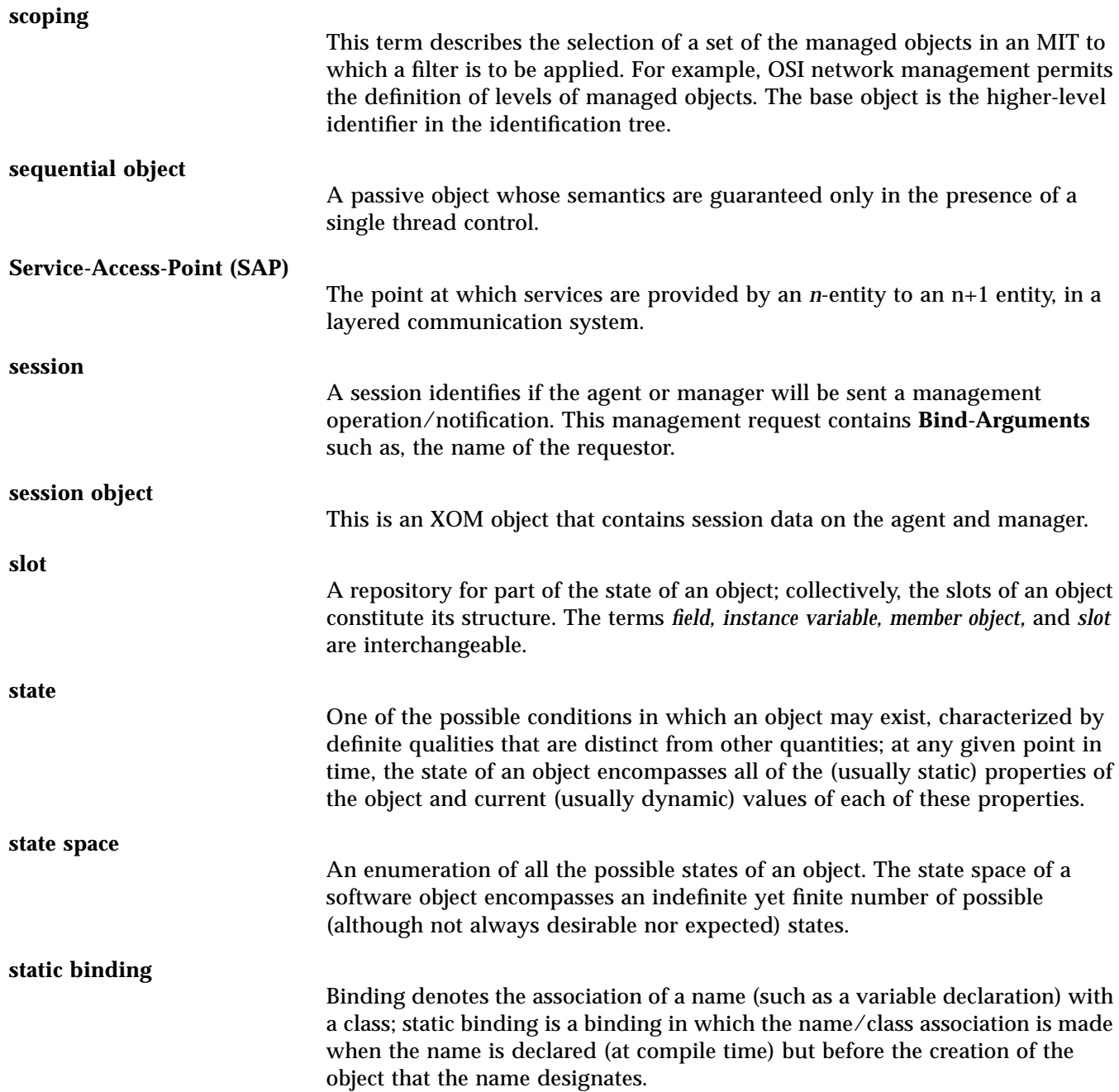

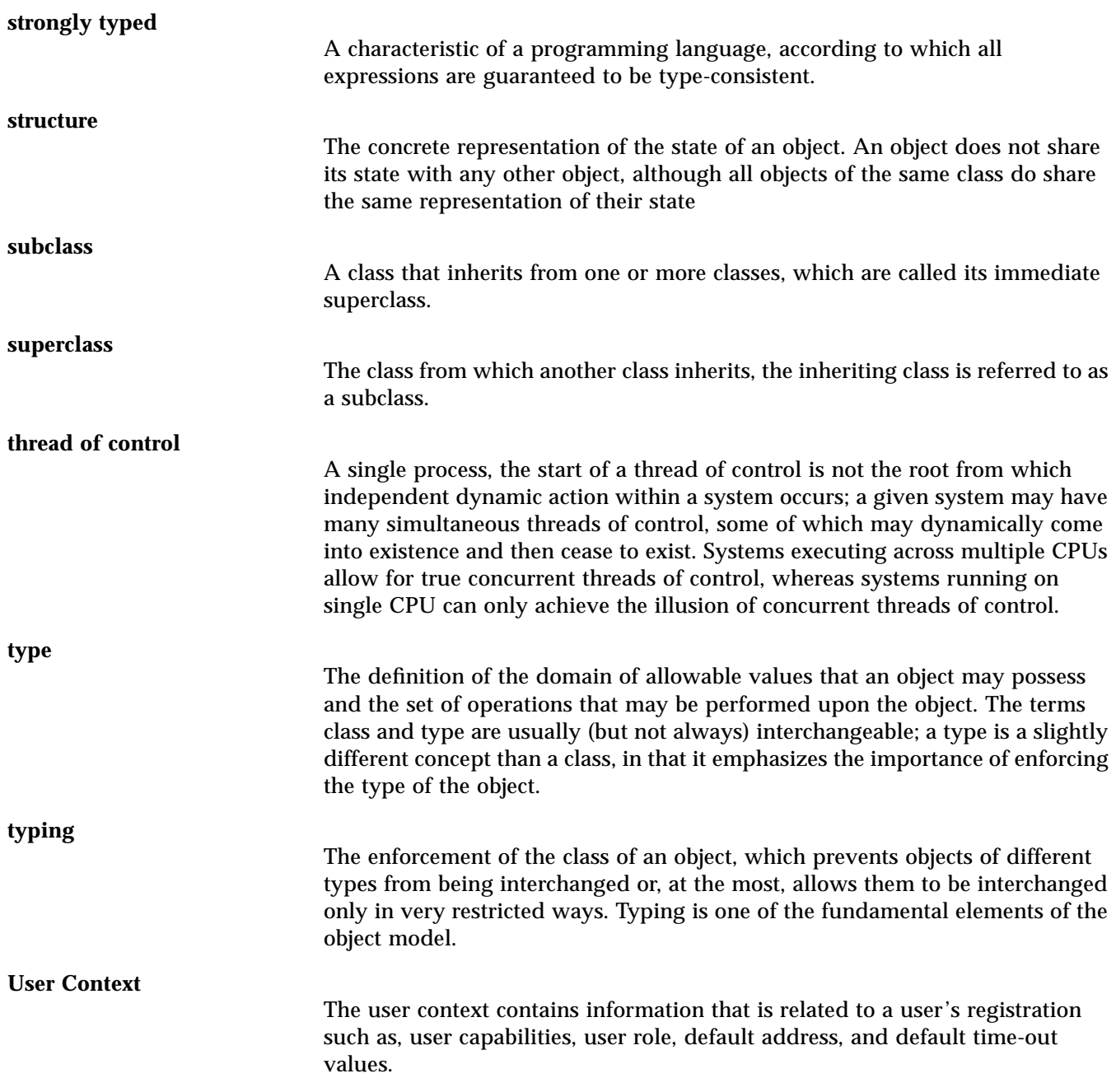

#### **workspace**

A workspace is allocated storage that contains one or more package-closures, together with an implementation of the systems management data abstraction services. It supports all the OM classes of OM objects in the package-closure.

# *Index*

#### **A**

abstraction, 3, 13 access method, 2 ACM (automated connection management), 88, 89 agent, 1, 13 algorithms, 12 arguments, 6 association context, 19 association management, 18 asynchronous operation, 58 attribute defined, 4 of managed object, 3 of managed resource, 10 attribute for default session object, 61 attribute value assertion (AVA), 9 attributes for context objects, 62 automated connection management (ACM), 88, 89 AVA (attribute value assertion), 9

#### **B**

bad address, 50 base managed object, 11 behavior, 3, 5

block diagram Addressing Schema, 69 Global Architecture Overview, 17 Loopback to osimcs, 57 Loopback to Transport Layer, 57 Boolean expression, 12

#### **C**

CFLAGS, 72 characteristics, 4 classification, 5 CMIP (common management information protocol), 1 messages, 5 CMIS (common management information service), 1, 15, 20 service primitives, 4 common management information protocol (CMIP), 1 messages, 5 common management information service (CMIS), 1, 15, 20 service primitives, 4 common management service package, 65 compile, 72 concurrent sessions, 60 conditional package, 4, 5

connection management, 56 constraints, 5 containment hierarchy, 9, 10, 13 context object, 62 default, 63 current status, 4 current time, 26

#### **D**

default context object, 63 default session object, 61 definition of the session class, 61 dependencies, 5 device-dependent protocol, 2 directives, 2 distinguished name (DN), 9

#### **E**

encapsulation, 3, 13 entry, in management information tree (MIT), 10 error MULTIPLE-REPLY-ERRORS, 60 SIZE-LIMIT-REACHED, 60 TIME-LIMIT-EXCEEDED, 60 error codes, 59 external events, 5

#### **F**

filter, 12

#### **H**

hierarchy, object containment, 9, 10, 13 higher-level system, 2

#### **I**

inactivity time, 18 include files, 72 information hierarchy, 4

inheritance, managed object class, 6 instance, 5, 13 Inter Process Communication (IPC), 16 internal events, 5 International Telecommunications Union (ITU-T), 7 IPC (Inter Process Communication), 16 ISO registration tree, 6 ITU-T (International Telecommunications Union), 7 ITU-T X.701/ISO-10040 System Management Overview, 7 ITU-T X.711/ISO-9596-1 Common Management Information Protocol Specification, 7 ITU-T X.720/ISO-10165-1 Management Information Model, 6, 7 ITU-T X.730/ISO-10164-1 Object Management Function, 7

#### **L**

LDFLAGS, 72 libxmp.so, 71 libxom.so, 71 limitation context object attributes, 93 interface objects, 93 security, 92 session object attributes, 93 linked replies, 13 loopback, 56 lower-level system, 2

#### **M**

managed object, 3, 13 resource, 10 system, 2, 10 management directives, 1 operation, 3, 13

protocol, 1 service, 1 management communication service (MCS), 15, 18, 56 management information tree (MIT), 10, 13 nodes, 10 management service, common, 65 manager, 1, 13 managing process, 5, 13 MCS (management communication service), 15, 18, 56 messages, CMIP, 5 MIT (management information tree), 10 mp\_abandon() function, 45 mp\_abort\_req() function, 46 mp\_assoc\_req() function,  $46$ mp\_assoc\_rsp() function, 46 mp\_bind() function, 45 rules for, 49 mp\_error\_message() function, 45 mp\_get\_assoc\_info() function, 45 mp\_get\_last\_error() function, 45 mp\_initialize() function, 45, 55 mp\_negotiate() function, 46 mp\_receive() function, 45 mp\_release\_req() function, 46 mp\_release\_rsp() function, 46 mp\_shutdown() function, 46 mp\_unbind() function, 45 mp\_validate\_object() function, 45 mp\_wait() function, 45

#### **N**

name binding, 9 name, of attribute, 4 naming attribute, 9 nodes, management information tree (MIT), 10 notification, 3, 5

#### **O**

object class, 5, 13 containment hierarchy, 9, 10, 13 definition, 3 entries, 10 instance, 5, 6, 13 method, 3, 5 naming, 9, 13 system, 10 top class, 6 object identifier (OID), 6, 7 Open Systems Interconnection (OSI) systems management model, 1 operations, 4, 13 OSI (Open Systems Interconnection) systems management model, 1 osimcsd process, 16

#### **P**

package, 5 conditional, 4, 5 protocol device-dependent, 2 management, 1

#### **R**

registration tree, 6 relative distinguished name (RDN), 9 responder address attribute, 67 restrictions, 6 rules for mp\_bind(), 49

#### **S**

scoped objects, 13 scoping, 11 search algorithms, 12 service primitives, 4 session, 60 session class definition, 61

session objects, 60 shared libraries, 71 software abstraction, 3, 13 Specialized Session, 67 subclass, 6 subtree, 11 superclass, 6 superior object, 10 synchronous operation, 58 system object, 10 systems management model, 1

# **T**

top object class, 6 type, of attribute, 4

#### **U**

user context, 19

# **V**

values, of attribute, 4

## **W**

workspace, 55

## **X**

XMP functions, 45 services, 18